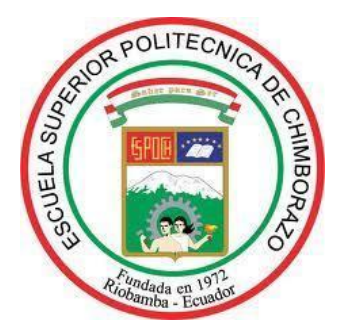

# **ESCUELA SUPERIOR POLITÉCNICA DE CHIMBORAZO**

# **AUTOMATIZACIÓN DEL SISTEMA DE CONTROL DE TEMPERATURA DEL REFRIGERANTE, USANDO CONTROLADORES LÓGICO DIFUSOS, PARA EL MOTOR DE UNA LOCOMOTORA DIÉSEL-ELÉCTRICA DE FERROCARRILES DEL ECUADOR EMPRESA PÚBLICA**

# **CÉSAR ISRAEL CAIZA NÚÑEZ**

Trabajo de Titulación modalidad: Proyectos de Investigación y Desarrollo, presentado ante el Instituto de Posgrado y Educación Continua de la ESPOCH, como requisito parcial para la obtención del grado de:

# MAGÍSTER EN SISTEMAS DE CONTROL Y AUTOMATIZACIÓN INDUSTRIAL

Riobamba - Ecuador Julio – 2020

### **©2020, César Israel Caiza Núñez**

Se autoriza la reproducción total o parcial, con fines académicos, por cualquier medio o procedimiento, incluyendo la cita bibliográfica del documento, siempre y cuando se reconozca el Derecho de Autor.

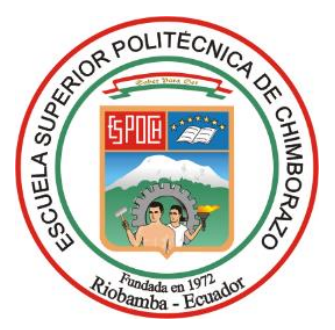

# **ESCUELA SUPERIOR POLITÉCNICA DE CHIMBORAZO CERTIFICACIÓN**

EL TRIBUNAL DE TRABAJO DE TITULACIÓN CERTIFICA QUE:

El **Trabajo de Titulación modalidad Proyectos de Investigación y Desarrollo**, titulado: "AUTOMATIZACIÓN DEL SISTEMA DE CONTROL DE TEMPERATURA DEL REFRIGERANTE, USANDO CONTROLADORES LÓGICO DIFUSOS, PARA EL MOTOR DE UNA LOCOMOTORA DIÉSEL-ELÉCTRICA DE FERROCARRILES DEL ECUADOR EMPRESA PÚBLICA", de responsabilidad de César Israel Caiza Núñez, ha sido minuciosamente revisado y se autoriza su presentación.

Miembros del Tribunal:

Ing. Oswaldo Geovanny Martinez Guashima; MsC. **PRESIDENTE**

Ing. Jorge Luis Hernández Ambato; Ph.D. DIRECTOR

Ing. Jesús Alberto Rodríguez Flores; Ph.D. **MIEMBRO DEL TRIBUNAL** 

Ing. Jorge Luis Paucar Samaniego; MsC. **MIEMBRO DEL TRIBUNAL** 

 $\left(\frac{1}{2}, \frac{1}{2}\right)$ 

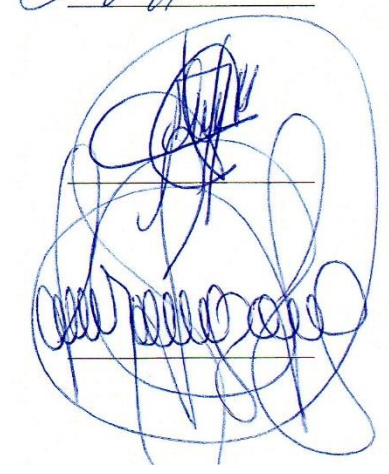

Riobamba, julio 2020

## **DERECHOS INTELECTUALES**

Yo, César Israel Caiza Núñez, declaro que soy responsable de las ideas, doctrinas y resultados expuestos en él**,** y que el patrimonio intelectual generado por el mismo pertenece exclusivamente a la Escuela Superior Politécnica de Chimborazo.

 $\sim$   $\sim$   $\sim$   $\sim$   $\sim$   $\sim$   $\sim$   $\sim$ 

César Israel Caiza Núñez No. Cédula: 0503019952

## **DECLARACIÓN DE AUTENTICIDAD**

Yo, César Israel Caiza Núñez declaro que el presente proyecto de investigación y desarrollo es de mi autoría, los resultados del mismo son auténticos y originales. Además, los textos que provienen de otras fuentes están debidamente citados y referenciados.

Como autor, asumo la responsabilidad legal y académica de los contenidos de este proyecto de investigación de maestría.

\_\_\_\_\_\_\_\_\_\_\_\_\_\_\_\_\_\_\_\_\_\_\_\_\_\_\_\_\_\_\_\_\_

CÉSAR ISRAEL CAIZA NÚÑEZ No. Cédula: 0503019952

## **DEDICATORIA**

El presente trabajo se lo dedico a mi hijo Samuel, a María del Carmen, a mis padres y Hermanos, y a mis amigos, que me brindaron su apoyo incondicional, y sus frases de aliento para lograr este gran objetivo en mi vida.

**Israel** 

### **AGRADECIMIENTO**

Agradezco a mi familia por enseñarme e impulsarme a siempre superarme y luchar en la vida, a la Escuela Superior Politécnica de Chimborazo, por permitir mí desarrollo profesional, a mi tutor y los miembros del presente Proyecto de Titulación por brindar su dirección y apoyo incondicional, a mis compañeros y amigos un agradecimiento fraterno desde el corazón.

**Israel** 

## **TABLA DE CONTENIDO**

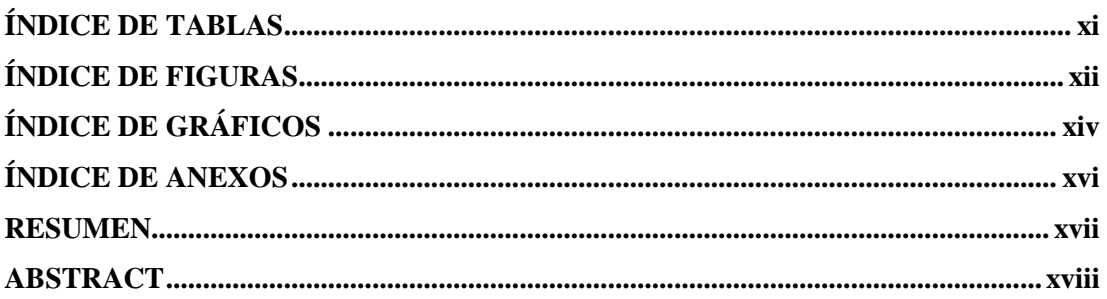

## **CAPÍTULO I**

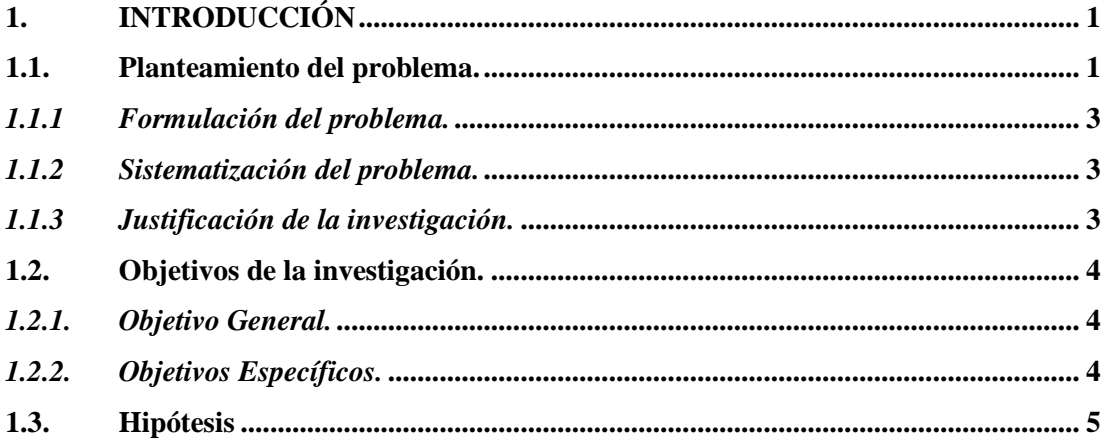

## **CAPÍTULO II**

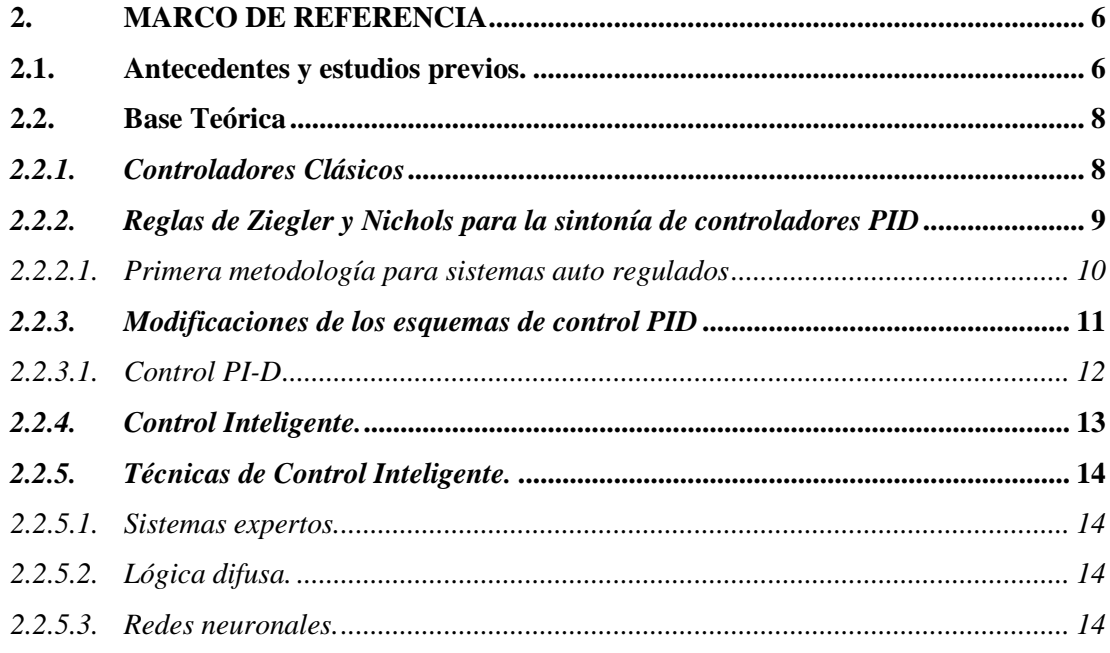

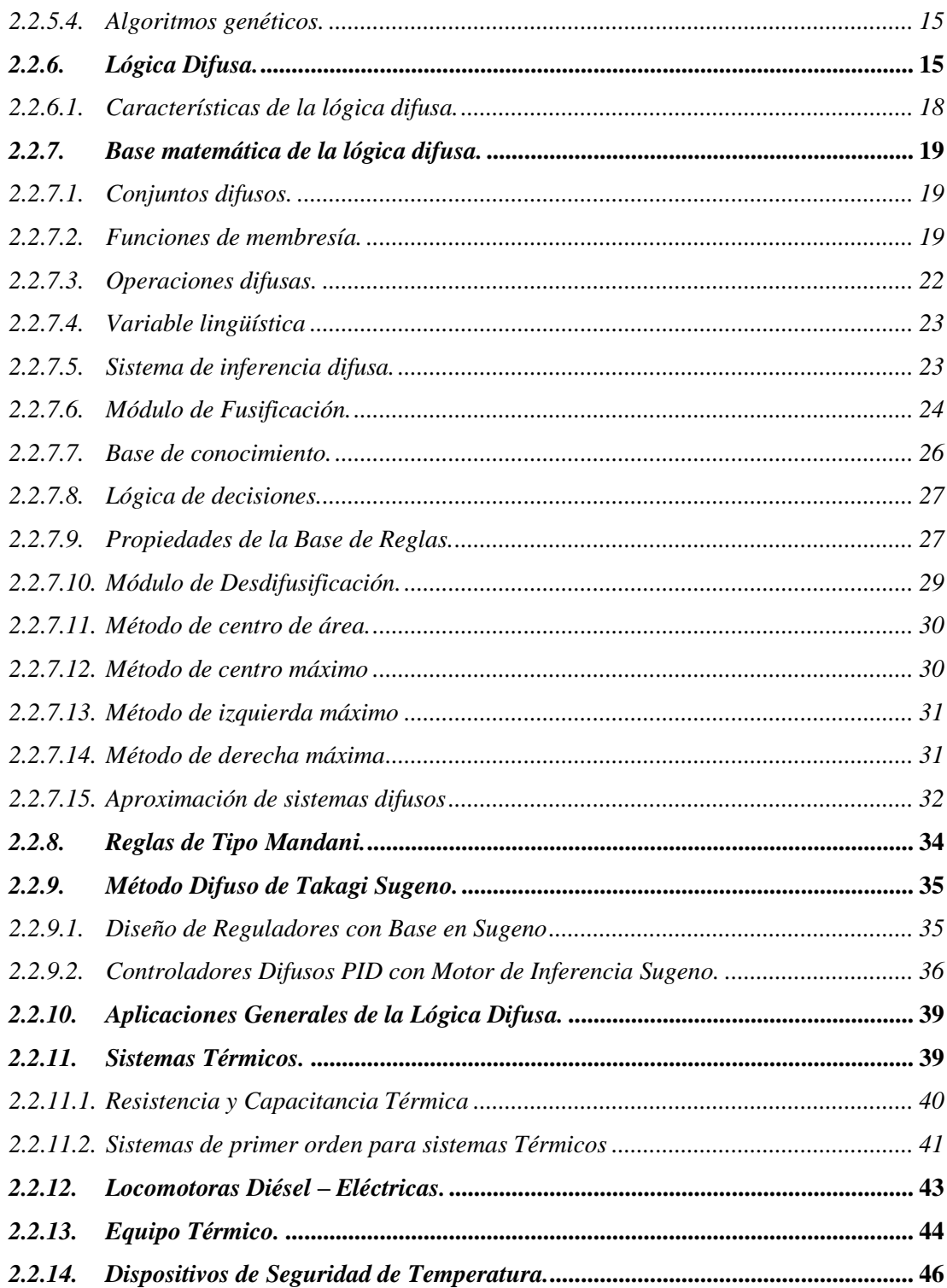

## **CAPÍTULO III**

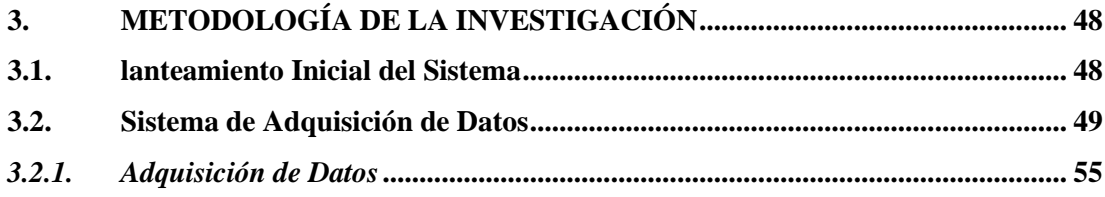

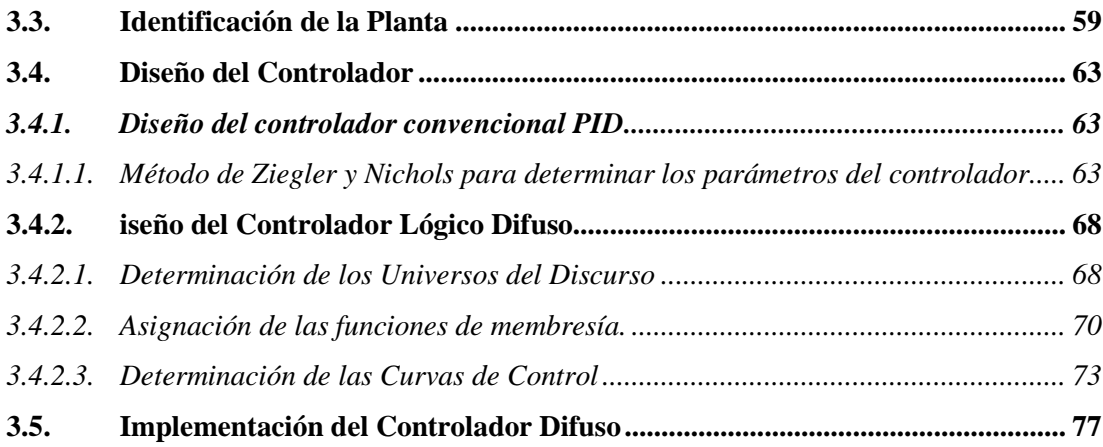

## **[CAPÍTULO IV](#page-96-0)**

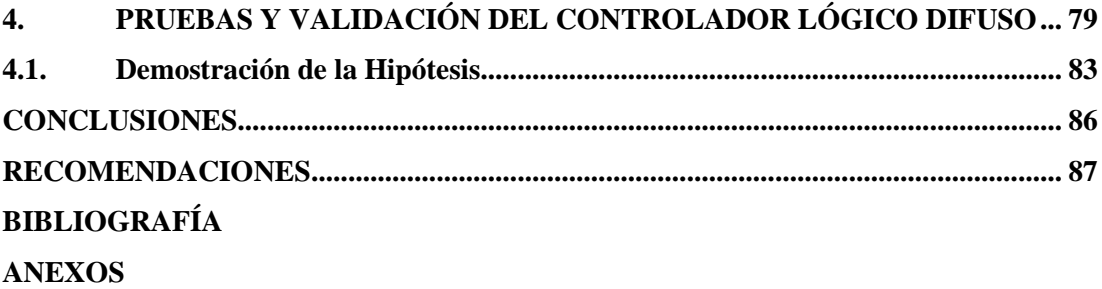

## <span id="page-10-0"></span>**ÍNDICE DE TABLAS**

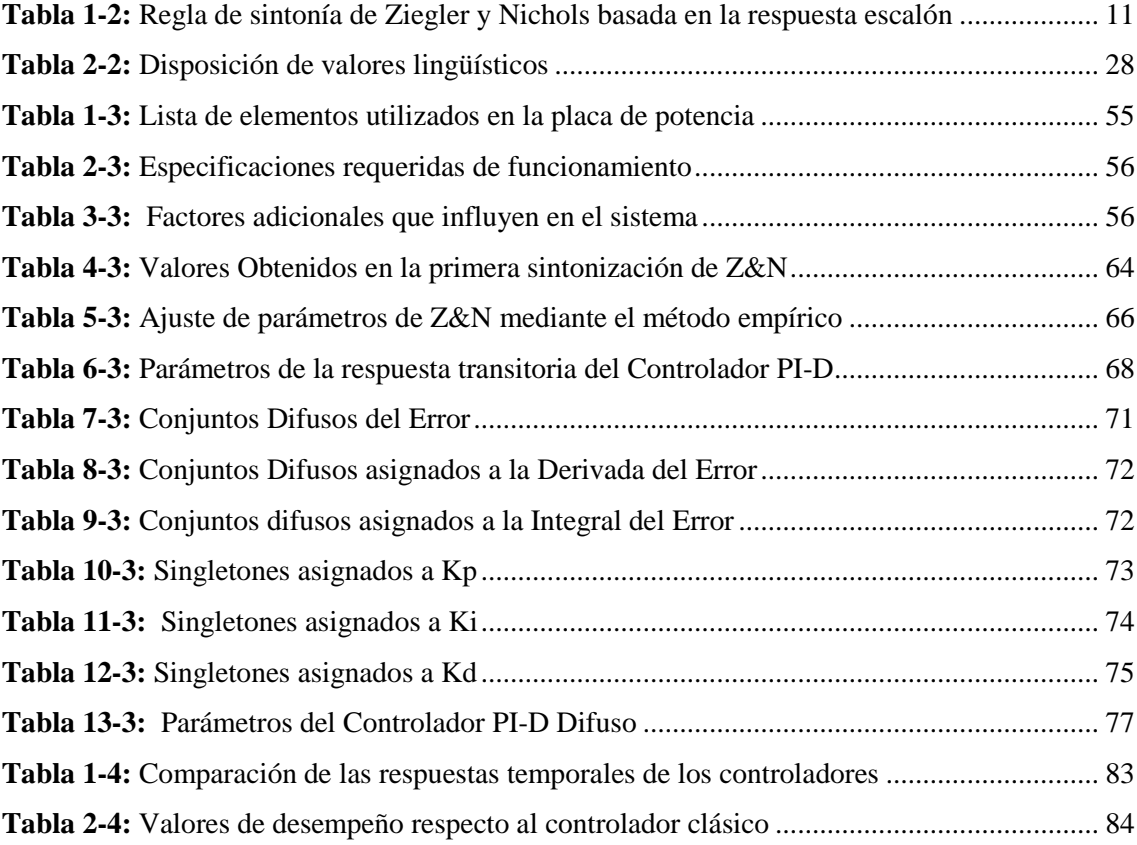

## <span id="page-11-0"></span>**ÍNDICE DE FIGURAS**

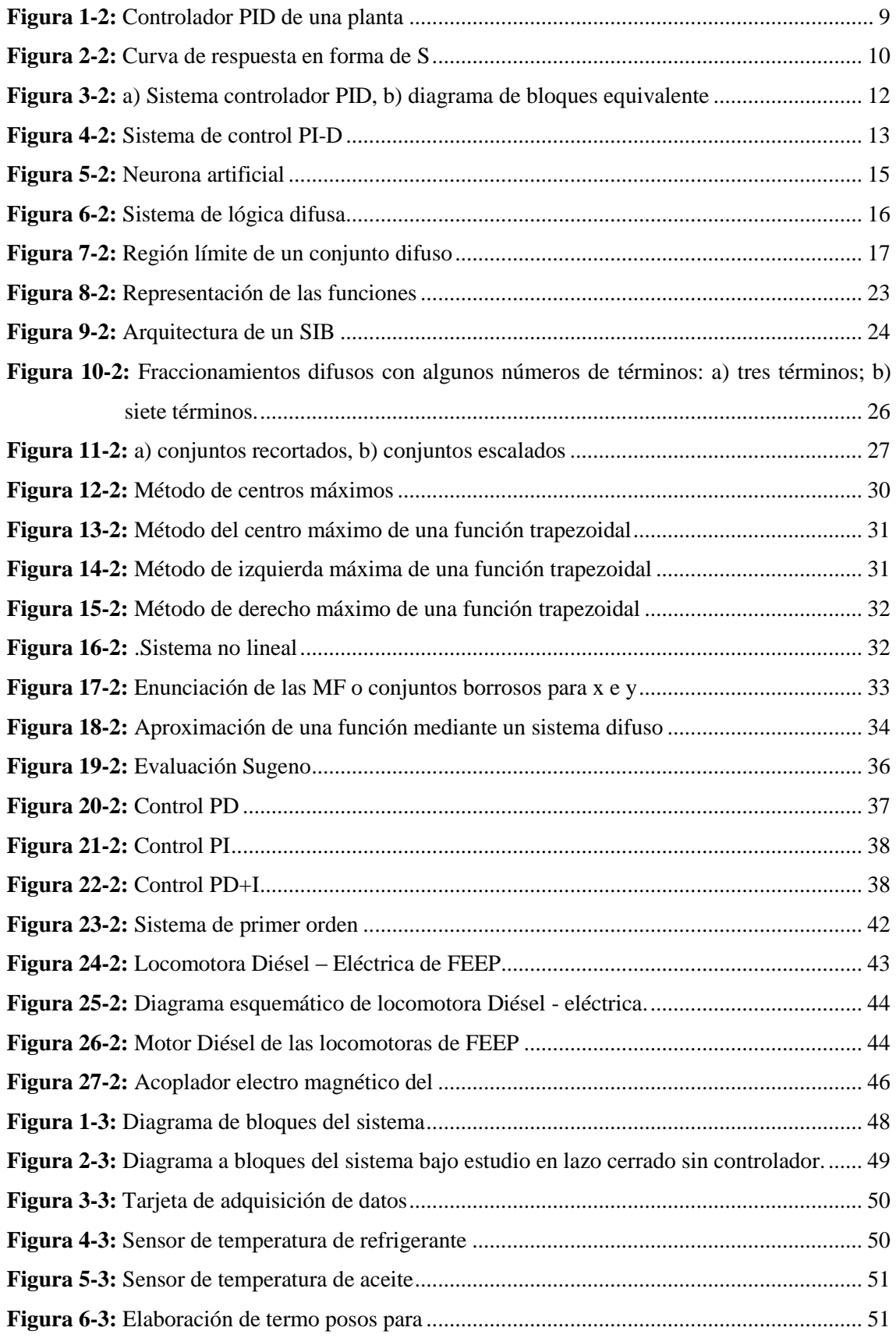

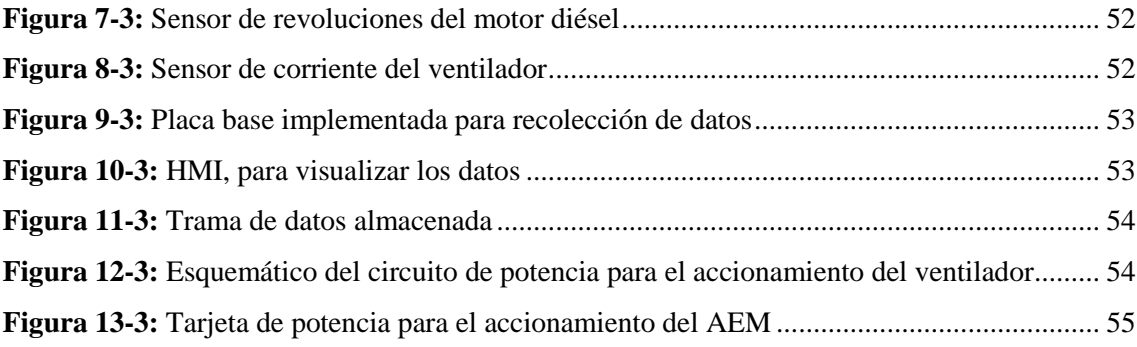

## <span id="page-13-0"></span>**ÍNDICE DE GRÁFICOS**

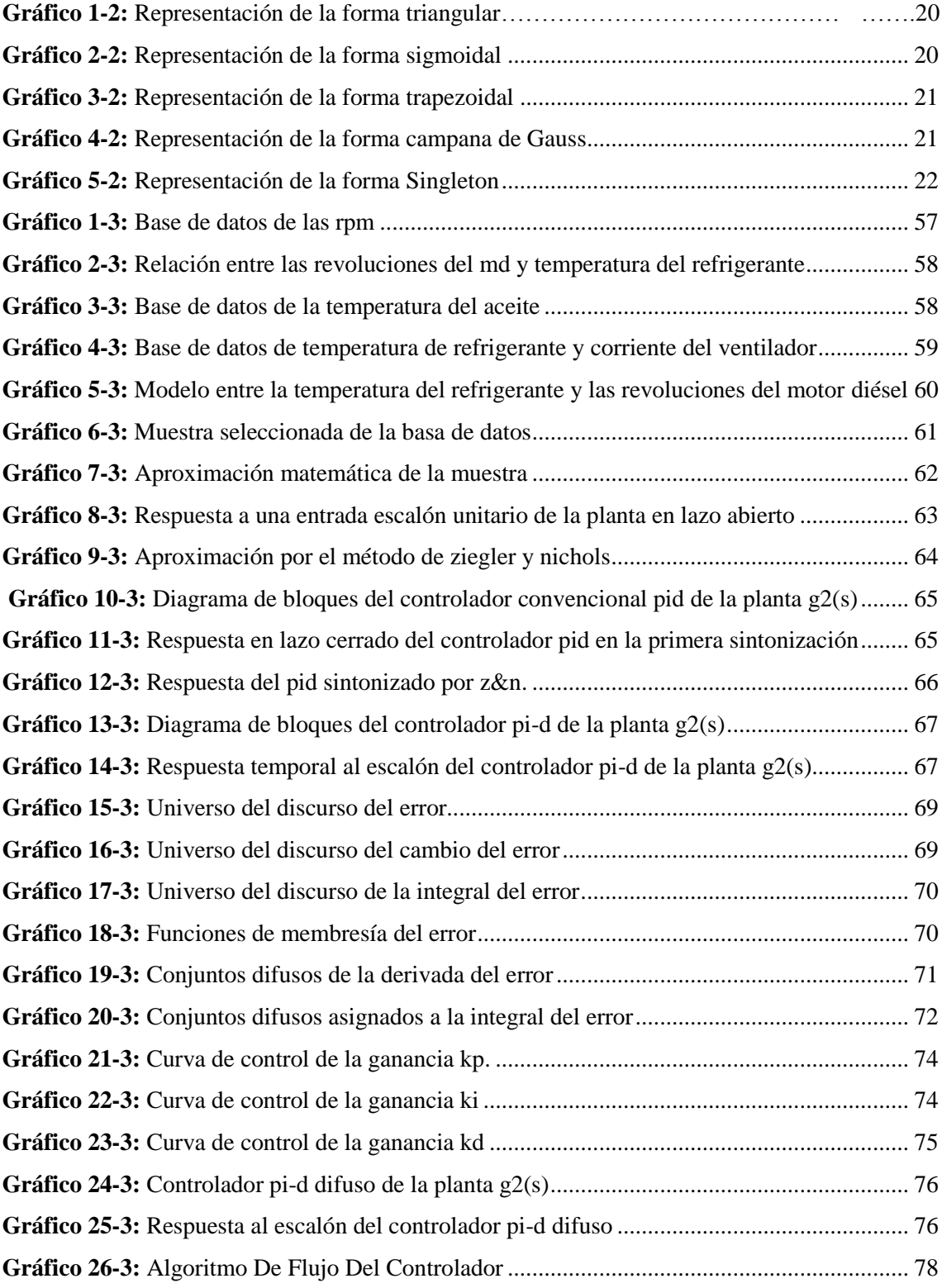

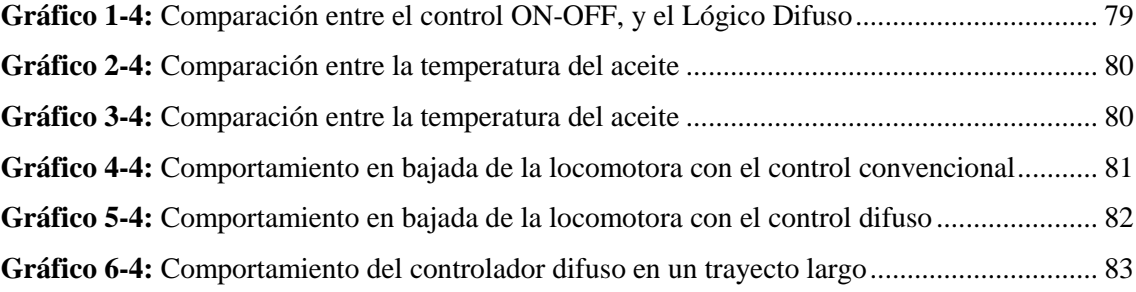

## <span id="page-15-0"></span>**ÍNDICE DE ANEXOS**

**ANEXO A.** DATOS DE LA TARJETA EMBEBIDA STM NÚCLEO 32F411RE **ANEXO B.** HOJA DE DATOS DEL SENSOR DE TEMPERATURA 18B20 **ANEXO C.** HOJA DE DATOS DEL SENSOR LJ12A3-4-Z/BX(NPN) **ANEXO D.** HOJA DE DATOS SENSOR DE CORRIENTE DE EFECTO HALL ACS712

#### <span id="page-16-0"></span>**RESUMEN**

En la empresa Ferrocarriles del Ecuador (FEEP) se implementó el diseño de un controlador lógico difuso para el control de la temperatura de refrigerante del motor diésel de una de las locomotoras diésel eléctricas. Se usó el método de inferencia Takagi Sugeno Kang (TKS) en un sistema de primer orden que redujo el tiempo de establecimiento del sistema. El método anteriormente utilizado en las Locomotoras Diésel Eléctricas para controlar la temperatura del refrigerante (TR) era un control on – off mediante el uso de contactores, que activan el ventilador a una temperatura determinada. El principal problema de este tipo de controlador es que no mantiene estable el sistema y, en el caso de FEEP, esta variación hace que la TR del motor diésel (MD) tienda a salir por fuera del rango óptimos de operación. Esto ocasiona un aumento del desgaste de los elementos móviles a largo plazo. Para poder obtener un modelo matemático aproximado, por medio la instalación de sensores, se adquirió una base de datos que fueron recolectados por un sistema embebido a 32 bits y almacenados en una PC. Las variables adquiridas son: Temperatura del Refrigerante, Temperatura del Aceite, Revoluciones del MD y Corriente del ventilador. Además, se diseñó un controlador PID mediante la técnica de Ziegler y Nichols para el ajuste de las ganancias Kp, Ki, Kd. Del cual se tomó el conocimiento experto para el diseño del controlador lógico difuso. Al validar los resultados de la implementación el controlador lógico difuso presento un control de TR más estable (80, 17°C), y una desviación estándar de 0,6°C. Se recomendó para futuros análisis el uso de técnicas de inteligencia artificial para un ajuste mas fino de los singletons.

**Palabras clave:** <CONTROL AUTOMÁTICO>, <MOTOR DIÉSEL>, <CONTROL LÓGICO DIFUSO>, <INFERENCIA TKS>, <BASE DE DATOS>, <AJUSTE DE SINGLETONS>

Lawrino f.

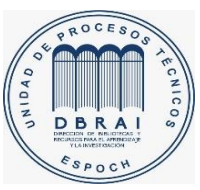

01-07-2020

## <span id="page-17-0"></span>**ABSTRACT**

The design of a fuzzy logic controller for the control of the coolant temperature of the diesel engine of one of the electric-diesel locomotives was implemented in the company Ferrocarriles del Ecuador (FEEP). The Takagi Sugeno Kang (TKS) inference method was used in a first-order system that reduced the system establishment time. The method previously used in Electric Diesel Locomotives to control the temperature of the refrigerant (TR) was an on-off control through the use of contractors, which activate the fan at a specific temperature. The main problem with this type of controller is that it does not keep the system stable, and, in the case of FEEP, this variation causes the TR of the diesel engine (DE) to tend to go outside the optimal operating range. This causes increased wear on the moving parts in the long term. A database was acquired that was collected by a 32-bit embedded system and stored on a PC, to obtain an approximate mathematical model, through the installation of sensors. The derived variables are Coolant Temperature, Oil Temperature, DE Revolutions, and Fan Current. Furthermore, a PID controller was designed using the Ziegler and Nichols technique to adjust the Kp, Ki, Kd gains. From which the expert knowledge was taken for the design of the fuzzy logic controller. When validating the results of the implementation, the fuzzy logic controller presented a more stable TR control (80.17ºC), and a standard deviation of 0.6ºC. The use of artificial intelligence techniques for finer tuning of singletons was recommended for future analysis.

**Keywords:**<DIESEL ENGINE>, <DIFFUSE LOGIC CONTROL>, <TKS INFERENCE>, <DATABASE>, <SINGLETONS ADJUSTMENT>.

## **CAPÍTULO I**

## <span id="page-18-1"></span><span id="page-18-0"></span>**1. INTRODUCCIÓN**

#### <span id="page-18-2"></span>**1.1.Planteamiento del problema.**

A partir de la década de los 90's hubo grandes progresos en el desarrollo de la tecnología de los motores de combustión interna alrededor del mundo. La industria japonesa fue la pionera con marcas como: Toyota, Hino, Honda, etc. Así como la industria norteamericana y europea han desarrollado tecnologías de optimización de combustión, postratamiento de los gases de escape, y tecnologías de control electrónico, desde motores de automóviles hasta motores de gran potencia para las diferentes industrias (Manuel & Perez, 2009). Sin embargo, en la industria ferroviaria y naval, todavía son conservadas algunas unidades con motores antiguos en buen funcionamiento, a los que se les podría implementar sistemas de control para optimizar su operación.

A nivel de Latinoamérica pocas son las industrias que pueden adquirir nuevas tecnologías en motores de gran potencia, debido al gran costo que esto conllevaría. Debido a esto, la mayor parte de la industria, y en especial la ferroviaria y naval, continúa trabajando con modelos anteriores a los nuevos desarrollos tecnológicos (Schuch & Company Bueno, 1999). Es importante mencionar que, a pesar de ser motores de muy buena calidad, en ocasiones el no disponer de un óptimo sistema de control electrónico, en especial un sistema de control de temperatura da como resultado grandes y costosos daños para estas industrias.

Ferrocarriles del Ecuador es una empresa dedicada a brindar un servicio turístico- patrimonial a turistas nacionales e internacionales dentro de sus cuatro filiales a nivel nacional: Norte, Centro, Sur y Litoral. En particular la filial Sur está ubicada en Riobamba, la cual posee una flota de tres locomotoras una a vapor #58 y dos locomotoras diésel-eléctricas #2407 y #2409. Estas últimas están dotadas de un grupo electrógeno de 2400 CV (1766 KW), los cuales son los encargados de suministrar la energía necesaria para el funcionamiento de estas unidades. Es importante mencionar que para un óptimo funcionamiento de las locomotoras diésel-eléctricas, el motor diésel (MD) del grupo electrógeno, debe trabajar en un rango específico de temperatura del refrigerante de [78-83] °C. El, proceso de control de temperatura que actúa sobre el MD trabaja de manera análoga mediante 2 termo-switch (actuadores). Sin embargo, es común que estos actuadores presenten fallos por desgaste mecánico, provocando un aumento considerable en la temperatura. Debido a esto, existen varias alarmas visuales para indicar al maquinista el estado de la temperatura del refrigerante y aceite del MD. Cuando la temperatura del refrigerante alcanza los 85°C, se activan los primeros indicadores luminosos mostrando un incremento anormal de la temperatura y el maquinista debería maniobrar el tren para disminuir la temperatura del refrigerante. Cuando dicha temperatura llega a los 95°C, el MD limita automáticamente su aceleración retornando al estado de ralentí<sup>1</sup> por medio del aislamiento de la excitación del alternador principal al MD. Además, cuando la temperatura del aceite alcanza los 90°C, se enciende otra alarma luminosa que el maquinista debe tener en consideración (FEEP, 1991).

Es importante mencionar que cuando todas estas alarmas se activan, la unidad debe ser apagada, las puertas laterales de la locomotora deben ser abiertas y se debe esperar de 15 a 20 minutos con el objetivo de que la temperatura del MD se reduzca. Además de esto, para volver a encender la unidad, se deben colocar calces mecánicos entre el acoplador electromagnético y el ventilador de enfriamiento del refrigerante. Estos calces son una solución temporal hasta terminar la ruta o llegar al taller más cercano, porque trasmiten altas revoluciones constantes al ventilador, provocando que el refrigerante del MD trabaje por debajo de su rango de temperatura nominal (68 °C). Es importante mencionar que, operar la unidad en estas condiciones, reduce la vida útil de los elementos móviles del MD. Adicionalmente en dos ocasiones el fallo del sistema de control de temperatura y sus respectivas alarmas, provocaron daños de recalentamiento en los MD de dos locomotoras pertenecientes a las filiales Litoral y Centro. El primer caso sucedió en el año 2013, cuando la temperatura del refrigerante del MD de la locomotora #2406 alcanzó los 112°C. Debido a esto, el MD quedo fuera de servicio por un mes su reparación tuvo un cercano \$11.000 USD. Posteriormente, en el año 2014, el MD de la unidad #2403 también se recalentó por encima de su nivel máximo. La reparación de esta unidad tardo un mese con un costo aproximado de \$12.000 USD; sin embargo, esta unidad quedo operativa en un 80%, ya que no se disponía de algunos de los repuestos necesarios en el mercado nacional. Además, debido a que estas locomotoras fueron fabricadas en Francia, en el año 1991 por la marca GEC-ALSTHOM, el sistema de control de temperatura original está descontinuado.

Es por estas razones que la automatización del sistema de control de temperatura para los MD's de las locomotoras de FEEP es necesaria. Esto permitirá implementar nuevas tecnologías, en los procesos de mantenimiento además de reducir costos y tiempos de reparación.

l

#### <span id="page-20-0"></span>*1.1.1 Formulación del problema.*

¿El control de temperatura basado en lógica difusa puede mantener la temperatura del refrigerante del motor diésel del grupo electrógeno de una unidad locomotora de Ferrocarriles del Ecuador dentro del rango de funcionamiento óptimo recomendado por el fabricante?

#### <span id="page-20-1"></span>*1.1.2 Sistematización del problema.*

- 1. ¿Cuáles son las metodologías de diseño de controladores lógico-difusos para el control de procesos térmicos?
- 2. ¿Cuáles son las variables involucradas en el control de temperatura de refrigerante del motor diésel del grupo electrógeno de una unidad locomotora de Ferrocarriles del Ecuador?
- 3. ¿Cómo afecta la implementación de un controlador lógico difuso en la temperatura de operación del refrigerante del motor diésel del grupo electrógeno de una unidad locomotora de Ferrocarriles del Ecuador?
- 4. ¿Cómo validar el funcionamiento del sistema de control difuso de temperatura de refrigerante del motor diésel del grupo electrógeno de la una unidad locomotora de Ferrocarriles del Ecuador?

#### <span id="page-20-2"></span>*1.1.3 Justificación de la investigación.*

Los motores diésel pertenecen a la familia de motores de combustión los cuales comprimen el aire a altas temperaturas, para luego inyectar el combustible (diésel), el cual se inflama al instante produciendo una explosión. Debido a esto se obtiene, una alta energía que es transformada en movimiento por medio del mecanismo pistones-bielas-cigüeñal del motor. Este principio de funcionamiento produce un incremento de temperatura en los componentes del motor, que, si no es debidamente controlado, podría producir daños permanentes en las partes constitutivas de este tipo de motores.

Es evidente que para FEEP esto constituye un problema a resolver por el alto costo y la gran dificultad que se tiene para adquirir los diferentes repuestos de estos motores, que al ser de fabricación francesa y de modelos fuera de serie la dificultad se incrementa.

Por otro lado, estos MD que pertenecen a las locomotoras diésel-eléctricas de 2400CV, poseen un sistema de control de temperatura análogo. El sistema original no permite tener una base de datos, por lo que se vuelve difícil evaluar su desempeño y precisión, adicionalmente en los últimos años ha sido necesario realizar pequeñas reparaciones correctivas en sus componentes

(termoswitchs), con la finalidad de extender su vida útil hasta poder realizar la adquisición de repuestos nuevos, o a su vez implementar un nuevo sistema de control de temperatura. Ambas soluciones finales son costosas debido a que los repuestos son personalizados para el MD y los precios son altos, sin considerar los aranceles de importación que constituyen un costo extra. Debido a estas realidades, el presente trabajo busca dar una alternativa de control más adecuada, pero buscando un ahorro económico en cuanto a mantenimiento de los componentes del sistema, así como también debido a la prevención de fallos catastróficos en los MDs. De esta manera, al no presentar fallas en los MD de las locomotoras del sistema de transporte ferroviario del país, se espera que la contribución final del presente trabajo sea un aporte importante para el servicio turístico nacional, dentro de los 14 sectores productivos para el proceso de cambio de la matriz productiva del país (Senplades, 2012).

La contribución teórica de este proyecto se basa en la metodología para el desarrollo e implementación de controladores difusos, sobre una plataforma en sistemas micro-controlados a 32 bits.

#### <span id="page-21-0"></span>**1.2.Objetivos de la investigación.**

#### <span id="page-21-1"></span>*1.2.1. Objetivo General.*

Automatizar el sistema de control de temperatura del refrigerante, usando controladores lógicodifusos, para el motor de una locomotora diésel-eléctrica de Ferrocarriles del Ecuador Empresa Pública.

#### <span id="page-21-2"></span>*1.2.2. Objetivos Específicos.*

- 1. Estudiar el método Takagi Sugeno para el diseño de controladores lógicos difusos aplicados al control de procesos térmicos, mediante una investigación del estado del arte de estos controladores.
- 2. Identificar las variables involucradas en el control de temperatura de refrigerante, mediante el análisis del funcionamiento del motor diésel del grupo electrógeno de una unidad locomotora de Ferrocarriles del Ecuador.
- 3. Implementar un controlador lógico difuso, mediante la especificación de reglas, relaciones de las variables de proceso y rangos de temperatura de refrigerante recomendados, para la correcta operación del motor diésel del grupo electrógeno de una unidad locomotora de Ferrocarriles del Ecuador.

4. Validar el desempeño del controlador lógico difuso en el control de temperatura de refrigerante del motor diésel del grupo electrógeno de una unidad locomotora de Ferrocarriles del Ecuador, mediante la adquisición de datos realizados antes y después de la implementación del controlador.

## <span id="page-22-0"></span>**1.3. Hipótesis**

Un controlador lógico difuso es capaz de mantener la temperatura del refrigerante del motor diésel de una unidad locomotora de Ferrocarriles del Ecuador dentro del rango óptimo de funcionamiento dada por el fabricante.

## **CAPÍTULO II**

#### <span id="page-23-1"></span><span id="page-23-0"></span>**2. MARCO DE REFERENCIA**

#### <span id="page-23-2"></span>**2.1.Antecedentes y estudios previos.**

De entre los trabajos relacionados con el problema de control de temperatura, podemos destacar los aportes de I. O. Benítez, et al, quienes presentan "el diseño de un controlador de temperatura durante la formulación de medicamentos inyectables, basado en una modificación de la estructura del Predictor de Smith (PS) propuesta por Astrom, para plantas inestables, para posibilitar su aplicación en el control de plantas con comportamiento dinámico. Esta modificación posibilita compensar, más rápidamente, y con un mejor desempeño el efecto de las perturbaciones externas medibles y no medibles" (Benitez, Rivas, Feliu, Member, & Castillo, 2015).

P. N. Montes Dorantes y G. M. Méndez, plantean una evaluación térmica mediante técnicas difusas, para asegurar la precisión de un modelo (MISO) en la elaboración de aceros micro aleados. La ventaja de este trabajo es que el modelo no necesita de pretratamiento de la información histórica (Montes Dorantes & Mendez, 2016).

I. O. Benítez, et al, desarrollan una "propuesta basada en un PS, con un bloque que utiliza la lógica difusa y la idea del método programada, para compensar eficientemente el efecto de la variación del retardo del tiempo posibilitando la actuación de este parámetro en el modelo completo del Predictor de Smith mediante una transición suave entre los diferentes puntos de operación al usar la lógica difusa. De esta manera se obtiene un control más efectivo de la temperatura en la zona de igualación del laminado" (Benitez Gonzalez, Rivas Perez, Feliu Batlle, Sanchez Fernandez, & Sanchez Perez, 2016).

C. Palacio Gómez y J. García Sucerquia, realizaron un estudio comparativo entre los sistemas de control convencionales con amplio desarrollo los controladores: proporcional, integral, derivativo (PID), y el control difuso. Este último presenta grandes ventajas en desarrollo de sistemas de control de temperatura de bajos costos económicos y computacionales, ya que permite su implementación con el uso de sistemas micro controlados de 4 o 8 bits (García-sucerquia, 2010).

H. E. Espitia y J. J. Soriano, formulan el análisis y diseño de un controlador difuso de temperatura para una bañera, usando una herramienta matemática denominada "concresor basado en relaciones booleanas (CBR)", que buscan usar el proceso de diseño de los sistemas basados en

algebra booleana, para la implementación de controladores difusos. Con lo cual se mejora el comportamiento dinámico del sistema (Espitia & Soriano Mendez, 2012).

C. Chien Lee, Establece que en hace algunos años el control borroso (difuso) ha germinado como una de las áreas de mayor desarrollo para investigar las aplicaciones de la teoría de conjuntos. Un controlador Lógico difuso (FLC) basado en lógica difusa provee un medio para convertir una estrategia de control lingüístico basado en conocimiento experto en una estrategia de control automático (Lee, 1990).

S. Guillaume, enuncia que el sistema de inferencia difusa (FIS) es extensamente usado en procesos de simulación de control, ellos pueden estar diseñados ya sea de conocimiento experto o de datos. FIS, basado en conocimiento experto puede tener perdida de exactitud, este es el principal incentivo para usar las reglas inferidas en datos, que pueden ser de dos formas: generación automática de reglas y optimización de sistemas (Guillaume, 2001).

David F. Jenkins y Kevin N. Passino, presentan un análisis no lineal de sistemas de control difuso, donde determinan como se usa todo el enfoque para tener ganancia dentro de la función de membresía individual y exploran el uso del teorema de la pequeña ganancia, el resultado del análisis de la estabilidad de la estructura variable de control y el método geométrico diferencial del sistema de control difuso (Jenkins & Passino, 1999).

C. A. Romero Piedrahita, et al, en su trabajo se introduce en el modelado de sistemas de refrigeración de los motores de combustión. Detallan la gran influencia que tiene una adecuada temperatura del refrigerante (80-95) °C, sobre la temperatura de pared, la temperatura de los gases en el cilindro, las pérdidas de fricción, y la reducción significativa de las emisiones, sobre todo en el proceso de calentamiento (Romero Piedrahita, Carranza Sánchez, & Quintero R., 2007).

Bernardo Tormos, explica la necesidad de elevar la temperatura del aceite, para favorecer la separación de partículas sólidas y el agua. Esto se logra por la diferencia de pesos específicos ya que la densidad del lubricante no es la misma a 40°C que a 90°C, por lo que se considera fundamental elevar la temperatura del aceite, sin sobrepasar los 110°C, que es donde la mayoría de lubricantes empiezan a perder sus propiedades físicas (Tormos Martínez, 2005, p. 29).

#### <span id="page-25-0"></span>**2.2. Base Teórica**

#### <span id="page-25-1"></span>*2.2.1. Controladores Clásicos*

Estos son dispositivos que al comparar la señal de referencia y la señal de salida (directamente o promedio de un medidor o transductor) toman esta señal de error, y gracias a ella aumenta o disminuye la señal de entrada al proceso, para reducir al mínimo posible el valor del error. Existen diferentes tipos de reguladores, sin embargo, los más usados son los de tipo proporcional – integral- derivativa (PID).

A nivel general, existe una inquietud frecuente sobre el tipo de regulador o controlador que debe usar sobre un proceso en particular. La respuesta a esto depende de la naturaleza de la aplicación y los requisitos de regulación establecidos para el sistema, además de cierta experticia por parte de los ingenieros en control. Sin embargo, el 80% de los procesos controlados hoy en día tienen una implementación de reguladores PID, este regulador se describe según (Navarro Rina, 2010, pag. 128), como lo establece la ecuación 1-2.

$$
u(t) = K_p e(t) + K_i \int_0^t e(\tau) d\tau + K_d \frac{d}{dt} e(t)
$$
\n(1-2)

Es importante mencionar que es posible tener una estructura de controlador basada en un regulador PID, pero usar solo la parte proporcional, o una combinación proporcional-integral o las tres. A esto, la parte proporcional-derivativa no es físicamente realizable, dada su estructura. Para saber que parte usar se debe tener en cuenta que cada una de ellas mejora o mejoran algunas de las condiciones del sistema, pero, desafortunadamente, a un costo de empeorar las otras. El regulador Proporcional (P): Proporciona un sistema que responde más rápido, tiene menos diferencia con la señal de entrada (error), pero empeora la estabilidad y los transitorios también aumentan.

El regulador Proporcional Integral (PI): Quita por completo el error en estado permanente, da la parte integral incluida al sistema, desafortunadamente la estabilidad empeora.

El regulador Proporcional Derivativo (PD): Presenta un sistema anticipativo y por lo tanto más rápido y estable, en este caso el error ni se pierde ni se gana. La acción derivativa equilibra la acción integradora.

El PID mejora las tres características del sistema, pero se debe buscar entre los valores de ganancia para obtener la respuesta más óptima, para lo cual existen diferentes métodos (Navarro Rina, 2010, p. 129).

#### <span id="page-26-0"></span>*2.2.2. Reglas de Ziegler y Nichols para la sintonía de controladores PID*

La figura 1-2, muestra un controlador PID de una planta. En ella es posible aplicar algunas técnicas a fin de obtener un modelo matemático aproximado de la planta, todo esto para obtener las medidas del controlador que se adapte a las descripciones del transitorio y del estado estable o estacionario del sistema que se estudia en lazo cerrado. No obstante, si la planta es tan compleja que no es fácil obtener su modelo matemático, tampoco será posible obtener un método analítico para el diseño de un regulador PID. En caso de suceder se debe aplicar procesos experimentales para la sintonización de los reguladores PID (Ogata, 2010, p. 568).

La manera de seleccionar los parámetros que cumplan las especificaciones de conducta entregadas se conoce como sintonía de controladores. Ziegler y Nichols propusieron reglas para sintonizar los reguladores PID (quiere decir, dar valores a las ganancias: proporcional [Kp], tiempo integral [Ti], y tiempo derivativo [Td]) basándose en las respuestas escalón experimentales o en el valor de  $K_p$  que produce estabilidad marginal cuando solo se usa la acción de control proporcional. Las reglas de Ziegler y Nichols son convenientes cuando no se puede obtener el modelo matemático de la planta (por supuesto, estas reglas se pueden aplicar al diseño de sistemas con modelos matemáticos conocidos). Tales reglas sugieren un conjunto de valores de  $K_p$ ,  $T_i$  y  $T_d$ .

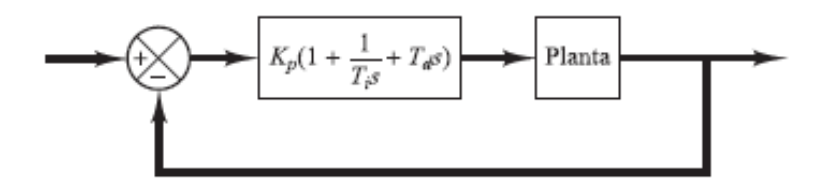

 **Figura 1-2:** Controlador PID de una planta **Fuente:** (Ogata, 2010)

<span id="page-26-1"></span>No obstante, el sistema resultante puede presentar una gran sobre elongación en su respuesta escalón de forma que resulte no aceptable. En tales casos se necesitará una serie de ajustes finos hasta que se obtenga el resultado deseado. De hecho, las reglas de sintonía de Ziegler y Nichols dan una apreciación aceptable de las cuantificaciones del regulador y suministran un punto de partida para una sintonía fina, en lugar de dar los valores de  $K_p$ ,  $T_i$  y  $T_d$  en un solo intento (Ogata, 2010, p. 569).

Hay dos métodos denominados reglas de sintonía de Ziegler y Nichols, seguidamente se hace un análisis de estas metodologías.

#### <span id="page-27-0"></span>*2.2.2.1. Primera metodología para sistemas auto regulados*

En esta, la respuesta de la entrada escalón unitario a una planta, se obtiene de modo práctico, como se puede apreciar en la figura 2-2, si la planta no tiene polos dominantes complejos conjugados, ni tampoco integradores, la curva resultante del escalón unitario puede poseer forma de S. Aplicando el método experimental se generan las curvas de la respuesta al escalón, o partiendo de una simulación dinámica del compartimiento de la planta.

Esta tiene dos parámetros: el tiempo de demora L y la constante de tiempo T, para determinar estos parámetros se dibuja una recta tangente en el punto de inflexión de la curva con forma de S y se determinan las intersecciones de esta tangente con el eje del tiempo y con la línea  $c(t) = K$ (Ogata, 2010, p. 570).

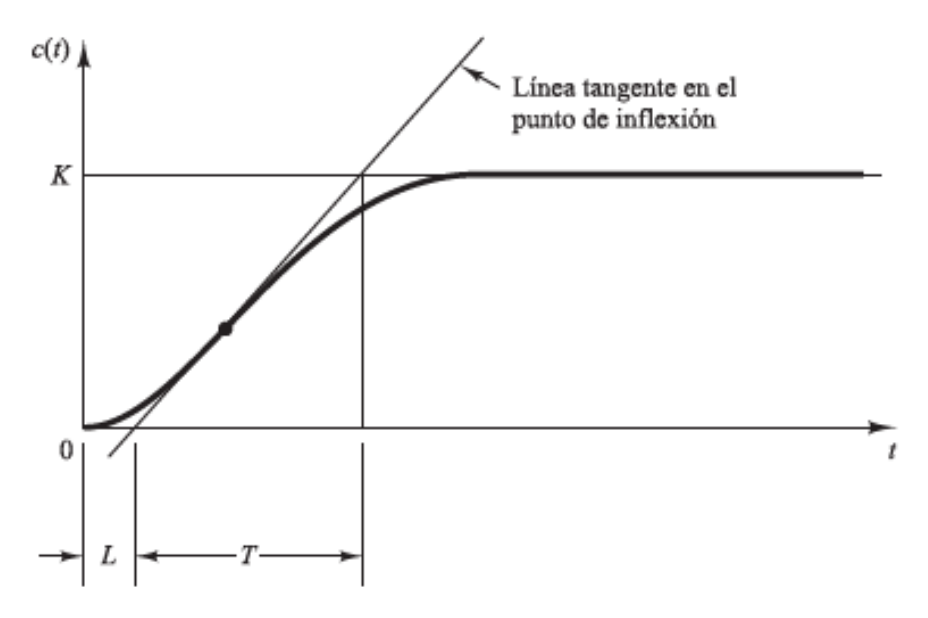

<span id="page-27-1"></span> **Figura 2-2:** Curva de respuesta en forma de S  **Fuente:** (Ogata, 2010)

Para la curva que se analiza la función de transferencia G(s)/U(s) se acerca mediante un modelo de primer orden con un retraso que se muestra en la ecuación 2-2:

$$
\frac{G_s}{U_s} = \frac{Ke^{-Ls}}{Ts+1}
$$
\n(2-2)

Ziegler y Nichols propusieron establecer los valores para el cálculo de Kp, Ti y Td conforme con las fórmulas que se muestran en la tabla 1-2.

Obsérvese que el regulador PID sintonizado aplicando el primer método detallado bajo las reglas de Ziegler y Nichols produce; (3-2):

$$
G_c(s) = K_p \left( 1 + \frac{1}{T_i s} + T_d s \right) = 1.2 \frac{T}{L} \left( 1 + \frac{1}{2Ls} + 0.5Ls \right)
$$

$$
= 0.6T \frac{(s + \frac{1}{L})^2}{s}
$$
(3-2)

De la ecuación 3-2, concluimos que, el regulador PID posee un polo en el origen y un doble cero en  $s = -1/L$ 

| Tipo de     | Kp     | Ti       | Td              |
|-------------|--------|----------|-----------------|
| controlador |        |          |                 |
|             | T/L    | $\infty$ |                 |
| PI          | 0.9T/L | L/0.3    |                 |
| <b>PID</b>  | 1.2T/L | 2L       | $0.5\mathrm{L}$ |

<span id="page-28-1"></span>**Tabla 1-2:** Regla de sintonía de Ziegler y Nichols basada en la respuesta escalón

**Fuente:** (Ogata, 2010)

### <span id="page-28-0"></span>*2.2.3. Modificaciones de los esquemas de control PID*

En el sistema de control PID básico, ver figura 3-2, si la entrada de la señal de referencia es un escalón, debido a la presencia de la expresión derivativa en la operación de control, la variable manejada u(t) contendrá una función impulso (una función delta). En un regulador PID real, en lugar de la expresión derivativa pura  $T_d s$  se emplea la ecuación 4-2, (Ogata, 2010, p. 590).

$$
\frac{T_d s}{1 + \gamma T_d s} \tag{4-2}
$$

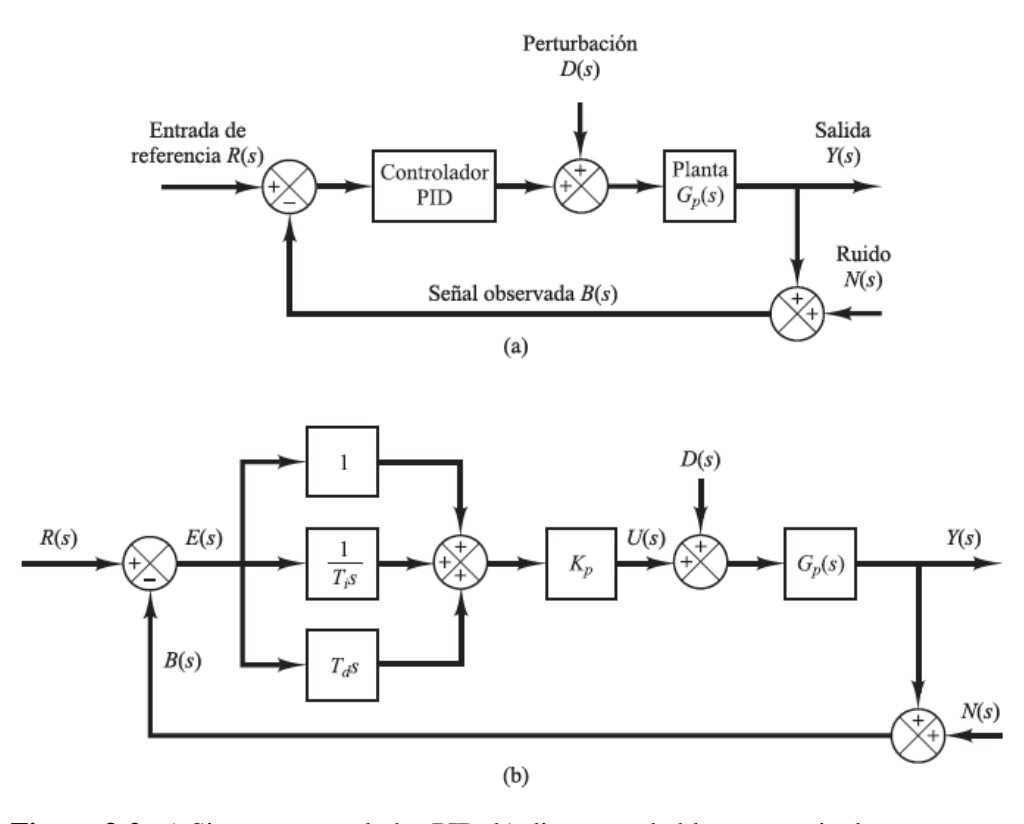

<span id="page-29-1"></span>**Figura 3-2:** a) Sistema controlador PID, b) diagrama de bloques equivalente **Fuente:** (Ogata, 2010)

Dónde el parámetro γ se le asigna un valor cerca de 0.1, entonces, cuando la entrada de referencia es una función escalón, la variable maniobrada u(t) no tendrá una función impulso, sino una función en forma de un pulso angosto. Tal fenómeno se nombra "*patada en el punto de consigna"* (Ogata, 2010, p. 591)*.*

### <span id="page-29-0"></span>*2.2.3.1. Control PI-D*

Como evitamos el fenómeno de la patada en el punto de consigna, según (Ogata, 2010, p. 591), manifiesta que "se puede operar la acción operativa solo en el camino de realimentación, a fin que la diferenciación ocurra únicamente en la señal de realimentación y no en la señal de referencia". El esquema de control dispuesto de esta forma se denomina control PI-D. La figura 4-2, muestra un sistema con un control PI-D, se observa que la señal manipulada U(s) está dada por la ecuación 5-2:

$$
U(s) = K_p \left( 1 + \frac{1}{T_i s} \right) R(s) - K_p \left( 1 + \frac{1}{T_i s} + T_d s \right) B(s)
$$
\n(5-2)

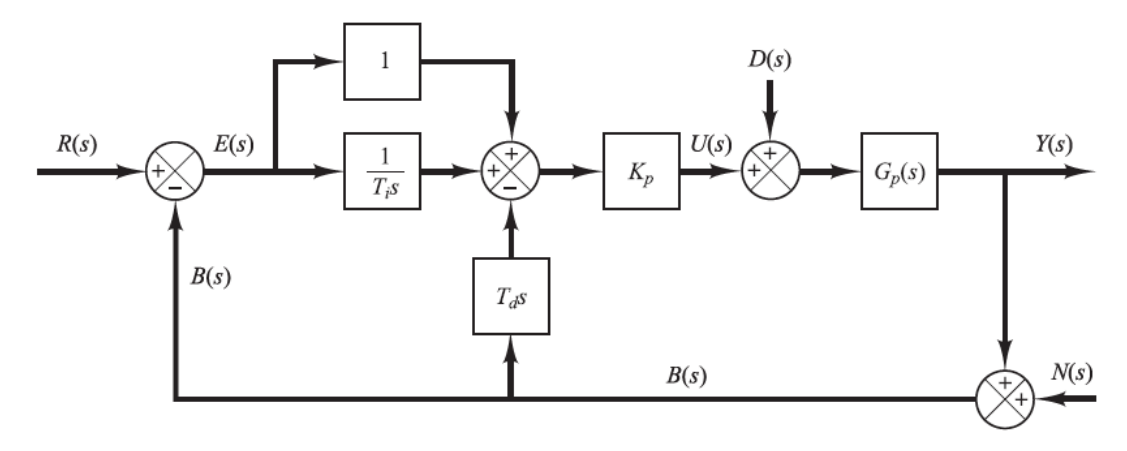

<span id="page-30-1"></span>**Figura 4-2:** Sistema de control PI-D **Fuente:** (Ogata, 2010)

Obsérvese que, en ausencia de perturbaciones y ruido, la función de trasferencia en lazo cerrado del sistema de control PID básico y el sistema de control PI-D, se obtienen respectivamente, mediante las ecuaciones 6-2 y 7-2, (Ogata, 2010, p. 592).

$$
\frac{Y(s)}{R(s)} = \left(1 + \frac{1}{T_i s} + T_d s\right) \frac{K_p G_p s}{1 + \left(1 + \frac{1}{T_i s} + T_d s\right) K_p G_p(s)}
$$
(6-2)

$$
\frac{Y(s)}{R(s)} = \left(1 + \frac{1}{T_i s}\right) \frac{K_p G_p s}{1 + \left(1 + \frac{1}{T_i s} + T_d s\right) K_p G_p(s)}
$$
(7-2)

Es importante señalar que en ausencia de la entrada de referencia y de ruido, la función de transferencia en lazo cerrado entre la perturbación D(s) y la salida Y(s) es igual en cualquier caso y se obtiene según (Ogata, 2010, p. 591), usando la ecuación 8-2.

$$
\frac{Y(s)}{D(s)} = \frac{G_p(s)}{1 + K_p G_p(s) \left(1 + \frac{1}{T_i s} + T_d s\right)}
$$
(8-2)

#### <span id="page-30-0"></span>*2.2.4. Control Inteligente.*

El control inteligente comprende una serie de técnicas, especialmente tomadas de la inteligencia artificial, con las que se pretende resolver problemas que resultan difíciles realizar con los métodos convenciones de control, cuando observamos en detalle la lista de actividades de un sistema de control, vemos claramente dos tipos; por un lado, actividades que conducen a la modificación del mundo real, y por otras actividades del procesamiento de la información. A estas actividades se las califica como conductivas y cognoscitivas.

El control clásico consta esencialmente del tratamiento de información a un nivel numérico con la actuación a los fenómenos del mundo real, no apreciando en estas actividades cognoscitivas de alto nivel de abstracción, es por ello que en muchos casos se necesita la supervisión del ser humano. El termino control inteligente hace referencia a un control en el que las actividades cognoscitivas tienen especial importancia los derivados de los comportamientos imprescindibles, como los ocasionados por mal funciones de los sistemas a controlar.

#### <span id="page-31-0"></span>*2.2.5. Técnicas de Control Inteligente.*

Entre las técnicas de la inteligencia artificial usadas para el control inteligente destacan:

#### <span id="page-31-1"></span>*2.2.5.1. Sistemas expertos.*

En este tipo de sistemas la base de conocimientos de control se obtiene de un experto humano (el operador del proceso a controlar), en ella se recoge esencialmente dos tipos de información: reglas referentes a la interpretación del estado del proceso y reglas para la determinación de las actuaciones el proceso, con el fin de aumentar la eficiencia las reglas se clasifican en grupos.

### <span id="page-31-2"></span>*2.2.5.2. Lógica difusa.*

Se trata de un control basado en reglas que utilizan técnicas para manejar la imprecisión. Los controladores borrosos son una alternativa al control adaptativo, predictivo u otros del control experto que utiliza incertidumbre. Los reguladores borrosos tratan de implementar estrategias de control expresados en términos lingüísticos.

#### <span id="page-31-3"></span>*2.2.5.3. Redes neuronales.*

Una red neuronal es una estructura de procesamiento de información paralela y distribuida formada por elementos de procesamiento interconectados mediante canales unidireccionales de información como se muestra e la figura 5-2. Cada elemento de procesamiento tiene una conexión de salida con diferentes ramas portadoras de la misma señal. Esta señal de salida será del tipo matemático cualquiera. Todo el procesamiento que se hace en un elemento debe ser completamente local. Las redes neuronales en control se utilizan por su capacidad de aprender el

comportamiento no lineal de las variables de un proceso. Esta capacidad se puede utilizar para el diseño de sistemas que funcionen como simulador, identificador o controlador.

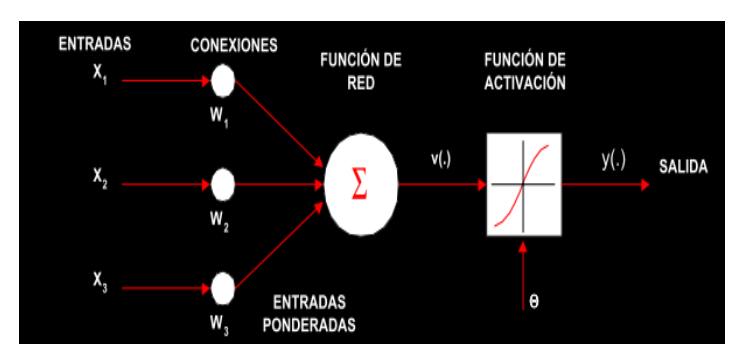

 **Figura 5-2:** Neurona artificial  **Fuente: (**Ponce P, Inteligencia Artificial con aplicaciones a la Ingeniería, 2010)

#### <span id="page-32-2"></span><span id="page-32-0"></span>*2.2.5.4. Algoritmos genéticos.*

Los algoritmos genéticos se utilizan entre otras cosas en control, para depurar de forma automática las reglas que forman la base de conocimiento. Esta se equipará a un conjunto de organismos vivos, capaces de evolucionar para adaptarse mejor al entorno, esta adaptación se medirá en base a la tasa de fallos y aciertos de los individuos. Al igual que la evolución de las especies del planeta, cuando se produce una variación del entorno, solo los que se adaptan a esa variación sobreviven, mientras que los que no se adaptan son eliminados. A lo largo del tiempo van naciendo individuos que pasan a formar parte de la comunidad, con características que permiten que la especie se mantenga. En algunas ocasiones se producen mutaciones que dan lugar a individuos peor o mejor adaptados. Los algoritmos genéticos toman reglas buenas para crear nuevos individuos similares a ellas, que permitan al sistema de inferencia obtener mejores resultados. El desarrollo del control inteligente como sistema informático de tiempo real complejo necesita de herramientas que permitan la colaboración a un fin común de técnicas muy diversas.

Técnicas de integración de sistemas heterogéneos

Desarrollo de arquitectura software

Desarrollo de estándares para la normalización de las interfaces de programas.

El desarrollo y propuesta de estándares para facilitar el diseño de estas aplicaciones es un área de investigación en pleno auge (Pauta, 2012).

#### <span id="page-32-1"></span>*2.2.6. Lógica Difusa.*

La lógica difusa se dio a conocer por primera vez a mediados de los años sesenta por el Ingeniero eléctrico iraní Lofti Zadeh, profesor de la Universidad de California, quien en 1965 publico el primer artículo sobre este tema llamado "*Fuzzy Sets*". Ebrahim Mandani, en el año de 1974 aplico los conceptos de lógica difusa en el control de un motor a vapor, por otro lado, en el año 1985 Takagi y Sugeno aportan un nuevo método llamado Takagi-Sugeno-Kang (TSK), como una nueva alternativa al método anterior. La unión de los conceptos desarrollados por Zadeh y el área de control de procesos, el cual evoluciono en numerosas aplicaciones: industria, medicina, electrónica, aeronáutica, electrodomésticos, etc., (Guzmán & Castaño, 2006).

Adicionalmente, la lógica difusa se puede utilizar para modelar cualquier sistema continuo que se base en la inteligencia artificial, física, economía, biología. Todo gracias a esta lógica es el estudio de la estructura y los principios del razonamiento correcto, y más específicamente, los intentos de establecer los principios que garanticen la validez de los argumentos deductivos. El concepto central de la lógica es el de validez, porque cuando afirmamos la validez de un argumento se nos está diciendo que es imposible que su conclusión sea falsa si sus premisas son verdaderas (Garrido Ángel, 2016).

Básicamente también es una lógica multivaluada que permite representar matemáticamente la incertidumbre y la vaguedad proporcionando herramientas formales para su tratamiento.

Cualquier problema del mundo puede resolverse como un conjunto de variables de entrada y un conjunto de variables de salida, ver figura 6-2, la lógica difusa permite establecer valores de pertenencia con sus respectivos conjuntos difusos a cada variable, que fueron expuestos en la década de 1970, y se ha usado hasta la actualidad. (González Morcillo, 2011).

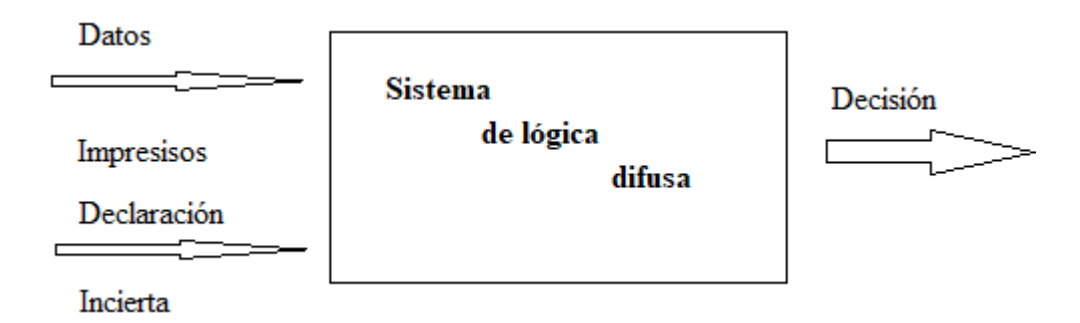

<span id="page-33-0"></span>**Figura 6-2:** Sistema de lógica difusa **Fuente:** (Sivanandam, Sumathi, & Deepa, 2007).

La incertidumbre surge de inexperiencia, de la casualidad y de la aleatoriedad; debido a la falta de conocimiento, y de la vaguedad (poco clara). Existentes en nuestro lenguaje natural. Lotfi Zadeh propuso el conjunto de miembros borrosos, una idea para tomar decisiones adecuadas cuando se produce la incertidumbre (S. N. Sivanandam, 2007).

Tenemos una función de transferencia que procede de la generalización de la llamada función característica. La función de transferencia *"membership function",* se entiende desde el universo del discurso U, hasta el intervalo unidad cerrada de los reales, que es el I= [0,1], R. No así en los llamados *"crisp sets"* conjuntos clásicos o conjuntos nítidos, donde el rango de función se reduce a un conjunto que consta de tan solo dos elementos, a saber, el {0,1}. Por lo tanto, la teoría de conjunto difusos sería una generalización de la teoría de conjuntos clásica que se ve en la ecuación 9-2, (Zadeh, Introduction, & Navy, 1965).

$$
X_A(x) = \begin{cases} 1, x \in A \\ 0, x \in A \end{cases}
$$
 (9-2)

Podemos decir que el grado de adhesión de cualquier elemento particular de un conjunto difuso expresan el grado de compatibilidad del elemento con un concepto representado por el conjunto difuso. Significa que un conjunto difuso: A contiene un objeto x al grado  $a(x)$ , es decir  $a(x) = (x - a)^2$ ∈ A), y el mapa a: X → {Grados de membresía} se denomina función de conjunto o membresía función. El conjunto difuso A puede expresarse como  $A = \{(x, a(x))\}, x \in X$ , e Impone una restricción elástica de los posibles valores de los elementos x ∈ X llamados la Posibilidad de distribución. Los conjuntos difusos tienden a captar la vaguedad exclusivamente a través de funciones de pertenencia que son asignaciones de un universo dado del discurso, como se ve en la figura 7-2.

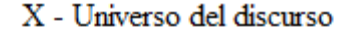

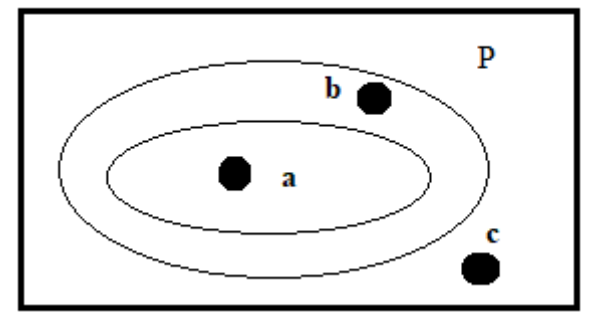

 **Figura 7-2:** Región límite de un conjunto difuso  **Fuente:** (Sivanandam et al., 2007)

<span id="page-34-0"></span>Se puede observar que *a* es claramente un miembro del conjunto difuso *P*, *c* no es claramente un miembro del conjunto difuso *P*, pero la pertenencia de *b* se encuentra vago. Por lo tanto, *a* puede tomar el valor de la calidad de miembro *1*, *c* puede tomar la calidad de miembro *0* y *b* pueden tomar valor de pertenencia entre *0* y *1* [0 a 1], por ejemplo *0,4; 0.7*, etc. Esto se establece para ser una pertenencia parcial del conjunto difuso *P* (Sivanandam et al., 2007)*.*

#### <span id="page-35-0"></span>*2.2.6.1. Características de la lógica difusa.*

El principio de incompatibilidad dice que la descripción del comportamiento de un sistema complejo no puede realizarse de forma absolutamente precisa. Para solucionar este problema Zadeh plantea la necesidad de obtener herramientas capaces de manejar de forma rigurosa y fiable información imprecisa, lo cual obliga a desarrollar dos aspectos;

*Representación de la información imprecisa.* Para esto lo que propone es el empleo de la teoría de conjuntos difusos. Así como describir la experiencia de los sistemas complejos en sus relaciones entrada salida, mediante proposiciones condicionadas del tipo Si – Entonces (ejemplo: si la presión es muy alta, entonces vaciamos el recipiente) de manera que las variables de entrada y las variables de salida quedan ligadas.

*Inferencia sobre información imprecisa*. Ahora se necesita una forma de combinar esta información para obtener nuevos hechos, entonces Zadeh establece la necesidad de un método de inferencia generalizado, e introduce lo que se conoce como "regla composicional de inferencia". A partir de este principio se pueden describir las principales características esenciales de la lógica difusa y los sistemas difusos.

El *razonamiento exacto.* Puede verse como un caso particular del razonamiento aproximado. Cualquier sistema lógico puede ser fusificado. Mediante lógica difusa se puede formular el conocimiento humano de una forma sistemática, y puede ser fácilmente incluido en sistemas de ingeniería.

El conocimiento se interpreta como una colección de *restricciones difusas* sobre una colección de variables. Los sistemas difusos son especialmente interesantes para la definición de sistemas cuyo modelo exacto es difícil de obtener (en necesario obtener una aproximación).

La *inferencia* puede verse como un proceso de propagación de estas restricciones difusas. Se utiliza ampliamente en sistemas de *ayuda de decisión*. La lógica difusa permite obtener decisiones con valores incompletos o información incierta.

Los sistemas difusos son muy recomendables en aquellos problemas muy complejos donde no existe un modelo matemático simple asociado. Igualmente, en procesos que obedecen a un comportamiento no lineal, la solución difusa plantea grandes ventajas. Esta requiere que el conocimiento experto sea expresado lingüísticamente, requisito que es normalmente fácil de obtener (González Morcillo, 2011).
#### *2.2.7. Base matemática de la lógica difusa.*

#### *2.2.7.1. Conjuntos difusos.*

Zadeh en 1965 propone por primera vez la noción de conjunto difuso, los conceptos se asocian a conjuntos difusos (asociando los valores de pertenencia) en un proceso llamado fusificación, una vez que tenemos los valores fusificados podemos trabajar con reglas lingüísticas u obtener una salida, que podrá seguir siendo difusa o defusificada para obtener un valor discreto (crisp). La teoría de conjuntos difusos es un intento de desarrollar una serie de conceptos para tratar de un modo sistemático el tipo de imprecisión que aparece cuando los límites de las clases de objetos no están claramente definidos, un conjunto difuso puede ser visto de manera que un objeto puede tener un grado de pertenencia total "1" o no pertenencia "0"(Zadeh et al., 1965).

Sea X el universo del discurso, y sus elementos se denotan como x. en la teoría clásica de conjuntos claros se define un conjunto C sobre X mediante la función característica de C como fc. Este conjunto mapea el universo X en un conjunto de dos elementos, donde la función  $f(x)$ es 1 si el elemento x pertenece al conjunto C, y 0 si el elemento x no pertenece al conjunto C.

Si generalizamos esta función para que los valores asignados a los elementos del conjunto caigan en un rango particular y así indicar el grado de pertenencia de los elementos a ese conjunto, tendremos una función de pertenencia de un determinado conjunto difuso. La función de pertenencia  $\mu_A$  por la que se define un conjunto difuso A, seria:

$$
\mu_A = X \to [0, 1] \tag{10-2}
$$

Dónde  $\mu_A(x) = 1$  SI x está totalmente en A,  $\mu_A(x) = 0$  SI x no está en A y  $0 < \mu_A(x) < 1$  SI x esta parcialmente en A. este valor entre 0 y 1 representa en grado de pertenencia. Sea X una colección de objetos, expresados en forma genérica por x. entonces, un conjunto difuso A en X, se define como un conjunto de pares ordenados  $A = \{(x, \mu_{A(x)})/x \in X\}$ Dónde  $\mu_{A(x)}$  es una función de pertenencia cuya etiqueta es A y su dominio es x.

#### *2.2.7.2. Funciones de membresía.*

Las MF figuran el grado de pertenencia de un elemento a un subconjunto determinado por una etiqueta. Existe una gran diversidad de membresías las más frecuentes son del tipo: trapezoidal, triangular, singleton, sigmoide, campana de Gauss, campana generalizada (Udep, n.d.), en los gráficos del 1-2 al 5-2, se muestran algunas de las formas más usadas.

**Forma Triangular.** (ver gráfico 1-2); y ecuación 11-2:

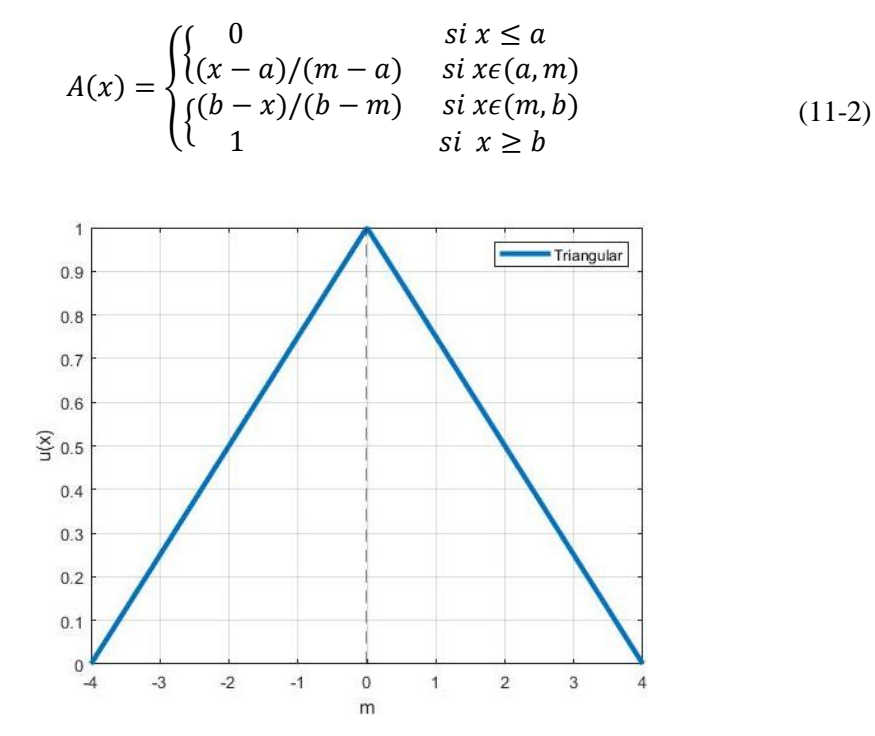

**Gráfico 1-2:** Representación de la forma triangular **Realizado por:** Israel Caiza

**Forma Sigmoidal.** (ver gráfico 2-2); y ecuación 12-2:

*.*

$$
A(x) = \begin{cases} \n\begin{cases} \n0 & \text{si } x \le a \\ \n2\{(x-a)/(b-a)\}^2 & \text{si } x \in (a,m) \\ \n\begin{cases} \n1-2\{(x-a)/(b-a)\}^2 & \text{si } x \in (m,b) \\ \n1 & \text{si } x \ge b \n\end{cases} \n\end{cases} \n\tag{12-2}
$$

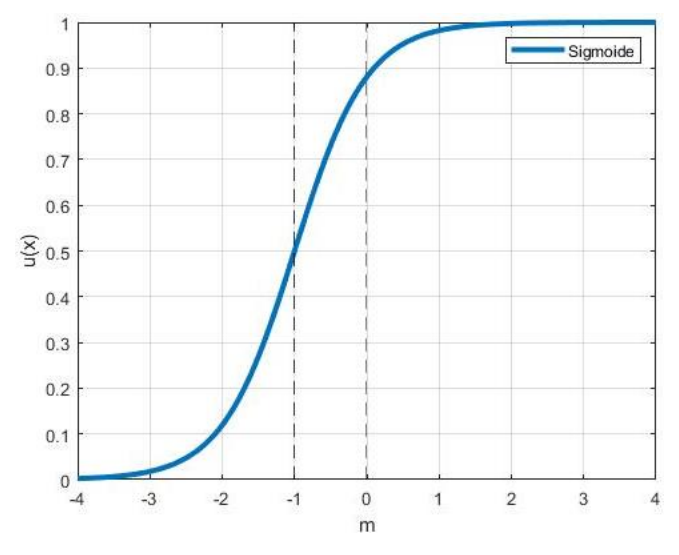

**Gráfico 2-2:** Representación de la forma sigmoidal **Realizado por:** Israel Caiza

**Forma Trapezoidal**. (ver gráfico 3-2); y ecuación 13-2:

$$
A(x) = \begin{cases} \n\begin{cases} \n0 & \text{si } (x \le a) \text{ o } (x \ge d) \\ \n(x - a)/(x - b) & \text{si } x \in (a, b) \n\end{cases} \\ \n\begin{cases} \n1 & \text{si } x \in (b, c) \\ \n(d - x)/(d - c) & \text{si } x \in (c, d) \n\end{cases} \n\end{cases} \tag{13-2}
$$

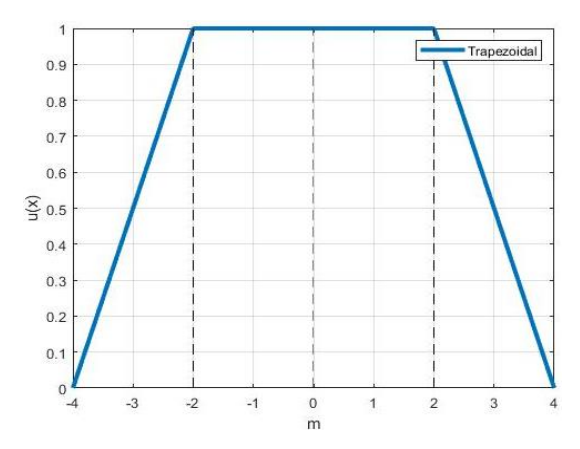

**Gráfico 3-2:** Representación de la forma trapezoidal **Realizado por:** Israel Caiza

**Forma de Campana de Gauss.** (ver gráfico 4-2); y ecuación 14-2:

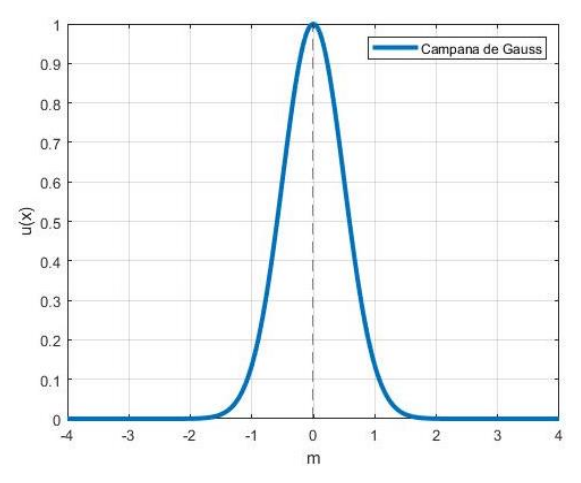

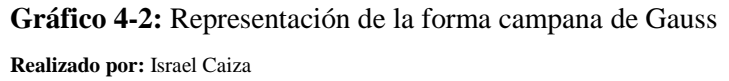

$$
A(x) = \exp[-k(x-m)]^2 \tag{14-2}
$$

#### **Forma Singleton.** (ver gráfico 5-2); y ecuación 15-2:

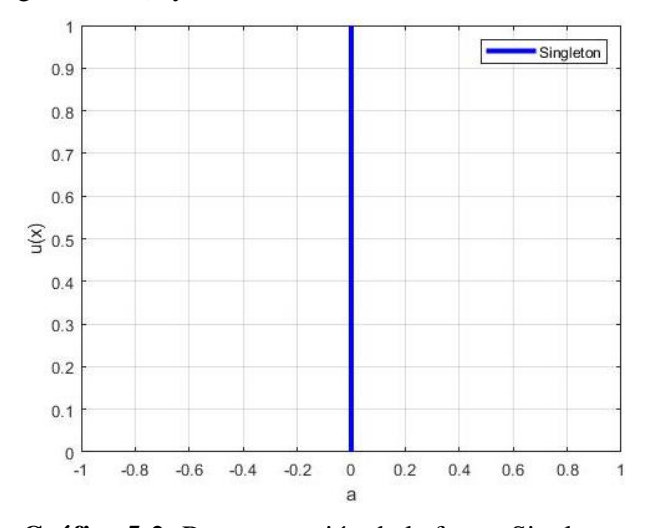

**Gráfico 5-2:** Representación de la forma Singleton **Realizado por:** Israel Caiza

$$
A(x) = \begin{cases} 1 & x = a \\ 0 & x \neq a \end{cases}
$$
 (15-2)

#### *2.2.7.3. Operaciones difusas.*

A los subconjuntos se les puede aplicar algunos operadores, aunque se puede realizar sistematizaciones entre ellos. Las sistematizaciones lógicas se manejan en controladores y modelos borrosos, son necesarias en la valoración del antecedente de reglas, las operaciones más comunes son: complemento, unión, intersección, como se observa en la figura 8-2, las etiquetas A y B simbolizan a dos conjuntos imprecisos coligados a una variable lingüística x, se define como: (Udep, n.d.).

Complemento en ecuación 16-2.

$$
\mu_{\overline{A}}(x) = 1 - \mu_A(x) \tag{16-2}
$$

Unión. Operador lógico OR de Zadeh (max); en ecuación 17-2:

$$
\mu_{A \cup B}(x) = \max[\mu_A(x), \mu_B(x)] \tag{17-2}
$$

Intersección. Su operador lógico AND de Zadeh representa el mínimo; ecuación 18-2:

$$
\mu_{A \cap B}(x) = \min[\mu_A(x), \mu_B(x)] \tag{18-2}
$$

De entre las operaciones que más utilizadas tenemos:

Operador lógico AND de la multiplicación; ecuación 19-2:

$$
\mu_{A \cap B}(x) = \mu_A(x) \times \mu_B(x) \tag{19-2}
$$

Operador lógico OR de Lukasiewicz; ecuación 20-2:

$$
\mu_{A \cup B}(x) = \max[\mu_A(x) + \mu_B(x), 1]
$$
\n(20-2)

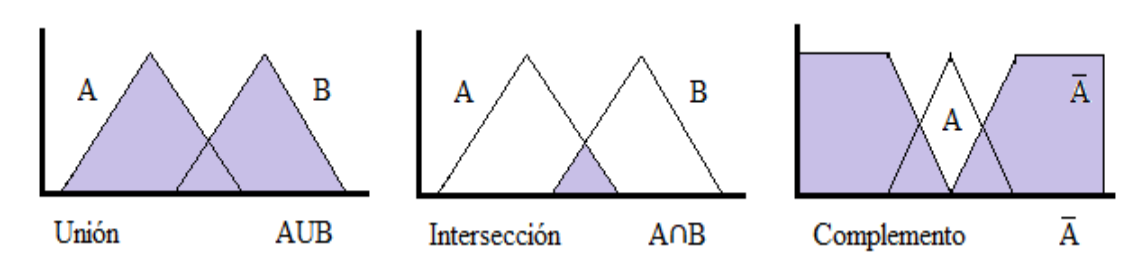

**Figura 8-2:** Representación de las funciones **Fuente:** (González Morcillo, 2011)

#### *2.2.7.4. Variable lingüística*

Para representar el conocimiento en razonamiento aproximado tenemos que utilizar variables lingüísticas. Una variable lingüística es aquella cuyos valores son palabras o sentencias en un leguaje natural o artificial. De esta forma, una variable lingüística sirve para representar cualquier elemento que sea demasiado complejo, o del cual no tengamos una definición concreta; es decir, lo que no podemos describir en términos numéricos. Así una variable lingüística está caracterizada por una quíntupla (X, T (X), U, G, M).

# X es el nombre de la variable

T(X) es el conjunto de términos de X; es decir, la colección de sus valores lingüísticos.

U es el universo del discurso (o dominio subyacente). Por ejemplo, si hablamos de temperatura "Cálida" o "Aproximadamente 25°C", el dominio subyacente es un dominio numérico (los grados centígrados)

G es una gramática libre de contexto mediante la que se generan los términos en  $T(X)$ , como podrían ser "muy alto", no muy bajo, etc.

M es una regla semántica que asocia a cada valor lingüístico de X su significado  $M(X)$  denota un subconjunto difuso de U (González Morcillo, 2011).

#### *2.2.7.5. Sistema de inferencia difusa.*

Son sistemas expertos con razonamiento aproximado que mapea un vector de entrada a una salida única (escalar). Se basan en la lógica borrosa para efectuar ese mapeo.

En la figura 9-2, se muestra la arquitectura de un sistema de inferencia difusa mostrando los módulos que lo conforman y la forma en que se relacionan. Enseguida describiremos cada uno de los módulos y las operaciones que se realizan en cada uno de ellos.

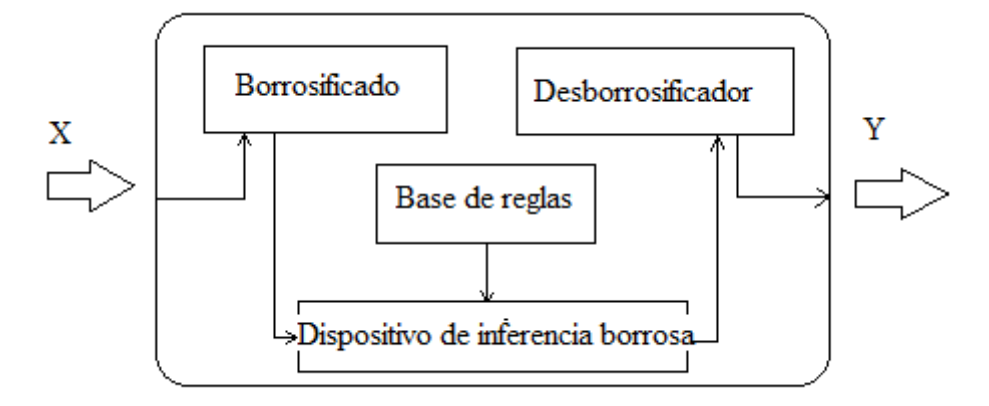

**Figura 9-2:** Arquitectura de un SIB **Fuente:** (Alberto & Pérez, 2010)

### *2.2.7.6. Módulo de Fusificación.*

Los dos primeros bloques del diagrama anterior forman el módulo de fusificación del controlador.

El vector de entrada x puede ser ajustado mediante constantes a un dominio normalizado como paso previo al proceso de fusificación de la entrada, tarea del primer bloque o "normalizador". Este bloque es opcional y puede no estar presente, en cuyo caso no se utilizan dominios normalizados par las entradas en el controlador (Pastelletto, 2012).

Una vez normalizado el vector de entradas  $X_N$  es sometido al proceso de fusificación, esto es, se convierten las entradas numéricas en valores lingüísticos representados por conjuntos difusos, obteniéndose así el vector x'. este paso prepara a las entradas para que el motor de inferencia pueda calcular la salida en función de los valores de entrada y las reglas del controlador. Para el diseño del módulo de fusificación es necesario determinar: las constantes de normalización, estrategia de fusificación (Pastelletto, 2012).

#### *Base de Reglas y motor de Inferencia.*

Los valores de entrada lingüísticos son tomados por el motor de inferencia y aplica dichos valores como antecedentes en las reglas de la Base de Reglas, calcula los consecuentes o resultados de cada regla, y finalmente combina estos resultados para llegar al valor lingüístico de salida o resultado final.

Para el diseño de estos módulos es necesario determinar:

Definición de entradas y salidas del controlador.

Dominios, conjunto de términos, conjuntos difusos y funciones de pertenencia para entradas y salidas.

Elección de la estructura, derivación y contenido de las reglas.

Elección del motor de inferencia.

Elección de métodos para el cálculo difuso (operadores para la intersección, unión, implicación, composición y agregación).

Estos datos formarán parte de la base de datos del controlador (Pastelletto, 2012).

Por otro lado (Ponce Cruz, 2010, pag. 72), manifiesta que "la fusificación toma las medidas los valores de las variables que entran a realizar un mapeo a escala que trasfiere el rango de valores de las variables a un universo del discurso borroso". La fusificación transforma todos los datos que entran en datos lingüísticos que son las etiquetas de las MF o conjuntos borrosos.

La entrega de información por medio de los conjuntos borrosos, logra ejecutarse de forma discreta. Al "discretizar" información, es decir, fraccionar un universo en un número adecuado de partes, se puede llegar a un conjunto borroso asignando un grado de correspondencia a cada elemento del nuevo UD. Las etapas de "discretización" tienen una gran autoridad en la obtención de un control. Con la discretización en cambio se debe cumplir un mapeo a escala para convertir valores medidos en las variables del universo discreto, ya sea de manera uniforme o no uniforme, o combinaciones de ambos (Ponce Cruz, 2010, p. 72).

Una variable lingüística en general se asocia a un conjunto de términos, definido en el mismo universo del discurso. Para hallar la cantidad de términos que son necesarios en un conjunto se emplean fraccionamientos difusos. El número de conjuntos difusos establece la complejidad del regulador, estos asumen un significado lingüístico como "negativo", "cero", "positivo". La figura 10-2, muestra dos ejemplos de tipos de fraccionamiento difuso (Ponce Cruz, 2010, p. 72).

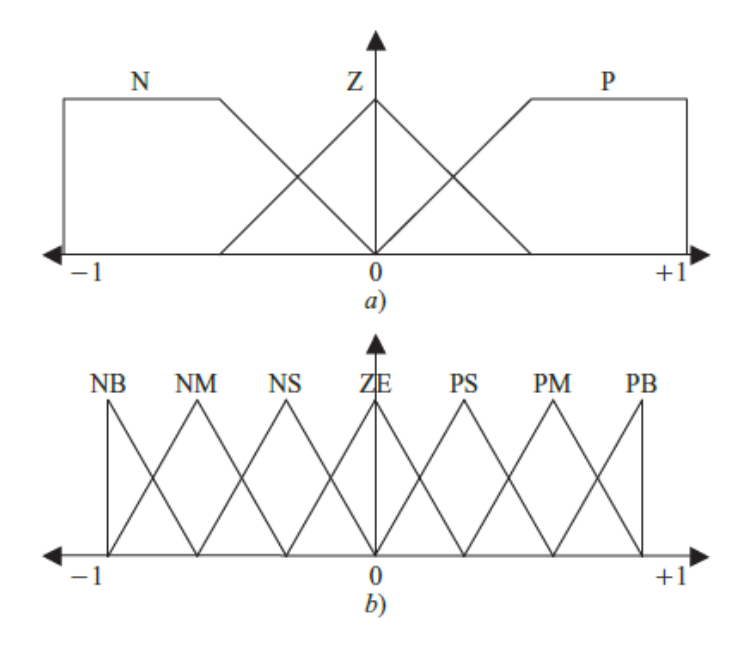

**Figura 10-2:** Fraccionamientos difusos con algunos números de términos: a) tres términos; b) siete términos. **Fuente:** (Ponce Cruz, 2010)

# *2.2.7.7. Base de conocimiento.*

Domina toda la indagación de la aplicación que se va a controlar, así como las metas del regulador. Refleja una base de datos y una base de pautas lingüísticas para controlar la variable. La base de datos facilita las definiciones para la conformación de reglas y el manejo de datos difusos. La base de datos determina las metas de control y la forma que utilizan los expertos para realizar el control, empleando propuestas. Un algoritmo de control difuso debe ser capaz de deducir una acción de control oportuno a cada estado del proceso que se va a controlar, propiedad que se denomina unidad. La pericia de la base de datos abarca los soportes de la definición de los conjuntos difusos (Ponce Cruz, 2010, p. 72).

Existen cuatro modos de derivación de las reglas difusas de control, las cuales contemplan la experiencia de expertos, el conocimiento de ingeniería de control y las accione de control de un operador, en representación de propuestas condicionales relacionando las variables de estado en el antecedente del proceso con las variables de control del proceso en las consecuencias (Ponce Cruz, 2010, p. 73).

En la ecuación 21-2, observamos el conjunto de reglas:

$$
*_1 es L_{X1}^{(k)} y(...) ... (... )y \left( *_n es L_{*n}^{(k)} \right), k = 1, 2, ..., m
$$
\n(21-2)

Dónde:

X: Dominio de los valores lingüísticos.

 $L_x$ : Conjunto de valores lingüísticos que \* podría ser, una parte arbitraria  $L_x$ 

⋇: Nombre simbólico.

 $u_x$ : Función semántica de interpretación de un valor lingüístico en términos cuantitativo, ecuación 22-2:

$$
u_x = L_* \to \tilde{L}_x \tag{22-2}
$$

*2.2.7.8. Lógica de decisiones.*

La lógica utilizada para tomar las disposiciones dentro de un regulador borroso, es su mismo núcleo. Partiendo de esto se simula la lógica que comúnmente usan las personas para elegir sus decisiones, en base a nociones borrosas, mediante la inferencia de acciones de control, empleando las reglas establecidas según la base de instrucciones y sus aplicaciones.

La consecuencia de procesar estas directrices con valores de entrada físicos nítidos  $X_1^k, X_2^k, \ldots, X_n^k$  será *m* conjuntos borrosos partidos, a los que se muestran en la figura 11-2, ecuaciónes 23-2, y 24-2, (Ponce Cruz, 2010, p. 73).

$$
\mathcal{C}_{\widetilde{Lu}}^{(1)}, \dots \mathcal{C}_{\widetilde{Lu}}^{(m)} \tag{23-2}
$$

O *m* conjuntos escalados:

 $S_{\tilde{L}u}^{(1)}$  $\tilde{z}_{\tilde{u}}^{(1)}$ , ...  $S_{\tilde{u}}^{(m)}$ (24-2)

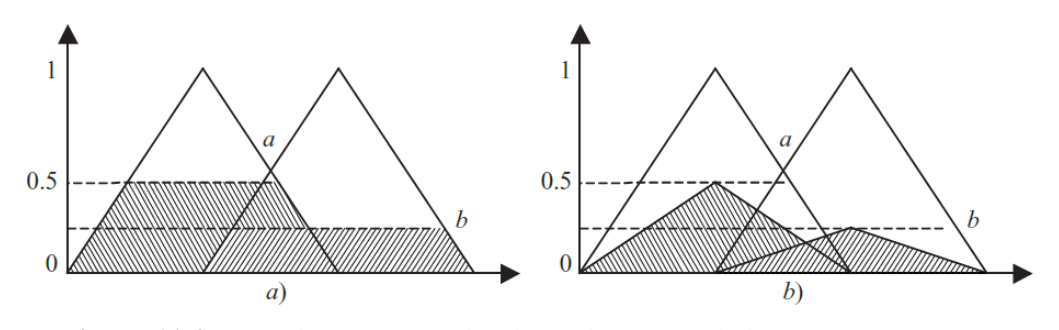

**Figura 11-2:** a) conjuntos recortados, b) conjuntos escalados **Fuente:** (Ponce Cruz, 2010)

# *2.2.7.9. Propiedades de la Base de Reglas.*

Es importante evaluar el conjunto de reglas como un todo y verificar el cumplimiento de las siguientes propiedades:

*Integridad:* un conjunto de reglas es completo (o íntegro) si cualquier combinación de valores de entrada resulta en un apropiado valor de salida. Por lo tanto, cualquier combinación de entradas resulta en un conjunto difuso de salida.

*Consistencia:* un conjunto de reglas es consistente si no contiene contradicciones. Un conjunto de reglas es inconsistente si existen reglas con el mismo antecedente y diferentes consecuentes. Una manera de asegurar la consistencia del conjunto de reglas es escribir antecedentes diferentes.

*Continuidad:* un conjunto de reglas es continuo si no contiene reglas vecinas con conjuntos difusos de salida que tienen intersección vacía (conjunto vacío). Esta propiedad favorece la transición suave en la salida ante un cambio en las entradas.

Estas propiedades son fácilmente distinguibles utilizando la llamada "Representación matricial del conjunto de reglas". esta forma de visualizar el conjunto de reglas es útil en caso de controladores con dos entradas y una salida, y consiste en armar una cuadrícula de celdas donde se ubican en dos de sus lados los valores lingüísticos que pueden asumir las entradas. De este modo cada celda representa una posible regla, con su antecedente y consecuente (Pastelletto, 2012).

La tabla 2-2, muestra la representación matricial del conjunto de reglas de un controlador con dos entradas (*x* e *y*) y una salida (*z*). la entrada *x* puede asumir los valores lingüísticos *PB, PS, ZE, NS*  y *NB* en el dominio *X,* la entrada *y* puede asumir los valores lingüísticos *PB, PS, ZE, NS* y *NB* en el domino *Y* la salida *z* puede asumir los valores lingüísticos *PB, PM, PS, ZE, NS, NM y NB* en el dominio *Z* (Pastelletto, 2012)*.*

| $\mathbf X$<br>Y | NB | $\mathbf{NS}$ | ZE | <b>PS</b>      | <b>PB</b> |
|------------------|----|---------------|----|----------------|-----------|
| <b>NB</b>        |    | PB            | PS | ZE             | NS        |
| <b>NS</b>        |    | PM            | PS | ZE             | $N\!S$    |
| ZE               | PM | PS            | ZE | N <sub>S</sub> | $\it NM$  |
| <b>PS</b>        | PS | ZE            | NS | NM             | NB        |
| PB               | PS | NS            | NM | NB             |           |

**Tabla 2-2:** Disposición de valores lingüísticos

**Fuente:** (Pastelletto, 2012)

La celda sombreada de color naranja corresponde a la regla:

 $R: SI < x$  es  $NS > Y < y$  es  $NS > ENTONCES < z$  es  $PM >$ ;

Del conjunto anterior puede deducirse que el mismo no es *completo,* ya que hay combinaciones de entradas que no disparan reglas y por lo tanto no generan salidas validas (es el caso de las celdas grises).

Puede verse que el conjunto de reglas es *consistente* ya que no hay reglas con antecedentes iguales y diferentes consecuentes.

Finalmente puede verse que el conjunto de reglas no es *continuo,* ya que hay reglas vecinas cuyos conjuntos difusos de salida presentan una intersección vacía es el caso de las celdas amarillas ya que es de esperar que los conjunto PS y NS no presenten solapamiento en su definición (Pastelletto, 2012).

#### *2.2.7.10. Módulo de Desdifusificación.*

El último bloque de la figura 9-2, forman el módulo de desdifusificación (desborrosificador) del controlador. El conjunto difuso de salida debe ser transformado nuevamente en un valor numérico, esta tarea se lleva a cabo en este bloque. Existen diversos métodos para realizar la desdifusificación, algunos de los métodos más utilizados se describirán a continuación.

Una vez obtenido el valor numérico de salida, el mismo puede encontrarse definido en un dominio normalizado, en cuyo caso será necesario el proceso de desnormalización. Este bloque es opcional y puede no estar presente, en cuyo caso no se utilizan dominios normalizados para la salida en el controlador y se obtiene directamente el valor de *y* (Pastelletto, 2012)*.*

En (Ponce Cruz, 2010, p. 73), encontramos que "La interfaz de desdifusificación es la encargada del mapeo que transforma la categoría de valores de las variables de salida a sus universos del discurso correspondientes". La desdifusificación es el instrumento que, partiendo de un regulador difuso, nos da una acción nítida.

La salida de regulación  $\tilde{u}$  o  $u_u$  se obtiene de la unión de las salidas de control partidas o traslapadas tal y como se muestra en la ecuación 25-2:

$$
\tilde{u} = u_{k=1}^m C \tilde{L} u^k
$$
\n(25-2)

Dónde u<sup>\*</sup>es el valor claro, en la ecuación 26-2, se define el área del conjunto:

$$
\int_{u} u_u(u) du \tag{26-2}
$$

De entre las metodologías para encontrar el valor claro o nítido, se muestra las siguientes:

## *2.2.7.11. Método de centro de área.*

En la ecuación 27-2, se muestra la forma discreta de este método:

$$
salida = \frac{\sum_{x=a}^{b} u(x).x}{\sum_{x=a}^{b} u(x)} \tag{27-2}
$$

O continua; ecuación 28-2:

$$
salida = \frac{\int_a^b u(x).xdx}{\int_a^b u(x).dx}
$$
 (28-2)

Su metodología para obtener la salida real es sencilla: parte la función de membresía (MF) al grado de la membresía respectiva, más claro, segmenta las MF, dejando en cada función dos áreas. El área que se forma abajo, es la que se ocupa para hacer el cómputo. Se sobreponen todas estas áreas para luego sacar el centroide de la superposición, el cual entrega la salida real obtenida del sistema en análisis (Ponce Cruz, 2010, p. 74).

# *2.2.7.12. Método de centro máximo*

Se debe calcular el valor más común de las etiquetas; eligiendo el valor máximo de la concerniente función de membresía (MF), en el caso de los conjuntos borrosos trapezoidales se escogerá el medio maximizado de dicha función.

Con estos valores característicos se le da un valor o en este caso peso, el cual es proporcional al grado de membresía, para determinar la salida se hace un balance de los distintos valores (Ponce Cruz, 2010, p. 74).

A continuación, se verá este método aplicado a un ejemplo:

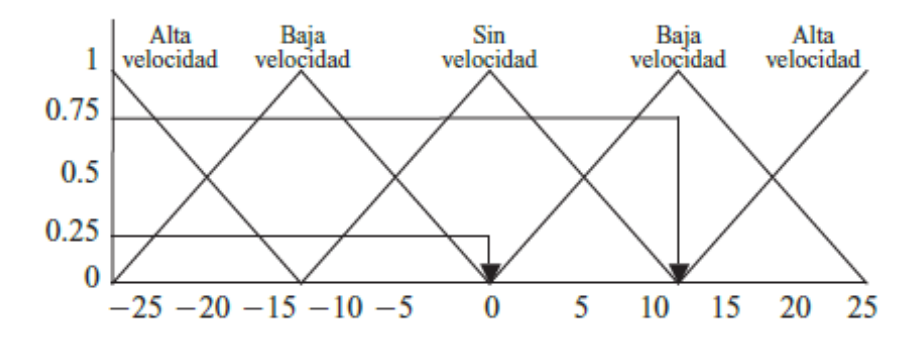

**Figura 12-2:** Método de centros máximos  **Fuente:** (Ponce Cruz, 2010)

Como se aprecia en la figura 12-2, el grado de membresía de 0.75 es que tiene mayor peso y su valor típico es de 12.5m/seg. El otro grado de membresía de 0.25, su valor típico es de cero, por lo que el cálculo de este centroide quedaría, ecuación 29-2:

$$
salida = \frac{(0.75 * 12.5) + (0 * 0.25)}{(0.25 + 0.75)} = 9.375
$$
\n(29-2)

La aplicación de este método es más común cuando se tiene funciones de membresía trapezoidales, ver figura 13-2, donde se emplea el valor característico de la mitad del máximo de la función.

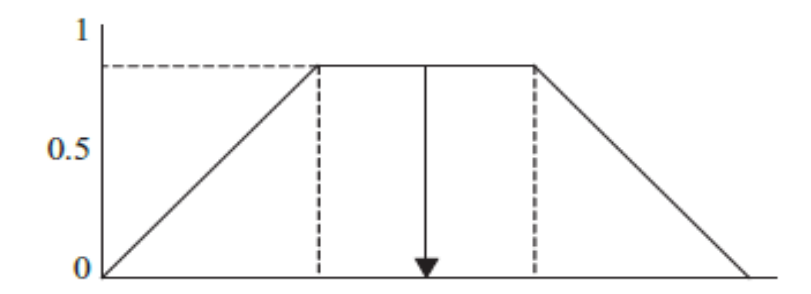

**Figura 13-2:** Método del centro máximo de una función trapezoidal  **Fuente:** (Ponce Cruz, 2010)

# *2.2.7.13. Método de izquierda máximo*

El valor de salida real se obtiene de la misma manera que el método máximo, pero en vez de usar el valor más común de la mitad del máximo, se utiliza el máximo izquierdo, como se muestra en la figura 14-2.

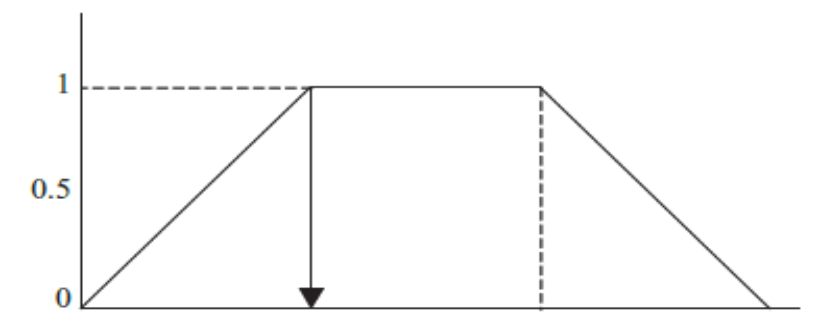

**Figura 14-2:** Método de izquierda máxima de una función trapezoidal Fuente: (Ponce Cruz, 2010)

# *2.2.7.14. Método de derecha máxima*

El valor de salida real se obtiene de la misma manera que el método máximo, pero en vez de usar el valor más común de la mitad del máximo, se utiliza el máximo derecho, ver figura 15-2.

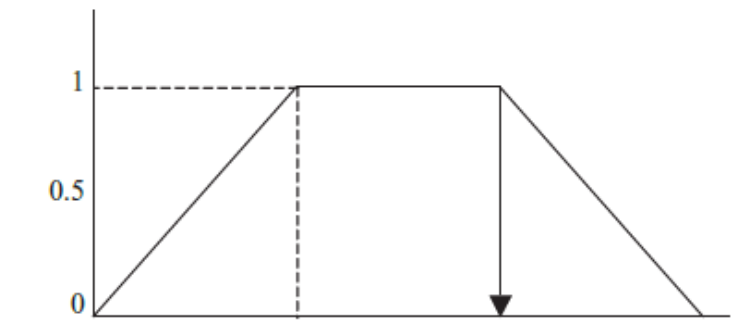

 **Figura 15-2:** Método de derecho máximo de una función trapezoidal  **Fuente:**(Ponce Cruz, 2010)

Los reguladores borrosos (FLC, en ingles de Fuzzy Logic Controller), se pueden catalogarse en clásicos, con respaldo de controladores PID convencionales, también como sintonizador de PID convencional, y por último programador de las respectivas ganancias del regulador PID (Ponce Cruz, 2010, p. 76).

## *2.2.7.15. Aproximación de sistemas difusos*

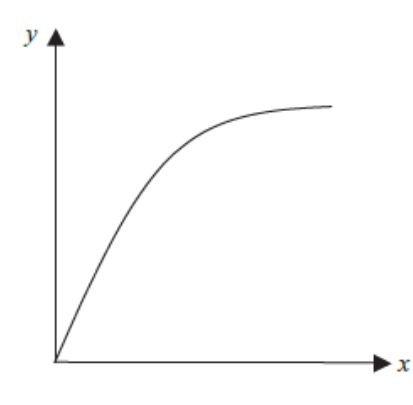

 **Figura 16-2:** Sistema no lineal  **Fuente:**(Ponce Cruz, 2010)

Para delinear un método borroso, como el de la figura 16-2, primero, se debe definir las MF (funciones de pertenencia) en las áreas de entrada y salida, denominados *x* y *y* para el procedimiento no lineal. Iniciando en los puntos arbitrarios de la figura 17-2, para el eje *x* se seleccionan las MF cuyos valores máximos con pertenencia igual a uno, pertenecen a los puntos. De la misma manera en el eje *y* también se eligen funciones de pertenencia con máximos en las intersecciones (Ponce Cruz, 2010, p. 77).

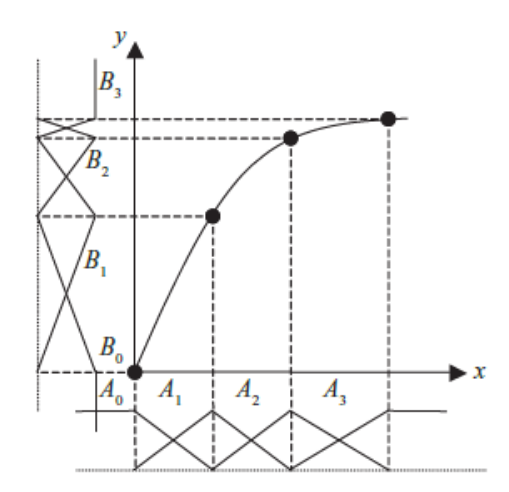

 **Figura 17-2:** Enunciación de las MF o conjuntos borrosos para x e y  **Fuente:**(Ponce Cruz, 2010)

Para finalizar la aproximación se eligen las reglas necesarias, que se establecen formalmente de la siguiente manera, para obtener la aproximación que se ve la figura 18-2.

- Si *x* corresponde al espacio del dominio de  $A_0$ , tenemos que *y* corresponde al espacio del dominio de  $B<sub>o</sub>$
- $\bullet$  Si *x* corresponde al espacio del dominio de  $A_1$ , tenemos que *y* corresponde al espacio del dominio de $\mathcal{B}_1$
- $\bullet$  Si *x* corresponde al espacio del dominio de  $A_2$ , tenemos que *y* corresponde al espacio del dominio de  $B_2$
- $\bullet$  Si *x* corresponde al espacio del dominio de  $A_3$ , tenemos que *y* corresponde al espacio del dominio de  $B_3$  (Ponce Cruz, 2010, p. 77).

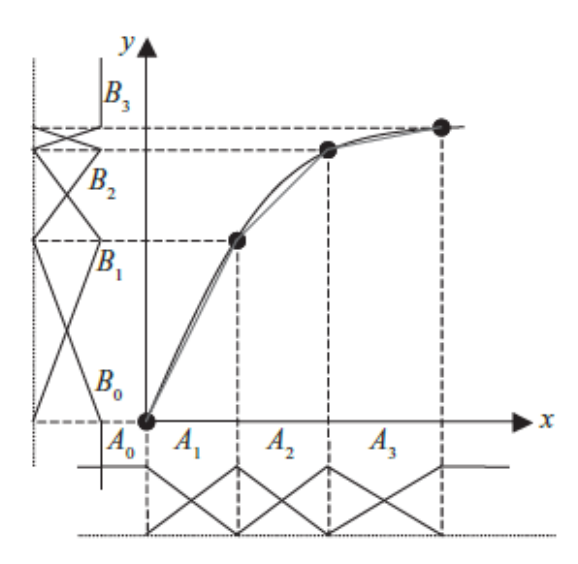

**Figura 18-2:** Aproximación de una función mediante un sistema difuso **Fuente:** (Ponce Cruz, 2010)

#### *2.2.8. Reglas de Tipo Mandani.*

# SI  $\mu_1$ es A1 Y  $\mu_2$ es A2 Y ... Y  $\mu_n$  es An ENTONCES v es B

Dónde los  $\mu_i$  y  $\nu$  son variables lingüísticas, y los Ai y B representan los valores lingüísticos (términos lingüísticos asociados a conjuntos borrosos) que dichas variables pueden asumir. Los sistemas que usan este tipo fueron propuestas por Mandani en 1975.

Cada una de las reglas tiene un lado izquierdo formado por uno o varios antecedentes y un lado derecho consecuente, entre sus ventajas podemos encontrar es más intuitivo, está ampliamente aceptado, se adapta mejor al lenguaje humano.

La inferencia en sistemas Mandani comprende dos fases básicas.

Cálculo de la parte "SI" de las reglas, este evalúa el grado de certeza o activación del lado izquierdo de cada regla para los valores actuales de las variables de entrada.

Si la regla que se evalúa es la "n", el grado de certeza o activación se representa por  $\mu_{(n)}$ . Si las reglas están representadas en forma canónica, en esta fase se usan los operadores mínimo y producto para evaluar el "and" que conectan las proposiciones de entrada.

Cálculo de la parte "ENTONCES" a partir del grado de activación se determina la conclusión de la regla. Asigna a cada variable de salida del consecuente el conjunto difuso correspondiente modificado en el grado especificado por  $\mu_{(n)}$ . la función de pertenencia del conjunto modificado se representa por  $\mu_{(n)(v)}$ . Dónde "n" es la variable evaluada y "v" es la variable de salida. (Alberto & Pérez, 2010)

#### *2.2.9. Método Difuso de Takagi Sugeno.*

El principal propósito de este método es presentar una herramienta matemática para construir un modelo difuso de un sistema. Ha existido un número considerable de estudios en control difuso, donde las implicaciones difusas son usadas para expresar el control de reglas. Muchas de estas implicaciones contienen variables difusas con funciones de membresía unimodal, desde que son lingüísticamente comprensibles, conocida como variable lingüística. Para el razonamiento, el así llamado regla composicional de inferencia o una versión simplificada es usada. Aunque, cuando nosotros usamos este tipo de razonamiento junto con las variables difusas unimodales, para un control multivariable, se tiene mucha dificultad al necesitar algunas variables difusas.

El método Takagi – Sugeno, sugiere un razonamiento difuso multidimensional, donde se puede reducir el número de implicaciones. El modelo difuso basado en implicaciones difusas y el razonamiento es un importante campo en la teoría de sistemas difusos ("takagi-sugeno-modeling.pdf," 1985).

#### *2.2.9.1. Diseño de Reguladores con Base en Sugeno*

Planteó el diseño de reguladores borrosos a partir de hallar un modelo difuso de la planta, que tenga íntima relación entre las entradas con sus salidas. Una vez que el diseño del modelo borroso de la planta que se va a estudiar, es posible generar un regulador que parte de la salida deseada para establecer la entrada necesaria en el régimen del sistema, con un proceso de suposición inversa.

A continuación, se explica uno de los métodos propuesto por Takagi y Sugeno para la tipificación borrosa del sistema y su estudio en el modelado y control. Se aprecia un método matemático para hacer un modelo borroso de un sistema (Ponce Cruz, 2010, p. 121).

Lo primero que se debe hacer es definir la organización de las implicaciones, como se muestra a continuación, se precisa una implicación borrosa (Z):

$$
Z \, \text{si } f(x_1 \, \text{es } A_1, \dots, x_k \, \text{es } A_k) \, \text{entances } y = g(x_1, \dots, x_k)
$$

El modelo difuso Sugeno (también conocido como el modelo TKS – Takagi, Sugeno, Kang) fue propuesto para desarrollar un método sistemático para generar reglas difusas a partir de un conjunto de datos de entradas – salidas. Un controlador difuso – Sugeno se construye de acuerdo con las siguientes premisas (Pastelletto, 2012).

La estrategia de desdifusificación debe ser *Singleton.*

Los valores lingüísticos de entradas deben representarse con conjuntos difusos definidos a partir de funciones de pertenencia.

Las reglas deben ser del tipo R: SI < x es > ENTONCES  $y = f(x)$ , dónde  $f(x)$  generalmente es un polinomio de orden 0 ó 1.

El procedimiento de razonamiento difuso para encontrar el valor de salida consiste en encontrar el valor de disparo de cada regla (wi) y el valor de salida de cada regla (zi) aplicando la función definida de dicha regla. Luego se calcula el valor de salida como un promedio ponderado tal y como se muestra:

$$
z' = \frac{\sum WiZi}{\sum Wi} \tag{30-2}
$$

En ocasiones se reemplaza el promedio ponderado anterior por una suma ponderada como se muestra:

$$
z' = \sum WiZI \tag{31-2}
$$

A continuación, en la figura 19-2, se muestra cómo se llega al valor Z' sobre un sistema con dos entradas, motor de inferencia Sugeno de primer orden con dos reglas y promedio ponderado (Pastelletto, 2012).

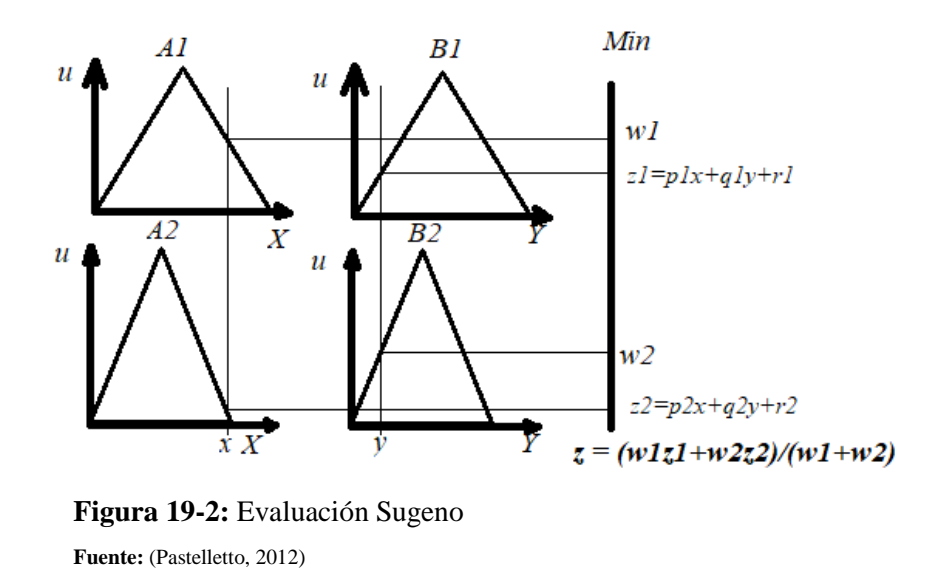

# *2.2.9.2. Controladores Difusos PID con Motor de Inferencia Sugeno.*

El método difuso Sugeno permite construir sistemas difusos lineales, esto puede aplicarse directamente en la mejora de controladores clásicos. La idea propone partir de un controlador PID convencional previamente sintonizado, reemplazarlo por su controlador difuso lineal equivalente, ver figura 20-2, transformarlo en no – lineal y finalmente realizar un ajuste por su controlador. Las no – linealidades en un controlador difuso proviene de:

La Base de Reglas: la posición, forma y cantidad de conjuntos difusos causan transformaciones no – lineales.

El motor de inferencia: las funciones min y máx. Utilizados para implementar los conectores Y (AND) y O (OR) respectivamente son no – lineales.

La desdifusificación: algunos de los métodos de desdifusificación son no lineales (Pastelletto, 2012).

# *Construcción del Controlador.*

La técnica propuesta permite mejorar el desempeño de un controlador clásico a partir de un controlador difuso con motor de inferencia Sugeno, los pasos son los siguientes:

Construir y sintonizar un control PI o PD, ver figura 21-2 y 22-2, clásico con las técnicas conocidas (Ziegler – Nichols, Cohen – Coon, etc.)

Reemplazarlo por un controlador difuso con motor de inferencia Sugeno con mapeo lineal.

No linealizar el controlador difuso mejorando su desempeño.

Realizar un ajuste fino al controlador difuso.

Una vez cumplido el primer paso, es necesario construir el controlador difuso lineal y trasferir las ganancias del controlador clásico al controlador difuso de manera que este último reproduzca exactamente al primero (Pastelletto, 2012).

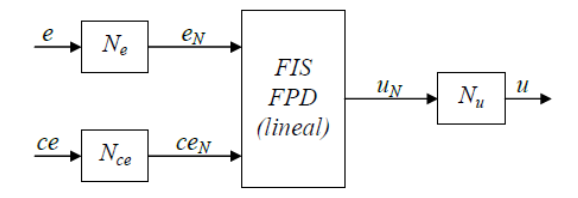

# **Figura 20-2:** Control PD

**Fuente:** (Pastelletto, 2012)

$$
\begin{pmatrix}\nu_N = e_N + ce_N \\
e_N = N_e e; ce_N = N_{ce} ce; u = N_u u_N\n\end{pmatrix}\n u = N_u (N_e e + N_{ce} ce) = N_u N_e e + N_u N_{ce} ce
$$
\n
$$
u(k) = k_p e(k) + k_p ce(k)
$$
\n(32-2)

De la ecuación 32-2, se tiene lo siguiente:

$$
k_p = N_u N_e
$$
  

$$
k_D = N_u N_{ce}
$$

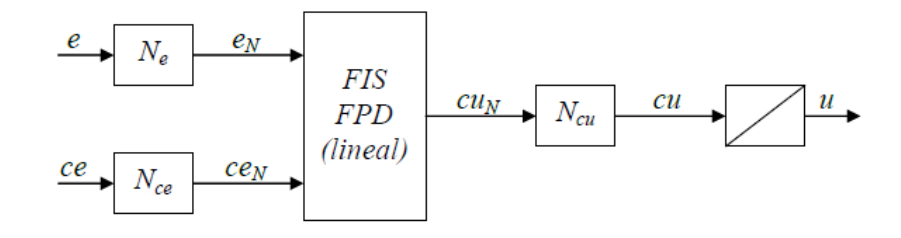

**Figura 21-2:** Control PI

**Fuente:** (Pastelletto, 2012)

$$
\begin{pmatrix}\n c u_N = e_N + c e_N \\
 e_N = N_e e; c e_N = N_{ce} c e; cu = N_{cu} c u_N\n\end{pmatrix}\n c u = N_{cu} N_e e + N_{cu} N_{cu} N_{ce} c e
$$
\n
$$
cu(k) = k_l e(k) + k_p c e(k)
$$
\n(33-2)

De la ecuación 33-2, observamos que la relación entre las ganancias es:

$$
k_p = N_{cu} N_{ce}
$$

$$
k_l = N_{cu} N_e
$$

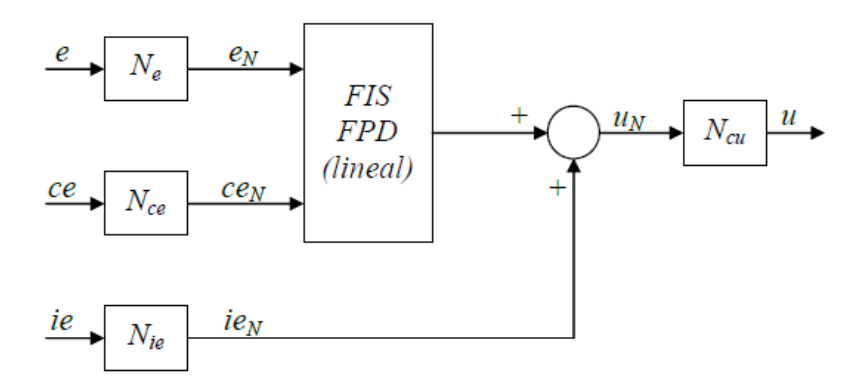

**Figura 22-2:** Control PD+I

**Fuente:** (Pastelletto, 2012)

$$
ie(k) = \sum_{j=0}^{k} e(j)T = \sum_{j=0}^{k} e(j)
$$
 (34-2)

$$
\begin{cases}\nu_N = e_N + ce_N + ie_N \\
e_N = N_e e; ce_N = N_{ce} ce; ie_N = N_{ie} ie \} u = N_u N_e e + N_u N_{ce} ce + N_u N_{ie} ie \\
u = N_u u_N \\
u(k) = k_p e + k_p ce(k) + k_i ie(k)\n\end{cases} (35-2)
$$

De la ecuación 35-2, observamos que la relación entre las ganancias del controlador PI+D difuso de la figura 22-2, es la siguiente:

$$
k_p = N_u N_e
$$

$$
K_D = N_u N_{ce}
$$
  

$$
k_I = N_u N_{ie}
$$

#### *2.2.10. Aplicaciones Generales de la Lógica Difusa.*

A continuación, se detallan las aplicaciones más comunes de la lógica difusa:

- Sistemas de control de acondicionadores de aire y temperatura
- En los sistemas de las más actuales cámaras fotográficas
- Gran variedad de electrodomésticos como. Lavadores, secadoras etc.
- En el ajuste de controladores en la industria
- En controladores de inyección de combustible
- Sistemas para simular el comportamiento de un experto humano
- Tecnología informática
- Bases de datos difusa
- Inteligencia artificial

En si en la gran mayoría de los sistemas de control que no dependan de un "sí" o un "no" (González Morcillo, 2011).

## *2.2.11. Sistemas Térmicos.*

Los sistemas térmicos son aquellos que involucran la transferencia de calor de una sustancia a otra. Estos sistemas se analizan en términos de resistencia y capacitancia, aunque la capacitancia y la resistencia térmica tal vez no se representen con precisión como elementos de parámetros concentrados, como, por lo general, están distribuidos en todas las sustancias. Para lograr análisis precisos, deben utilizarse modelos de parámetros distribuidos. Sin embargo, para simplificar el análisis, aquí se supondrá que un sistema térmico se representa mediante un modelo de parámetros concentrados, que las sustancias que se caracterizan por una resistencia al flujo del calor tienen una capacidad térmica insignificante y que las sustancias que se caracterizan por una capacidad térmica tienen una resistencia insignificante al flujo de calor.

El calor fluye de una sustancia a otra de tres formas diferentes: por conducción, por convección y por radiación. Aquí solo se consideran la conducción y la convección. (La transferencia de calor por radiación solo se aprecia si la temperatura del emisor es muy alta en comparación con la del receptor. La mayor parte de los sistemas térmicos en los sistemas de control de procesos no involucran transferencia de calor por radiación).

Para la transferencia de calor por conducción o convección se usa la ecuación 36-2:

Dónde q = flujo de calor, Kcal/seg

 $\Delta \theta$  = Diferencia de temperatura, °C

 $K =$  coeficiente, Kcal/seg  $°C$ 

El coeficiente K se obtiene mediante

 $K = kA/\Delta X$ , por conducción

 $K = HA$ , por convección

Dónde  $k =$  conductividad térmica, Kcal/m seg  $\mathrm{C}C$  $A = \text{area normal para flujo de calor, m}^2$  $\Delta X$  = espesor del conductor, m  $H =$  coeficiente de convección, kcal/ m<sup>2</sup> seg  $\degree$ C

# *2.2.11.1. Resistencia y Capacitancia Térmica*

La resistencia térmica R para la transferencia de calor entre dos sustancias se define del modo siguiente:

$$
R = \frac{cambia \text{ en la diferencia de tempratura, } ^{\circ}C}{cambia \text{ en le flujo de calor, } kcal/seg}
$$
\n(37-2)

La resistencia térmica para una transferencia de calor por conducción o por convección se obtiene como:

$$
R = \frac{d(\Delta \theta)}{dq} = \frac{1}{K}
$$
 (38-2)

Como los coeficientes de conductividad y convección térmica son casi constantes, la resistencia térmica para la conducción o la convección es constante, la capacitancia térmica se define mediante la siguiente ecuación (Ogata, 2010, p. 136):

$$
C = \frac{cambia \text{ en el calor almacenado, kcal}}{cambia \text{ en la temperatura, }^{\circ}C}
$$
 (2.39)

O bien  $C = mc$ ;

Dónde m  $=$  masa de la sustancia considerada, Kg

 $C =$  calor especifico de la sustancia, kcal/kg  $\degree$ C

# *2.2.11.2. Sistemas de primer orden para sistemas Térmicos*

Considérese el sistema que aparece en la figura 23-2, se supone que el tanque está aislado para eliminar las pérdidas de calor. También se supone que no hay almacenamiento de calor en el aislamiento, y que el líquido del tanque este mezclado, a una temperatura estable. De este modo, se usa una sola temperatura para describir la del líquido en el tanque y la del líquido que sale. Sean:

- Θ1 = temperatura en estado estable del líquido que entra °C
- Θo = temperatura en estado estable del líquido que sale °C
- $G =$  velocidad de flujo del líquido en estado estable, Kg/seg.
- $M =$  masa del líquido en el tanque,  $Kg$
- $c =$  calor específico del líquido, Kcal/kg  $\degree$ C
- $R =$  resistencia térmica,  ${}^{\circ}C$  seg/kcal
- $C =$  capacitancia térmica. Kcal/ ${}^{\circ}C$
- $H =$  entrada del flujo de calor en estado estable, kcal/seg.

Supóngase que la temperatura del líquido que entra se mantiene constante y que el flujo de calor de entrada al sistema cambia repentinamente de *H* a *H+hi* donde *hi* representa un cambio pequeño en el flujo de calor de entrada. El flujo de calor de salida cambiará, entonces, de forma gradual, de *H* a *H+h0.* La temperatura del líquido que sale también cambiará de *Θ0 a Θ0+θ*. Para este caso, *h0*, C y R se obtienen, respectivamente, como: (Ogata, 2010, p. 137).

$$
h0 = Gc\theta
$$
  
\n
$$
C = Mc
$$
  
\n
$$
R = \frac{\theta}{h0} = \frac{1}{Gc}
$$
 (40-2)

La ecuación diferencial para este sistema es, ecuación 41-2:

$$
C d\theta = (hi - h0) dt
$$
\n(41-2)

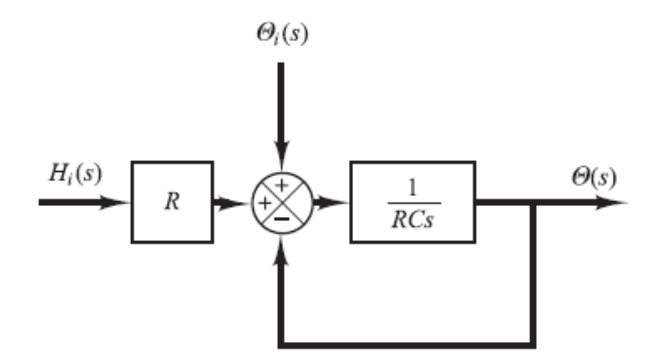

**Figura 23-2:** Sistema de primer orden **Fuente:** (Ogata, 2010)

O bien; ecuación 42-2:

$$
C\frac{d\theta}{dt} = hi - h0\tag{42-2}
$$

Que puede reescribirse como; ecuación 43-2:

$$
RC\frac{d\theta}{dt} + \theta = Rh1
$$
 (43-2)

Obsérvese que la constante de tiempo del sistema es igual a RC o M/G segundos. La función de transferencia que relaciona *θ* con *h1* se obtiene mediante; ecuación 44-2:

$$
\frac{\Theta(s)}{H(s)} = \frac{R}{RCs+1}
$$
\n(44-2)

Dónde  $\Theta(s) = \mathcal{L}[\theta(t)] y H(s) = \mathcal{L}[h1(t)]$ 

En la práctica, la temperatura del líquido que entra puede fluctuar y actuar como una perturbación de carga. Si la temperatura del líquido que entra cambia repentinamente de *Θ1* a *Θ1+θ* mientras que el flujo de calor de entrada *H* y el flujo de líquido *G* se conservan constantes, el flujo de calor de salida cambiará de *H* a *H+h0* y la temperatura del líquido que sale cambiará de *Θ0* a *Θo+θ*. La ecuación diferencial para este caso es (Ogata, 2010, p. 138):

$$
Cd\theta = (Gc\theta1 - h0)dt
$$
\n(45-2)

O bien:

$$
C\frac{d\theta}{dt} = Gc\theta 1 - h0\tag{46-2}
$$

Que puede reescribirse como:

$$
RC\frac{d\theta}{dt} + \theta = \theta 1\tag{47-2}
$$

La función de trasferencia que relaciona  $\theta$  y  $\theta$ 1 se obtiene mediante:

$$
\frac{\Theta(s)}{\Theta(1(s))} = \frac{R}{RCs+1}
$$
\n(48-2)

Dónde:  $\Theta(s) = \mathcal{L}[\Theta(t)] y \Theta(1(s)) = \mathcal{L}[\Theta(1(t))]$ .

# *2.2.12. Locomotoras Diésel – Eléctricas.*

Para FEEP, la unidad de negocio se basa en la oferta de viajes turísticos a bordo del tren (patrimonial, crucero), los boletos pueden ser adquiridos en línea o directamente en las oficinas de atención al cliente.

Dentro de su flota, las locomotoras diésel - eléctricas, son las unidades principales para el movimiento de los trenes por todas las rutas turístico - patrimoniales, realizando el traslado de turistas tanto nacionales como extraeros. En la figura 24-2, se puede apreciar el aspecto externo de estas unidades.

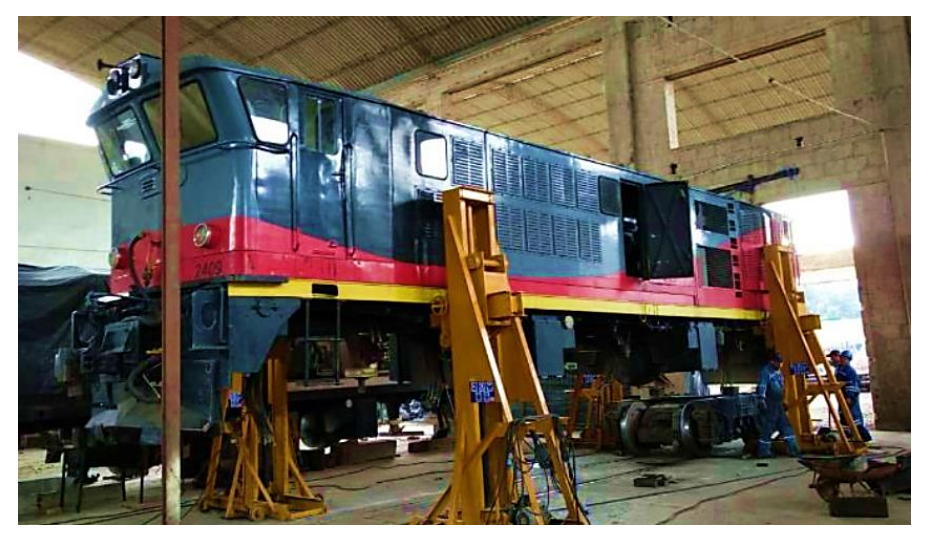

**Figura 24-2:** Locomotora Diésel – Eléctrica de FEEP **Realizado por:** Israel Caiza

Para una mejor apreciación de los componentes internos de estas locomotoras, en la figura 25-2, se aprecia un diagrama esquemático, en donde se puede observar la ubicación de los elementos de los diferentes sistemas que estas unidades poseen: tractivo, eléctrico, neumático, y térmico. En la parte central se encuentran la representación del motor diésel con sus diferentes periféricos.

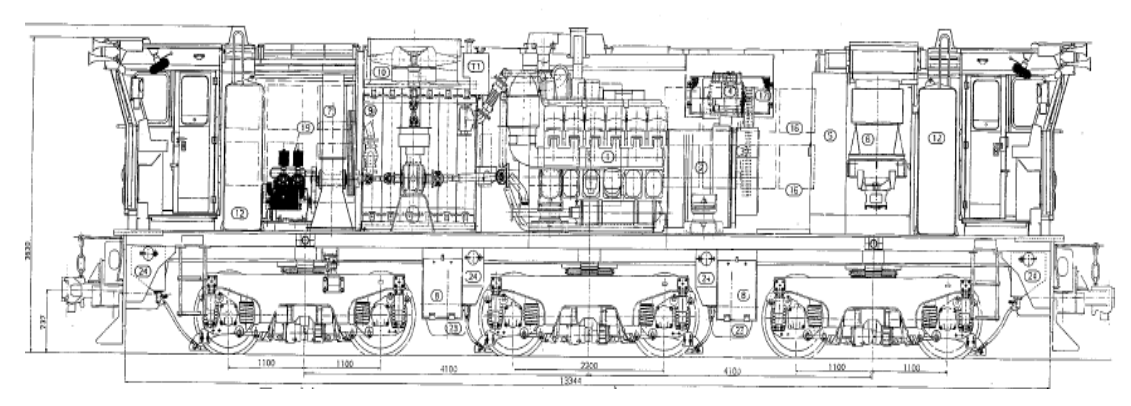

**Figura 25-2:** Diagrama esquemático de locomotora Diésel - eléctrica. **Fuente:** (FEEP, 1991)

En la figura 26-2, se tiene una imagen real del motor diésel (MD), sobre el cual se desarrolla el presente trabajo de investigación.

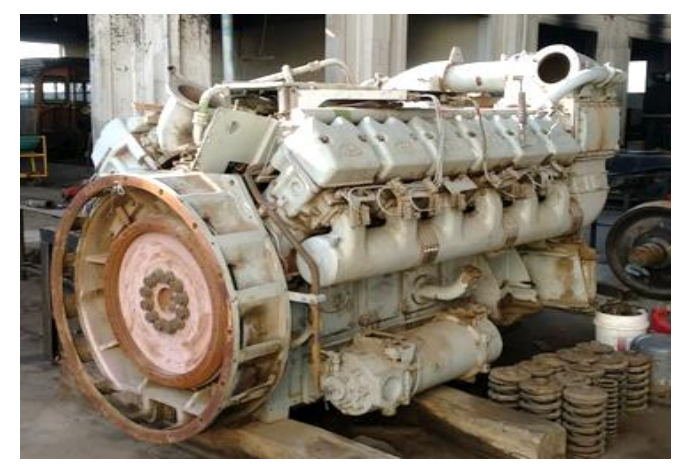

**Figura 26-2:** Motor Diésel de las locomotoras de FEEP **Realizado por***:* Israel Caiza

# *2.2.13. Equipo Térmico.*

Refrigeración del motor

El motor diésel esta refrigerado por dos circuitos de agua:

Circuito de baja temperatura (BT)

Circuito de alta temperatura (AT)

Estos dos circuitos se ponen a presión estática por el depósito de agua situado a nivel superior de la locomotora (FEEP, 1991).

#### *Circuito de baja temperatura*

La circulación de agua de baja temperatura (BT) está asegurada por una bomba centrífuga fijado del lado extremidad del chasis motor y accionada por un conjunto de engranaje a partir del cigüeñal.

El agua de refrigeración circula en:

Los refrigeradores de aire (EA)

El intercambiador térmico agua/aceite (EH)

Los radiadores enfriados por aire (RBT)

Para alcanzar rápidamente las temperaturas de funcionamiento, una válvula termostática hace circular el agua de refrigeración del motor en circuito cerrado. Cuando el agua (BT) alcanza una temperatura de 48°C, se restablece el circuito normal, pasando por los radiadores de refrigeración RBT.

#### *Circuito de alta temperatura*

La circulación de agua en el circuito de alta temperatura (AT) está asegurada por una bomba centrifuga, fijada del lado extremo del chasis motor y accionada por el extremo del conjunto de engranaje a partir del cigüeñal.

El circuito (AT) está ligeramente presurizado por la bomba del circuito de alta temperatura. Ello permite el funcionamiento el motor a altas temperaturas sin riesgo de ebullición y evitar así los efectos de cavitación.

A partir de la bomba de agua de alta temperatura, el agua de refrigeración se encamina hacia: La envoltura del cilindro y las culatas

El turbocompresor (TS)

Para alcanzar rápidamente la temperatura de funcionamiento, una válvula termostática hace circular el agua de refrigeración del motor en circuito cerrado. Cuando el agua (AT) alcanza 77°C, se restablece el circuito normal, pasando por los radiadores de refrigeración RAT (FEEP, 1991).

#### *Mantenimiento*

La principal tarea de mantenimiento es tener un nivel adecuado de refrigerante, este puede ser agua tratada, como también cualquier tipo de refrigerante comercial.

#### *Control de temperatura del agua*

Los radiadores que comprenden un cierto número de elementos montados en paralelo sobre los colectores están situados lateralmente en dos chapas (HF y BT) de cada lado del compartimento de enfriamiento.

El enfriamiento del refrigerante en los radiadores se realiza por el ventilador, este es arrastrado mecánicamente por el cardan del motor diésel, y por interposición de un acoplador electromagnético (AEM), ver figura 27-2, que permita la regulación de la temperatura del refrigerante.

Las válvulas termostáticas de baja y alta temperatura, permiten una regulación automática de la temperatura del agua necesaria al diésel, creando dos posibilidades de circuito:

Circuito corto (agua fría). - a la salida del motor diésel el agua vuelve directamente a la bomba del motor sin pasar por los radiadores.

Circuito largo (agua caliente). - a la salida del motor el agua pasa por los radiadores antes de volver a la bomba

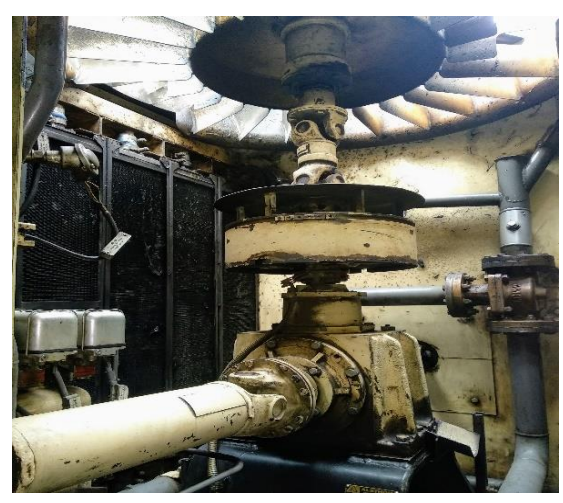

**Figura 27-2:** Acoplador electro magnético del ventilador de enfriamiento del refrigerante **Realizado por:** Israel Caiza

# *2.2.14. Dispositivos de Seguridad de Temperatura.*

Una seguridad de presión de aceite garantizada por el regulador inhibido durante el tiempo de arranque diésel.

Una seguridad de presión de agua AT regulada en el disparo a 0,7+/- 0,1 bar (Presostato diferencial entre salida bomba y depósito de agua, para no tomar en consideración la presión estática de aire).

Un termostato de agua con 2 umbrales regulados al disparo a: 95+3°C; y 85+3°C.

Una palanca de parada manual instalada en el motor cerca del panel de lanzamiento, conectado al mando con una ventanilla de aireación de sobre velocidad (Manual\_De\_Conduccion\_En\_Condiciones\_Adversas, n.d.).

# **CAPÍTULO III**

# **3. METODOLOGÍA DE LA INVESTIGACIÓN**

En el presente trabajo se aplicó el método científico, basándose en la sucesión de las fases de la investigación. Se usan métodos, técnicas e instrumentos, para la recolección de los datos y su posterior análisis, contemplando también los modelos matemáticos, diagramas y procedimientos para cumplir con los objetivos. Las fases ejecutadas y su interacción en el desarrollo de este trabajo de titulación se resumen en la figura 1-3, las mismas que serán detalladas en las siguientes secciones.

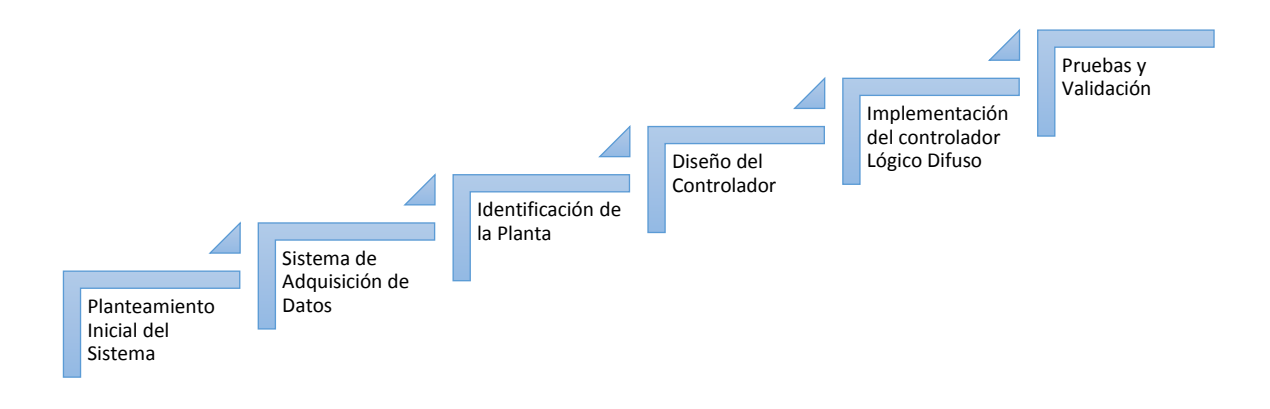

**Figura 1-3:** Diagrama de bloques del sistema **Realizado por:** Israel Caiza

## **3.1.Planteamiento Inicial del Sistema**

Al tratarse de un proceso térmico, la planta será representada por una función de transferencia de primer orden tal y como se muestra en el diagrama a bloques de la figura 2-3. Es importante mencionar que el sistema considera la existencia de un lazo cerrado, inicialmente sin ningún tipo de controlador.

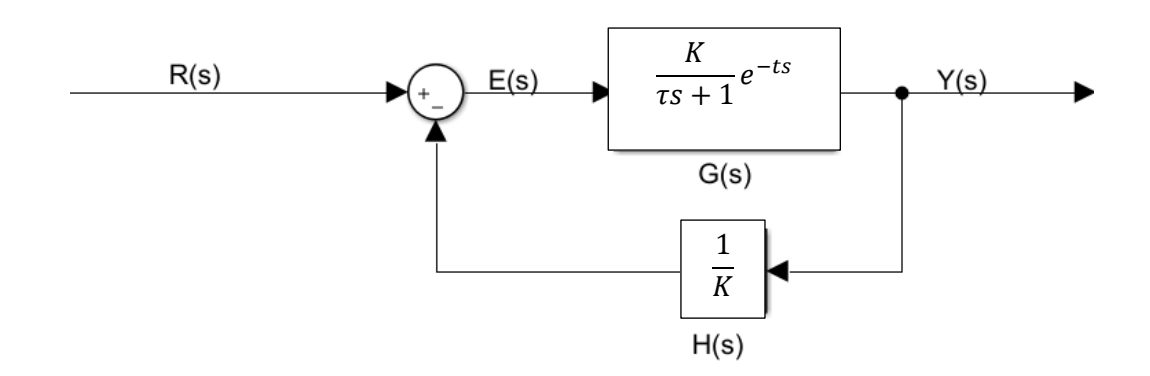

**Figura 2-3:** Diagrama a bloques del sistema bajo estudio en lazo cerrado sin controlador. **Realizado por:** Israel Caiza

Partiendo de este diagrama se realiza una recolección de datos para obtener una aproximación del sistema que se desea controlar.

Dónde:

- R(s): Es la entrada al sistema (Intensidad del ventilador)
- E(s): Es el error generado del sistema
- G(s): Es la función de transferencia de la planta a controlar
- H(s): Es la función de transferencia del sensor
- Y(s): Es la salida del sistema (temperatura del refrigerante)

# **3.2.Sistema de Adquisición de Datos**

Para poder realizar un levantamiento de datos del sistema, se procede a instalar sensores para medir temperatura del refrigerante, temperatura del aceite lubricante, corriente del ventilador de enfriamiento del refrigerante y revoluciones por minuto del motor diésel.

Todos estos datos son recolectados por medio de la tarjeta embebida (STM núcleo 32F411RE) mostrada en la figura 3-3. Dentro de esta tarjeta se encuentra un microcontrolador de 32 bits con núcleo de procesamiento ARM, también posee comunicación USB VBUS, por lo que puede ser conectada directamente a la PC. La tarjeta soporta fuentes externas de alimentación de 3.3V, 5.0V, y 7-12 voltios. Una característica importante de la tarjeta embebida es que posee un convertidor Analógico a Digital (ADC) de 12 bits, además de periféricos para comunicaciones SPI, I2C, One-Wire y UART. Además, la tarjeta tiene incorporado un sistema operativo denominado MBED OS, el mismo que permite que el usuario pueda realizar una programación transparente de la plataforma hardware del chip, permitiendo que su enfoque este orientado más a la funcionalidad del firmware que a la configuración de la plataforma. Para su programación se utiliza una

herramienta en línea denominada MBED, la misma que puede ser accedida en la página https://www.mbed.com/en/. El lenguaje de programación es C++.

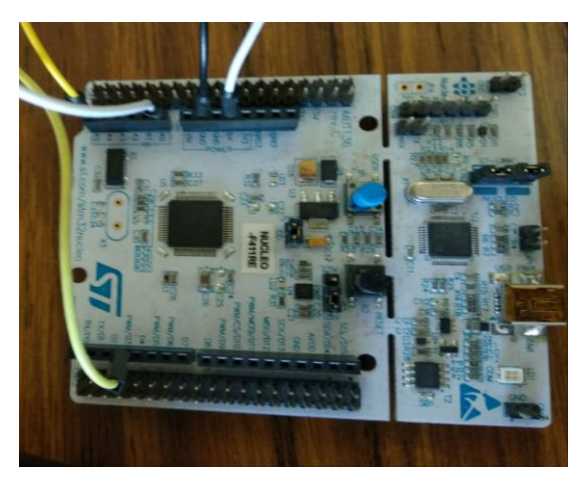

**Figura 3-3:** Tarjeta de adquisición de datos **Realizado por:** Israel Caiza

El motor de las locomotoras diésel eléctricas de FEEP, poseen lugares específicos en donde se pueden colocar los sensores de temperatura (DS18B20). En la figura 4-3, se observa el sensor de temperatura del refrigerante mismo que está colocado en la tubería que entra a los radiadores.

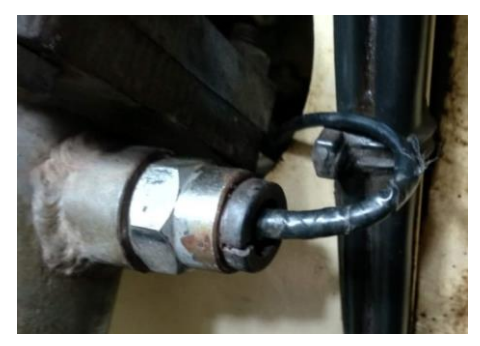

**Figura 4-3:** Sensor de temperatura de refrigerante **Realizado por:** Israel Caiza

Por otro lado, en la figura 5-3 se observa el sensor de temperatura de aceite que esta colocado a la salida del intercambiador de temperatura del aceite, donde antes estaba instalado un termómetro de mercurio.

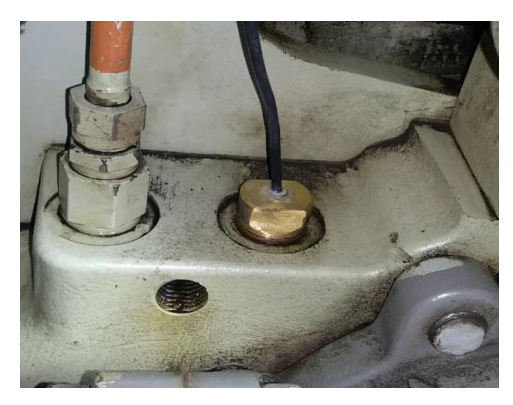

**Figura 5-3:** Sensor de temperatura de aceite **Realizado por:** Israel Caiza

El encapsulado de los sensores de temperatura (tanto de refrigerante como de aceite) fueron insertados en termo pozos de cobre, los mismos que fueron elaborados a medida para una colocación exacta dentro de los habitáculos del motor diésel, con el objetivo de evitar cualquier tipo de fuga. La confección de estos termo pozos se muestra en la figura 6-3.

Los dos sensores de temperatura utilizados se comunican con la tarjeta embebida a través del protocolo serial I2C, lo que permite reducir el cableado necesario y manejar comunicaciones con varios dispositivos identificándolos con una dirección única.

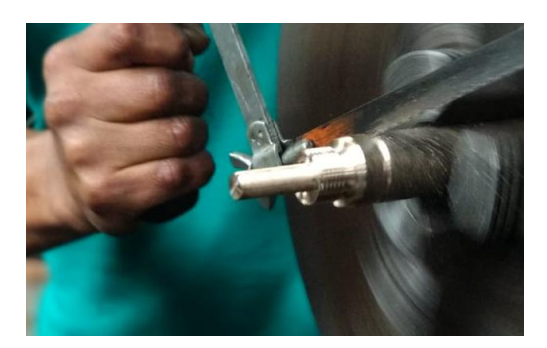

**Figura 6-3:** Elaboración de termo pozos para sensores de temperatura **Realizado por:** Israel Caiza

Para la medición de las revoluciones por minuto del motor diésel, se utilizó un sensor inductivo (LJ12A3-4-Z/BX(NPN)). Este sensor fue colocado a la salida del cigüeñal del motor diésel, y en manera particular sobre el cardan que transfiere el movimiento rotatorio a los periféricos de la locomotora. El sensor inductivo instalado se muestra en la figura 7-3.

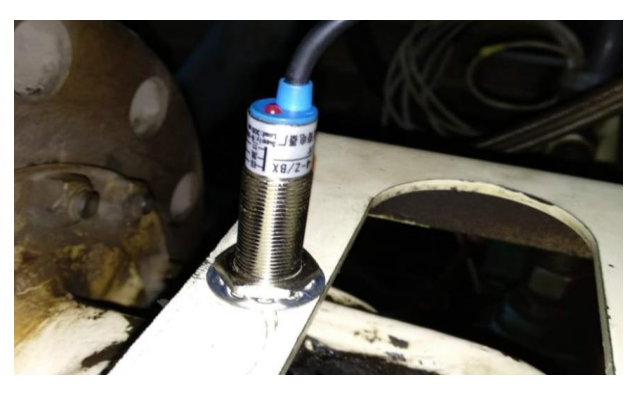

**Figura 7-3:** Sensor de revoluciones del motor diésel **Realizado por:** Israel Caiza

Con respecto a la corriente del ventilador de enfriamiento del refrigerante, este se activa por medio de inducción de campo magnético dentro del AEM (Acoplador Electromagnético). Con el objetivo de medir los valores de corriente, se coloca un sensor de efecto hall (ACS712) como se muestra en la figura 8-3. El principio de funcionamiento de este sensor es que por cada amperio de corriente que circule a través de él, se obtiene 100mV en el terminal de salida. Al ser una señal analógica se coloca un filtro pasabajos RC con frecuencia de corte en 28 Hz aproximadamente. El filtro pasabajos permitió obtener una lectura de datos más estable a través del módulo ADC de la tarjeta embebida.

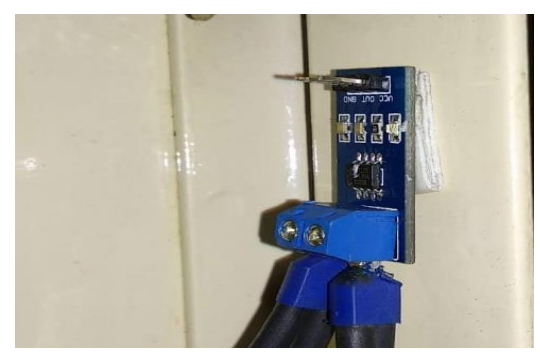

**Figura 8-3:** Sensor de corriente del ventilador **Realizado por:** Israel Caiza

Luego de colocar los sensores en el motor diésel y ventilador (corriente), se procede a conectarlos con cable de red UTP blindado, para luego ser conectado a las entradas de una placa base en donde se coloca la tarjeta núcleo. Esta placa base tiene una fuente reguladora de 5V para mantener estable la alimentación a los sensores y la tarjeta núcleo. Esta placa implementada se puede apreciar en la figura 9-3.

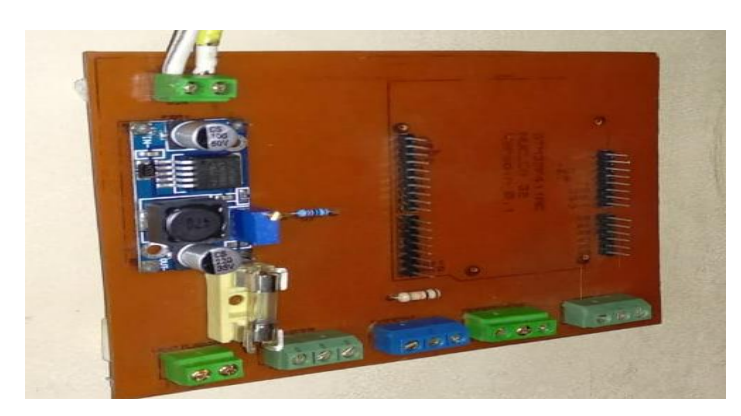

**Figura 9-3:** Placa base implementada para recolección de datos  **Realizado por:** Israel Caiza

En cuanto al software para visualizar y almacenar los datos se realiza con ayuda del programa Lab -View en una PC. El diseño de una interfaz hombre - máquina (HMI) puede ser visualizada en la figura 10-3. Dicha interfaz recibe los datos de la tarjeta núcleo cada medio segundo, lo que representa una frecuencia de muestreo de 500mHz, con una velocidad de transmisión de datos de 19200 bauds.

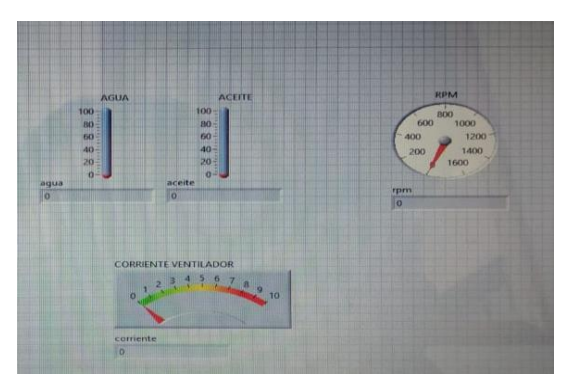

**Figura 10-3:** HMI, para visualizar los datos **Realizado por:** Israel Caiza

Como parte de la adquisición se tiene el almacenamiento de la trama de datos en un block de notas como se puede ver en la figura 11-3. La información almacenada dentro del archivo de texto está dispuesta de la siguiente forma*: "tiempo de muestreo, temperatura del aceite, temperatura del refrigerante, corriente del ventilador, revoluciones por minuto del MD: E"*. Con la base datos recolectados se puede ejecutar un posterior análisis.

19abr.18195507datos: Bloc de notas Archivo Edición Formato Ver Ayuda 193.000000 21.2 21.6 2.5 0.000000:E 193.500000 21.2 21.6 2.5 0.000000:E 194.000000 21.2 21.6 2.4 0.000000:E 194.500000 21.2 21.6 2.4 0.000000:E 195.000000 21.2 21.6 2.4 0.000000:E 195.500000 21.2 21.6 2.4 0.000000:E **Figura 11-3:** Trama de datos almacenada **Realizado por:** Israel Caiza

En cuanto al circuito de potencia que será el que active el ventilador mediante una señal PWM, en reemplazo de los contactores del sistema anterior. El diseño fue realizado en el software Proteus y el esquema del circuito se observa en la figura 12-3.

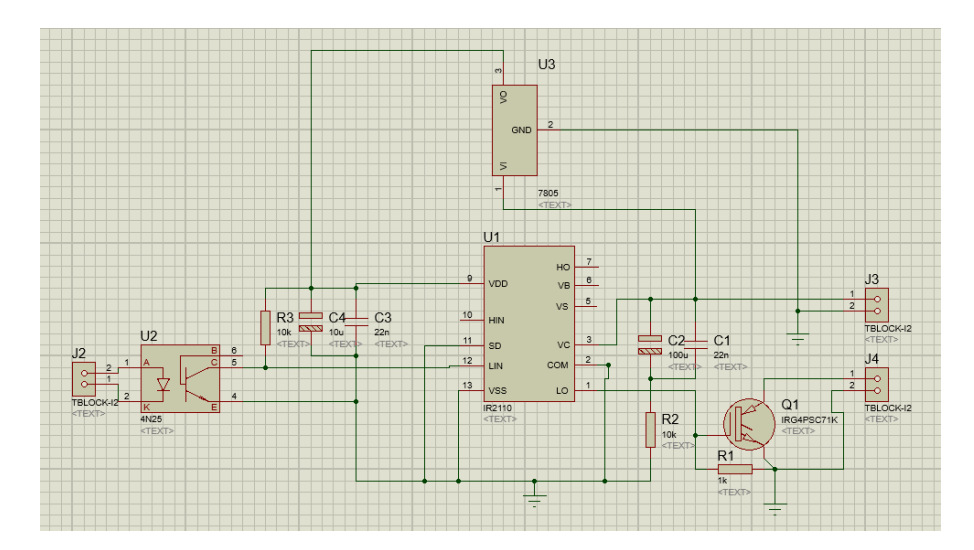

**Figura 12-3:** Esquemático del circuito de potencia para el accionamiento del ventilador **Realizado por:** Israel Caiza

En la figura 13-3, se muestra la tarjeta de potencia una vez elaborada con todos los elementos necesarios y realizado las pruebas correspondientes. Luego dicha tarjeta de potencia se coloca en conección serie, entre el terminal negativo de la carga y tierra.
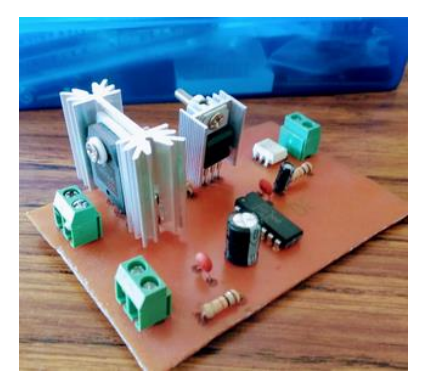

**Figura 13-3:** Tarjeta de potencia para el accionamiento del AEM **Realizado por:** Israel Caiza

En la tabla 1-3, se muestra el detalle las características de los elementos usados en la elaboración de la tarjeta de potencia a la cual se le aplicará la señal PWM del controlador. Se le ha provisto de protecciones y fuentes alternas para proteger la parte de control.

| Descripción    | Cantidad       | <b>Unidad</b> | <b>Observaciones</b>   |
|----------------|----------------|---------------|------------------------|
| <b>IGBT</b>    |                | FGA50S        | De 50 A, 110V          |
| <b>DRIVER</b>  |                | IR2110        | Para la activación del |
|                |                |               | ight                   |
| Capacitores    | 2 polarizados  | 10 y 100 uf   | Estabilizar el voltaje |
|                | 2 cerámicos    | 104           |                        |
| Resistencias   | $\overline{2}$ | 10 Kohm       |                        |
|                | 1              | 1Kohm         |                        |
| Opto acoplador | 1              | 4n25          |                        |
| Regulador      |                | 7805          | Regular a 5V           |

**Tabla 1-3:** Lista de elementos utilizados en la placa de potencia

**Realizado por:** Israel Caiza

## *3.2.1. Adquisición de Datos*

Una vez terminada la fase de instalación del Hardware, que anteriormente se detalló. Se procede a la adquisición de los datos de las variables. Es fundamental primero conocer los rangos de operación nominales de dichas variables del motor diésel que se representan en la tabla 2-3.

## **Tabla 2-3:** Especificaciones requeridas de funcionamiento

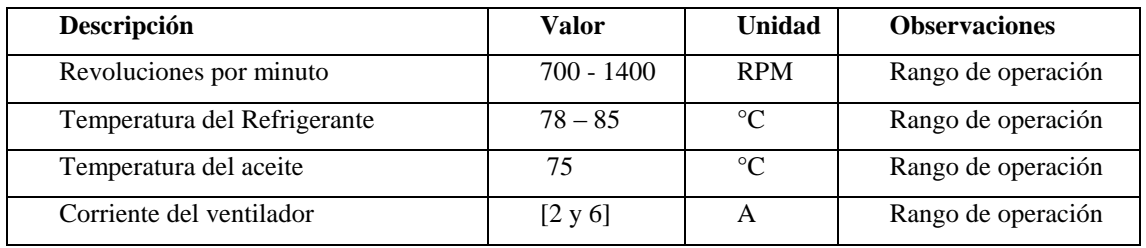

**Realizado por:** Israel Caiza

Además, se debe notar que existen factores o variables que no se pueden controlar, que influyen directa e indirectamente en la operación del sistema a estudiar. Estos se detallan a continuación en la tabla 3-3.

| Descripción          | <b>Variable</b> | <b>Unidad</b>   | Observación                       |
|----------------------|-----------------|-----------------|-----------------------------------|
| Temperatura ambiente | Independiente   | $\rm ^{\circ}C$ | Tiene contacto directo con las    |
|                      |                 |                 | paredes de los radiadores.        |
| Humedad del ambiente | Independiente   | % de vapor de   | A mayor temperatura del aire más  |
|                      |                 | agua en el aire | % de agua posee.                  |
|                      |                 |                 |                                   |
|                      |                 |                 |                                   |
|                      |                 |                 |                                   |
| Presión atmosférica  | Independiente   | Atmosfera       | Influye en el desempeño del       |
|                      |                 |                 | motor diésel y su temperatura     |
| Geografía de la vía  | independiente   | Grados<br>de    | el motor puede trabajar a su      |
|                      |                 | inclinación en  | máxima capacidad, en sectores de  |
|                      |                 | $\%$            | pendiente muy pronunciada         |
| Peso remolcado       | independiente   | Cantidad<br>de  | Entre más cantidad de vagones se  |
|                      |                 | vagones         | remolque mayor será la exigencia  |
|                      |                 |                 | de trabajo al motor diésel, por   |
|                      |                 |                 | ende, la temperatura subirá más   |
|                      |                 |                 | rápido.                           |
| Maquinista de turno  | independiente   |                 | El modo de operación es un factor |
|                      |                 |                 | predominante que depende de la    |
|                      |                 |                 | habilidad de conducción de cada   |
|                      |                 |                 | operador.                         |
| Cantidad y tipo de   | independiente   |                 | Verificar el nivel correcto.      |
| refrigerante         |                 |                 |                                   |

**Tabla 3-3:** Factores adicionales que influyen en el sistema

**Realizado por:** Israel Caiza

Todas estas variables anteriormente descritas podrán ser analizadas para investigaciones futuras. El presente trabajo estará centrado en el comportamiento de la temperatura del refrigerante en función de la corriente del ventilador de enfriamiento.

La variable manipulable será la corriente del ventilador misma que puede ser referenciada con el accionamiento total o parcial del ventilador, y la variable a controlar es la temperatura del refrigerante del MD. El principal objetivo es el de mantener a la temperatura del refrigerante dentro de ciertos valores pertinentes de funcionamiento sugeridos por el fabricante del MD (80°C) para garantizar una operación correcta del sistema de la locomotora.

En el gráfico 1-3, se muestra el desempeño de las revoluciones por minuto (RPM), durante un viaje comercial de las locomotoras diésel – eléctricas.

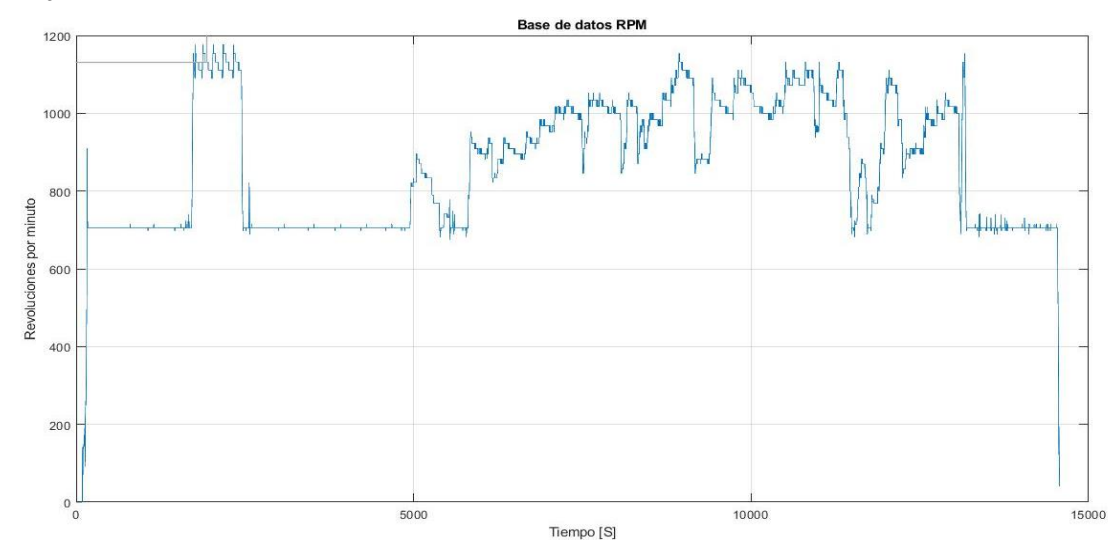

**Gráfico 1-3:** Base de datos de las RPM **Realizado por:** Israel Caiza

Sin embargo, es importante mencionar también que la correcta operación del motor diésel también depende directamente de la habilidad del operador (Maquinista de turno), quien según la geografía y la velocidad con que desee trasladar la unidad, puede aumentar o disminuir las RPM durante el trayecto. En este recorrido (Riobamba - Urbina) las RPM máximas usadas está alrededor de las 1200 RPM, y las mínimas está en ralentí 700 RPM.

La relación entre las revoluciones del motor diésel (RPM) y la temperatura del refrigerante es directa no lineal, luego de que el MD rompe el reposo y queda estabilizado en ralentí, la temperatura del refrigerante empieza a elevarse hasta estabilizarse los 68,7°C aproximadamente. Cuando el MD pasa del estado de Ralentí a operación y sube las RPM, también la temperatura del refrigerante empieza a subir, lo podemos observar en el gráfico 2-3.

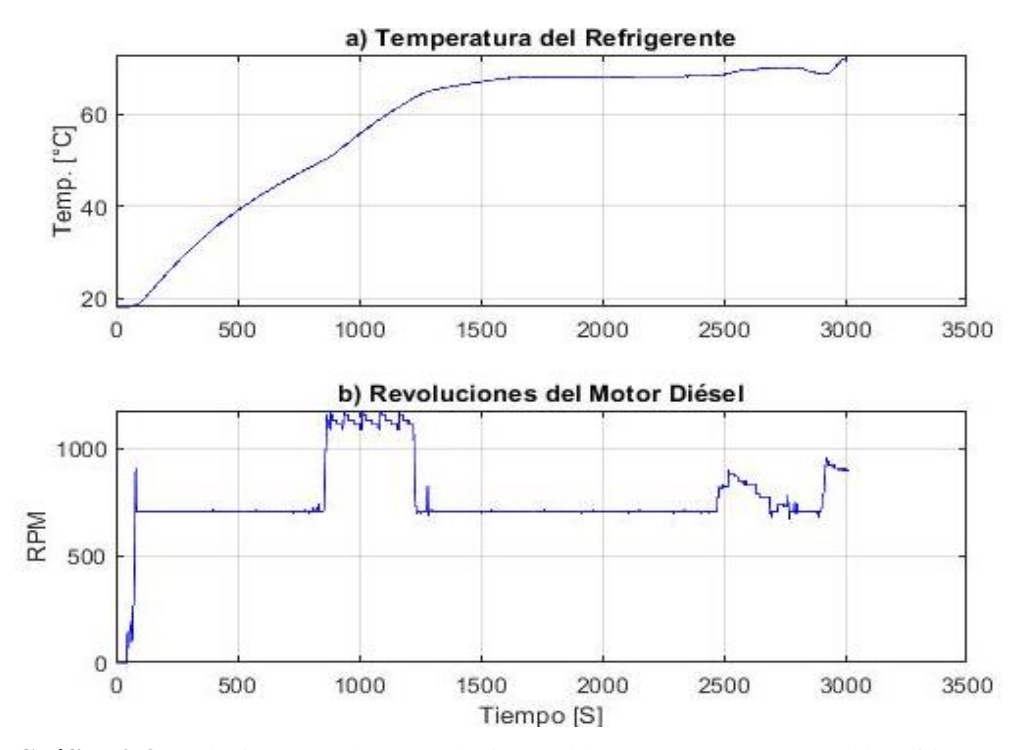

**Gráfico 2-3:** Relación entre las Revoluciones del MD y Temperatura del Refrigerante **Realizado por:** Israel Caiza

En el gráfico 3-3, se observa el comportamiento de la temperatura del aceite, el cual debe mantener una temperatura adecuada de acuerdo a su viscosidad. La temperatura del aceite empieza alrededor de los 15°C (temperatura ambiente), y va incrementándose en función de la operación de la unidad hasta mantenerse por debajo de los 65°C. Cabe mencionar que la temperatura del refrigerante influye directamente en la temperatura del aceite.

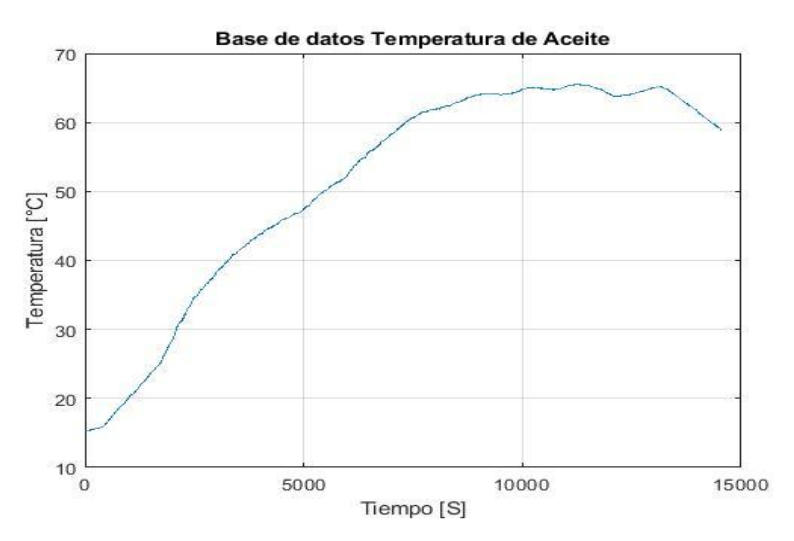

**Gráfico 3-3:** Base de datos de la temperatura del aceite **Realizado por:** Israel Caiza

#### **3.3.Identificación de la Planta**

Con los valores de las varibles de corriente del ventilador de enfriamiento, y de temperatura de refrigerante del MD, adquiridas durante un recorrido de la locomotora Diésel – Eléctrica. En el gráfico 4-3, se procede a realizar el analisis de su comportamiento.

Como se ha mencionado antes el sistema ha estudiar es: temperatura de refrigerante en función de la corriente del ventilador. La toma de datos de la temperatura del refrigerante se inicia en 20°C (Temperatura ambiente), y va hacendiendo hasta estabilizarse en 68, 4°C con el motor en ralentí a 705 RPM. Luego de algunos minutos de espera en la estación del tren de Riobamba hasta que los turistas aborden, el maquinista del tren acelera el motor Diésel – Eléctrico, con lo que se inicia la operación.

La temperatura empieza a elevarse hasta llegar a los 72,4°C, en donde se activa la primera velocidad del ventilador con un valor de 2 Amperios de corriente continua. Esta velocidad baja del ventilador asegura que la temperatura del refrigerante, no aumente de manera violenta durante el regimen continuo de la locomotora.

Durante el recorrido del tren la temperatura del refrigerante continua hacendiendo hasta llegar a los 81,8°C; en esta temperatura se acitva las velocidad alta del ventilador con una alimentación de 6 amperios de corriente continua al AEM (acoplador electromagnético).

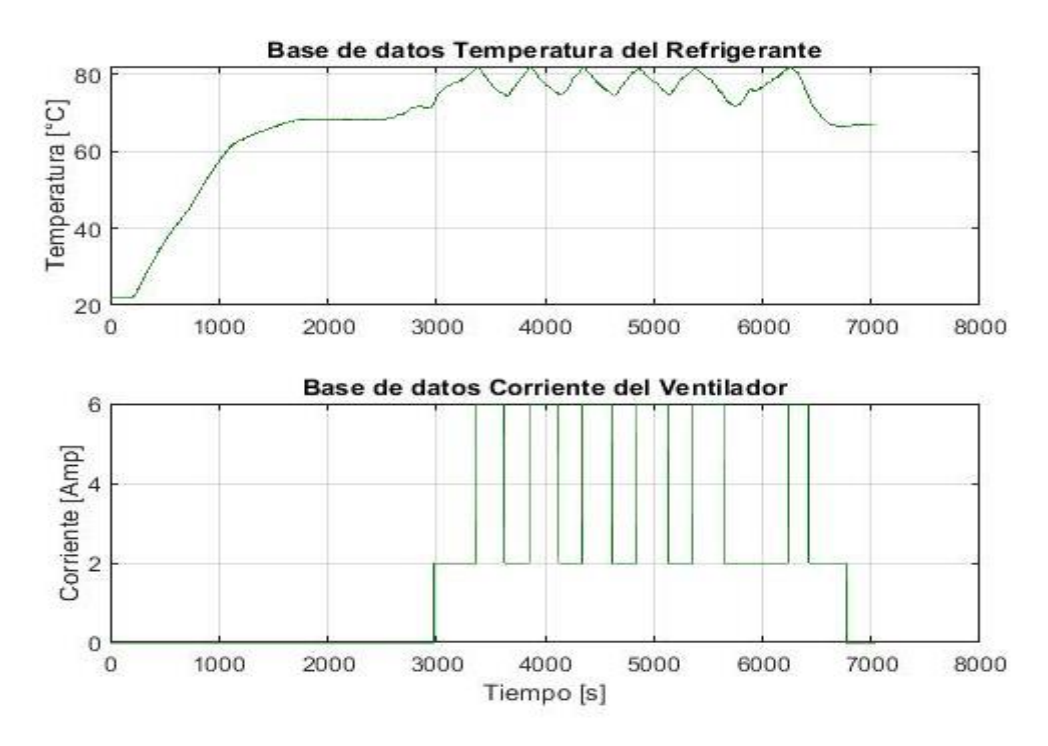

**Gráfico 4-3:** Base de datos de temperatura de refrigerante y corriente del ventilador **Realizado por:** Israel Caiza

Una vez que se ha levantado la información respectiva de las variables, en cada una de sus bases de datos, lo siguiente es analizar mediante la herramienta *System Identification* de Matlab las muestras que influyan directamente en el desempeño de la temperatura del refrigerante, aunque no es posible realizar un control de las RPM, ya que en este tipo de locomotoras depende directamente de la operación del maquinista, es necesario analizar la relación de la temperatura del refrigerante en función de las revoluciones del motor diésel, en el gráfico 5-3, se muestra la aproximación de un modelo matemático entre estas variables.

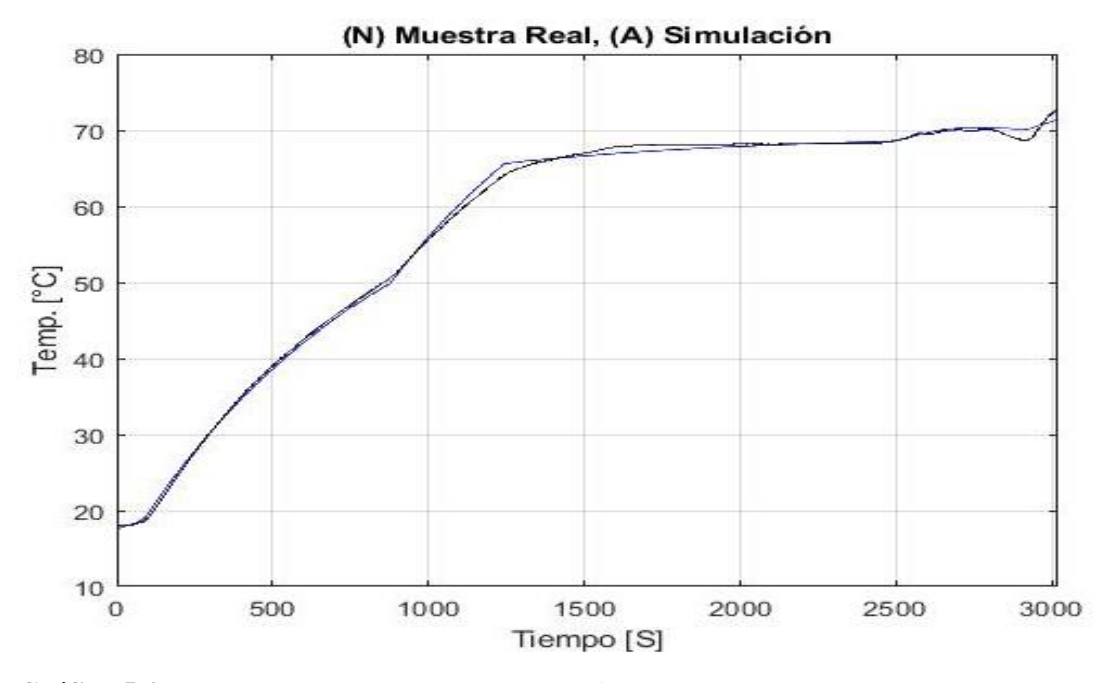

**Gráfico 5-3:** Modelo entre la Temperatura del refrigerante y las Revoluciones del Motor Diésel **Realizado por:** Israel Caiza

Se tiene un modelo bastante aproximado al comportamiento entre las RPM y la temperatura del refrigerante, este modelo tiene una aproximación de un 96,43% y su función de transferencia queda detallada en la ecuación 1-3.

$$
G1(s) = \frac{0.05846}{830.7s + 1} e^{-15*s}
$$
 (1-3)

Continuando con el análisis, una vez determinado las bases de datos de la temperatura de refrigerante en función de la corriente del ventilador. Se selecciona los tres periodos más estables para el ingreso de las variables en la herramienta matemática, como se muestra en el gráfico 6-3.

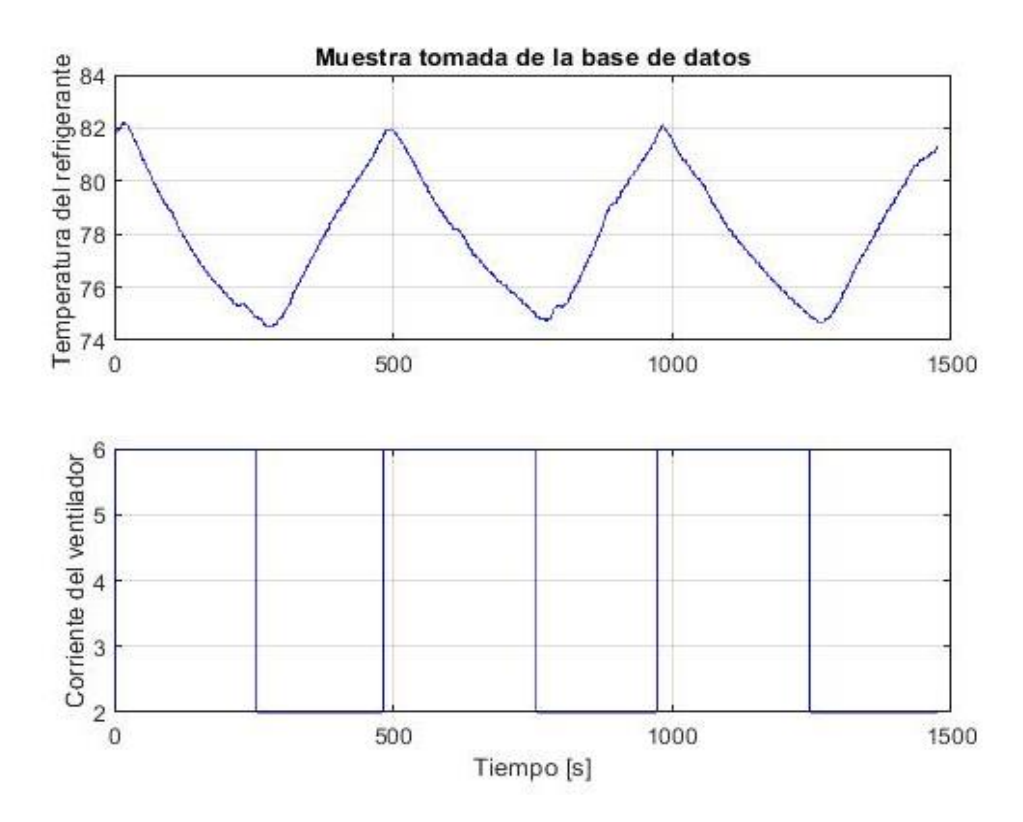

**Gráfico 6-3:** Muestra seleccionada de la Basa de Datos **Realizado por:** Israel Caiza

Al tener la muestra seleccionada de la base de datos, se realiza el mismo procedimiento anterior, ingresando los datos en la herramienta *System Identifacion* la cual nos entrega un modelo matemático aproximado del comportamiento del sistema que se va a controlar (temperatura del refrigerante, en función de la corriente del ventilador). Cabe mencionar que, en la fase de recolección de datos, en total fueron recolectadas 8 bases de datos, de las cuales también se realizó el análisis respectivo para obtener su modelo matemático aproximado.

En el gráfico 7-3, se muestra el detalle de la muestra seleccionada, esta tiene la aproximación más cercana al comportamiento real del sistema de entre todas las bases de datos adquiridas.

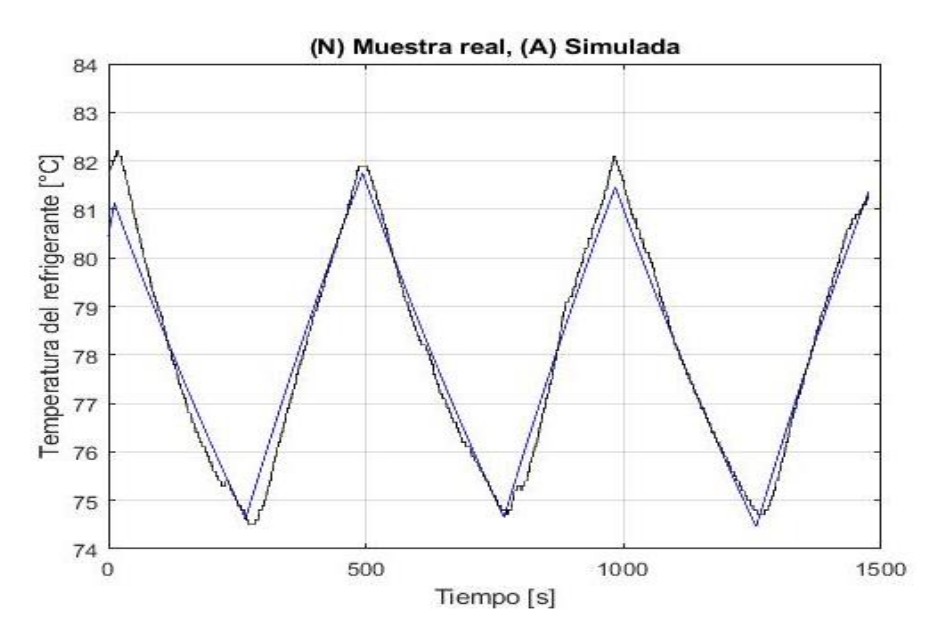

**Gráfico 7-3:** Aproximación matemática de la muestra **Realizado por:** Israel Caiza

El modelo matemático obtenido tiene un 83.15% de aproximación y su función de trasferencia de primer orden se muestra en la ecuación 2-3.

$$
G2(s) = \frac{-6.328}{431.1s + 1} e^{-17.9*s}
$$
 (2-3)

Como se observa en la ecuación 2-3, la función de trasferencia equivalente tiene signo negativo, esto debido a que es un proceso de enfriamiento por medio de un ventilador, y la relación entre las variables es inversamente proporcional.

Se le aplica una entrada escalón unitario al sistema en lazo abierto para obtener su respuesta temporal, donde se muetra los diferentes valores característicos, esto se puede observar en el gráfico 8-3.

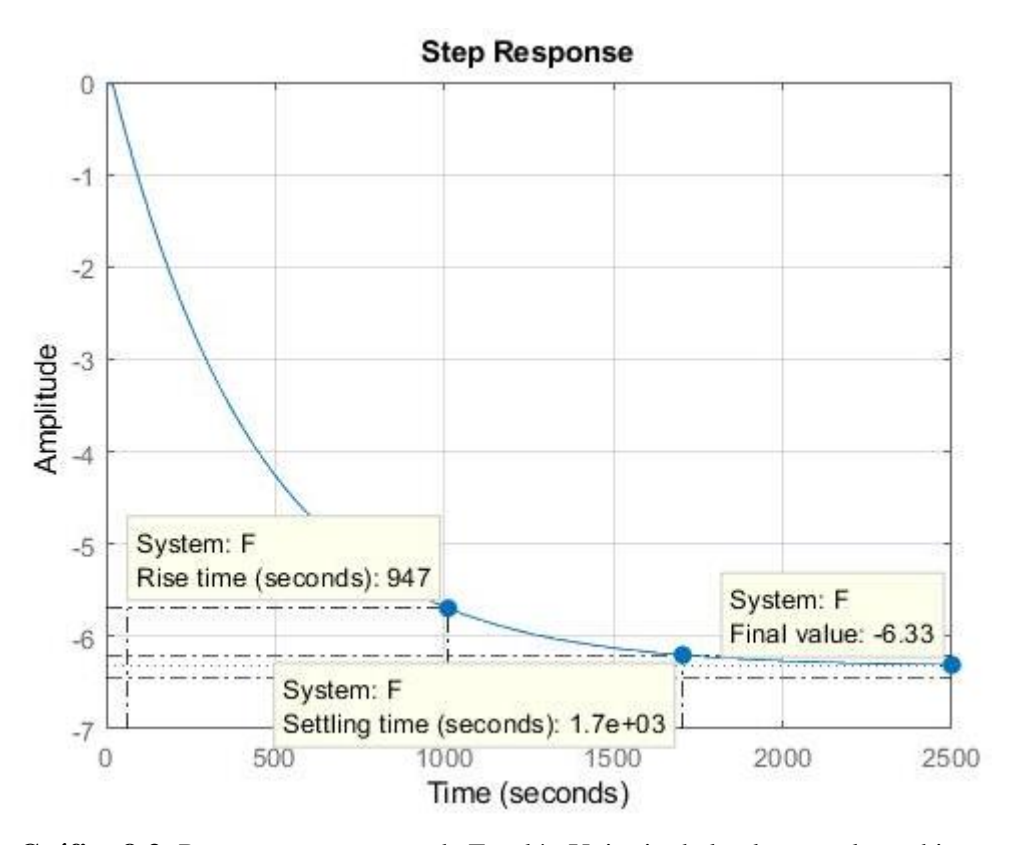

**Gráfico 8-3:** Respuesta a una entrada Escalón Unitario de la planta en lazo abierto **Realizado por:** Israel Caiza

#### **3.4.Diseño del Controlador**

#### **3.4.1. Diseño del controlador convencional PID**

#### *3.4.1.1. Método de Ziegler y Nichols para determinar los parámetros del controlador*

En base a la regla de ajuste de controladores de Ziegler y Nichols, se realiza un modelo para la obtención de los parámetros de las ganancias Kp, Ki y Kd, del controlador PID. Se puede apreciar en el gráfico 9-3, en donde se observa la aproximación mediante Z&N para obtener los valores del tiempo de demora (L) y la constante de tiempo (T).

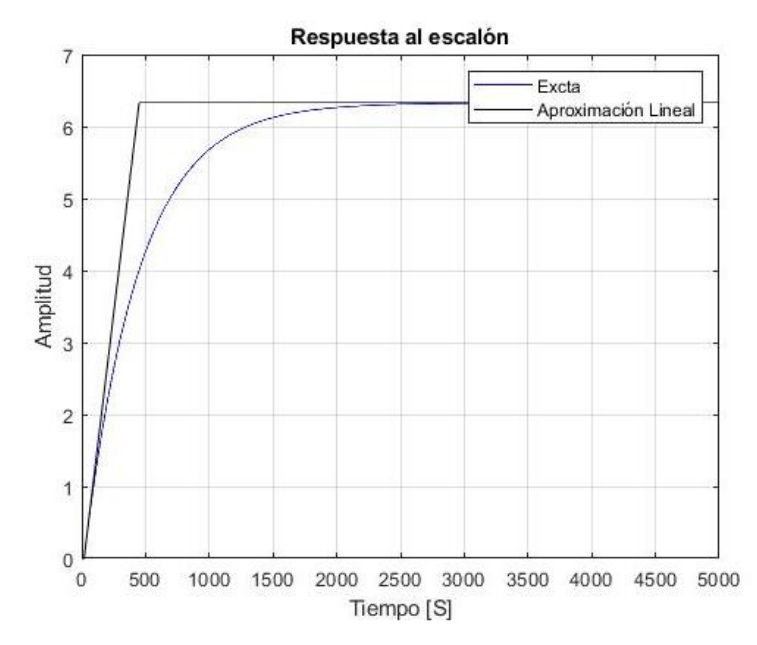

**Gráfico 9-3:** Aproximación por el método de Ziegler y Nichols **Realizado por:** Israel Caiza

Los valores de L y T obtenidos de esta evaluación, se aplica las fórmulas correspondientes de Z&N lo que permite obtener los valores del tiempo derivativo (Td), y el tiempo integral (Ti). Y por consiguiente los valores de las ganancias Kp, Ki, Kd, para una primera sintonización del controlador convencional PID, estos valores se detallan en la tabla 4-3.

| Parámetros de            | Valores obtenidos |
|--------------------------|-------------------|
| <b>Ziegler y Nichols</b> |                   |
| L                        | 17.8999           |
| T                        | 431.4460          |
| Ti                       | 35.7999           |
| Td                       | 8.9500            |
| Kp                       | 4.5708            |
| Ki                       | 0.1277            |
| Kd                       | 0.5107            |

**Tabla 4-3:** Valores Obtenidos en la primera sintonización de Z&N

**Realizado por:** Israel Caiza

Los valores calculados de las ganancias Kp, Ki, y Kd, son ingresados en la simulación del controlador PID convencional que se muestra en el gráfico 10-3.

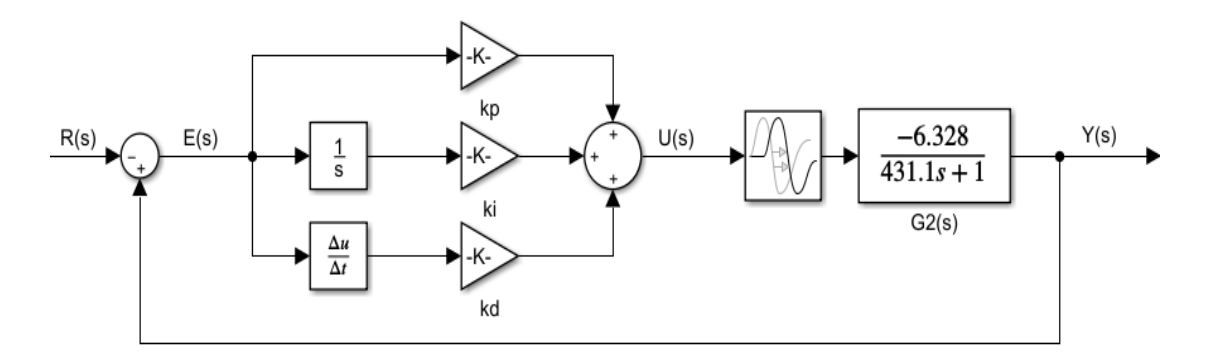

**Gráfico 10-3:** Diagrama de bloques del Controlador Convencional PID de la planta G2(s) **Realizado por:** Israel Caiza

Se realiza la simulación con estos parámetros, para obtener una primera respuesta temporal aplicando un escalón unitario, y evaluar la estabilidad del sistema en lazo cerrado, la respuesta al escalón se puede observar en el gráfico 11-3.

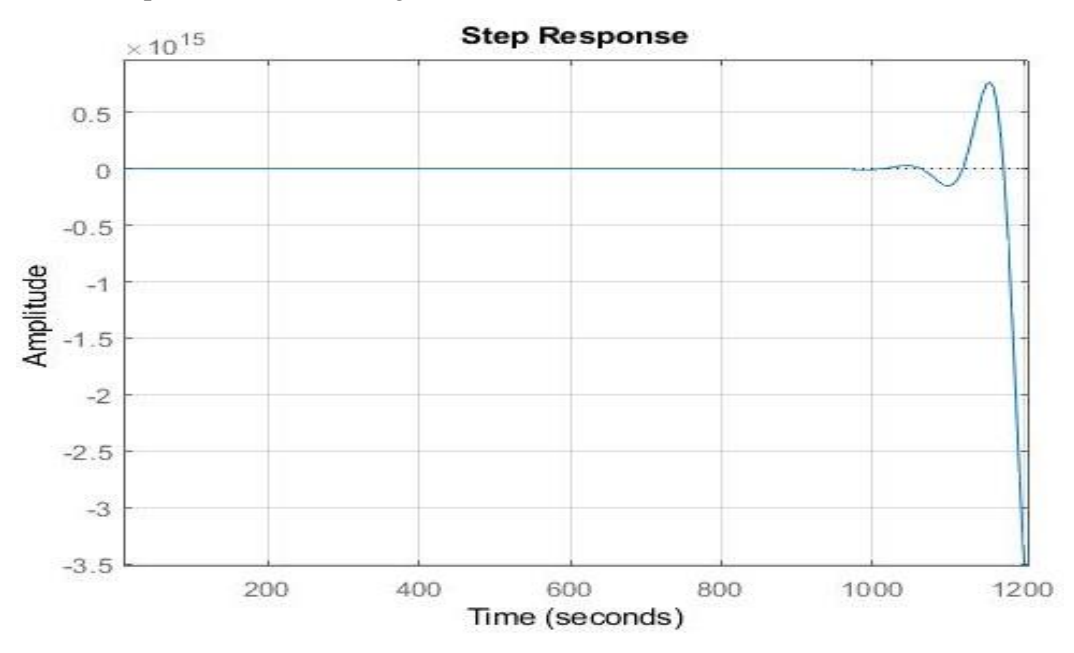

**Gráfico 11-3:** Respuesta en Lazo Cerrado del Controlador PID en la primera Sintonización **Realizado por:** Israel Caiza

La respuesta temporal tiende a desestabilizarce, por lo es necesario corregir mediante una segunda sintonización. Se utiliza el metodo de ajuste empírico, obteniendo nuevos valores para las ganancias Kp', Ki', Kd'; estos datos se muestran en la tabla 5-3.

| <b>Parametros</b> | Metodo empírico | Nuevos valores calculados |
|-------------------|-----------------|---------------------------|
| Kp                | Kp/6            | 0.7618                    |
| Ki'               | Ki/12           | 0.0106                    |
| Kd'               | $Kd * 6$        | 3.0642                    |

**Tabla 5-3:** Ajuste de parámetros de Z&N mediante el método empírico

 **Realizado por:** Israel Caiza

Con la sintonización de los valores de las ganancias obtenidas por el metodo de Ziegler y Nichol, se aplica una entrada escalón al sistema el resultado se puede apreciar en el gráfico 12-3, en donde se ve que luego de un sobre impulso en el transitorio, la curva se mantien estable.

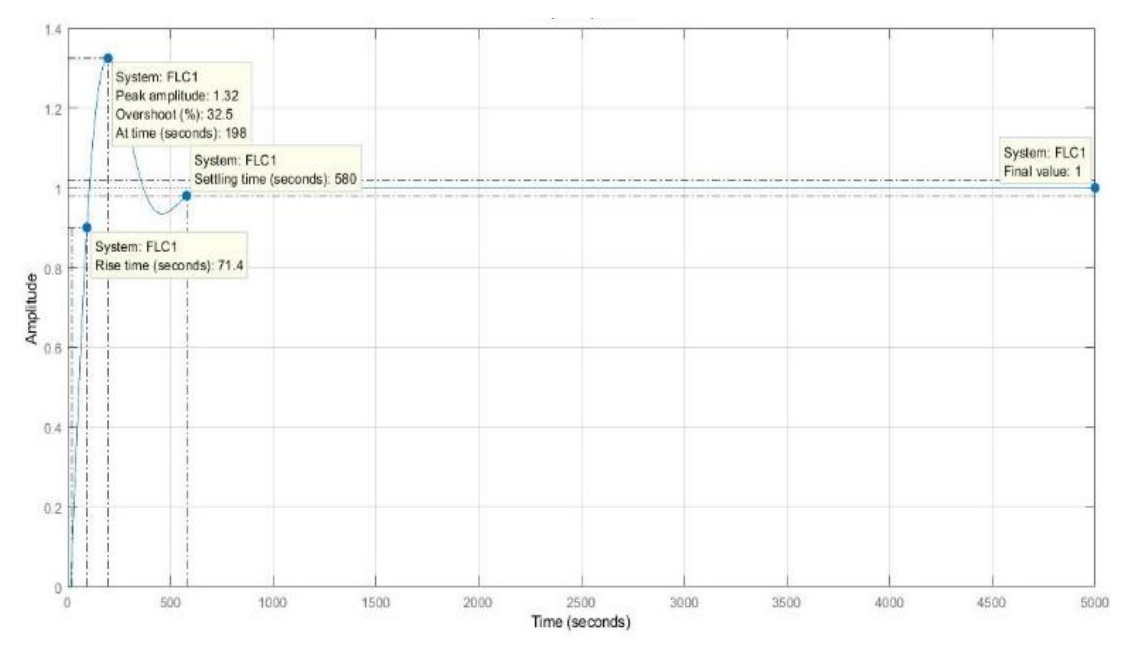

**Gráfico 12-3:** Respuesta del PID sintonizado por Z&N. **Realizado por:** Israel Caiza

Con estos nuevos valores se ingresan nuevamente al controlador, pero esta vez tambien se realiza el cambio de la configuración de la arquitectura del controlador convencional PID, por un controlador PI-D. Este cambio de configuración ayuda ha eviatar el fenomeno conocido como *"patada en el punto de consigna"* debido a las perturbaciones y ruido presente en el sistema, esto se logra conectando la acción derivativa a la realimentación. El objetivo de este metodo es lograr que la devivada del error se aplique solo en la realimentación y no en el valor de referencia. En el gráfico 13-3, se encuentra el esquema de bloques de este controlador.

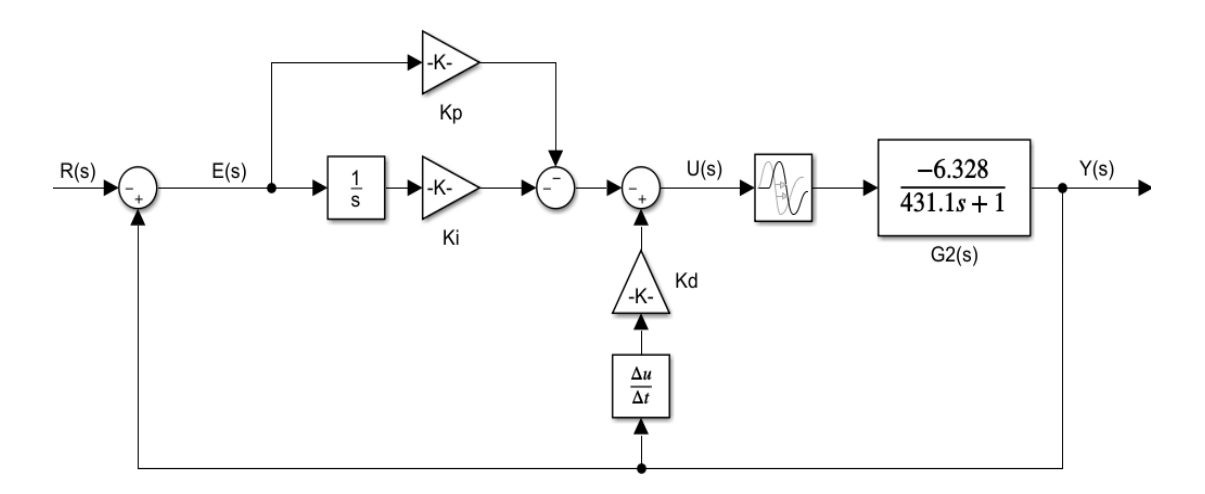

**Gráfico 13-3:** Diagrama de bloques del Controlador PI-D de la planta G2(s) **Realizado por:** Israel Caiza

La respuesta de este controlador PI-D, se muestra en el gráfico 14-3, con los valores de las ganancias de la Tabla 5-3, y aplicando una entrada escalón con un valor de 80, que representa a los 80°C de temperatura de refrigerante del motor diésel, que es el valor recomendado para la operación del motor diésel dada por el fabricante.

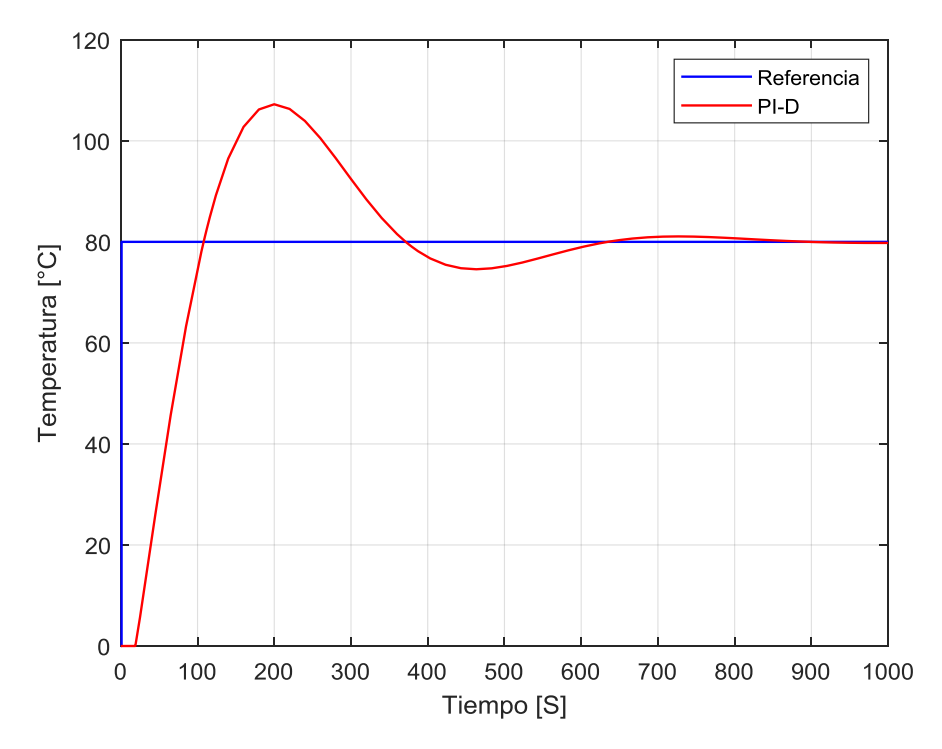

**Gráfico 14-3:** Respuesta temporal al escalón del Controlador PI-D de la planta G2(s) **Realizado por:** Israel Caiza

Las principales características de la respuesta temporal al escalón del controlador PI-D, se muestran en la Tabla 6-3.

| Parámetro                 | <b>Tiempo</b> | Porcentaje de error |
|---------------------------|---------------|---------------------|
| Tiempo de subida          | 71.4 Seg.     |                     |
| Sobre impulso             | 198 Seg.      | 32 %                |
| Tiempo de asentamiento    | 580 Seg.      | $+/- 5\%$           |
| Tiempo de establecimiento | $1000$ Seg.   | $0\%$               |

**Tabla 6-3:** Parámetros de la respuesta transitoria del Controlador PI-D

**Realizado por:** Israel Caiza

En cuanto a la función de transferencia del controlador estabilizado se muestra en la ecuación 3- 3, como una función de orden 4.

$$
\frac{R(s)}{Y(s)} = \frac{8359s^4 + 2098s^3 + 33.85s^2 + 0.06733s}{1.942e^{0.5}s^4 + 2960s^3 + 34.85s^3 + 0.06733s}
$$
(3-3)

Con lo expuesto anteriormente se visualiza el diseño del controlador PI-D, como una opción de sustituto del controlador ON – FF, actualmente usado en las locomotoras Diésel eléctricas de FEEP.

El siguiente paso es realizar el diseño del controlador lógico difuso, esto se lo realiza a partir del conocimiento experto obtenido en el controlador convencional.

### **3.4.2. Diseño del Controlador Lógico Difuso**

#### *3.4.2.1. Determinación de los Universos del Discurso*

Para determinar los universos del discurso, se toma los valores leídos del error, derivada del error, e integral del error, del controlador convencional.

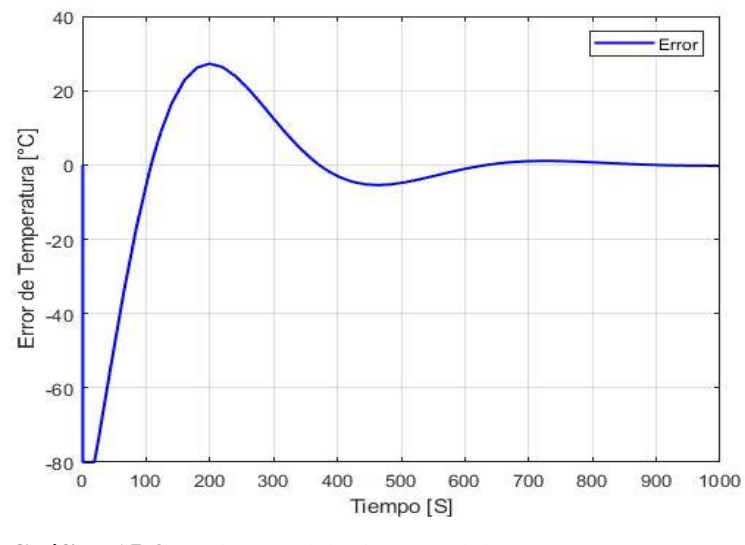

**Gráfico 15-3:** Universo del Discurso del Error **Realizado por:** Israel Caiza

Como se puede observar en el gráfico 15-3, los rangos del universo del discurso del error van desde -80 hasta 80 °C, en donde se asignará las respectivas funciones de membresía.

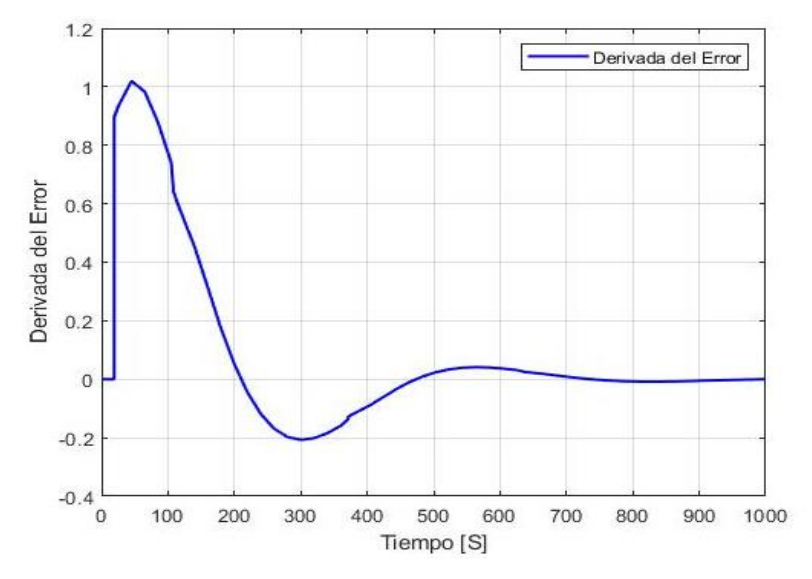

**Gráfico 16-3:** Universo del Discurso del Cambio del Error **Realizado por:** Israel Caiza

En el gráfico 16-3, se puede apreciar el rango que se le debe asignar al universo del discurso de la derivada del error, que va desde -1 a 1, para luego asignarle las diferentes funciones de membresía.

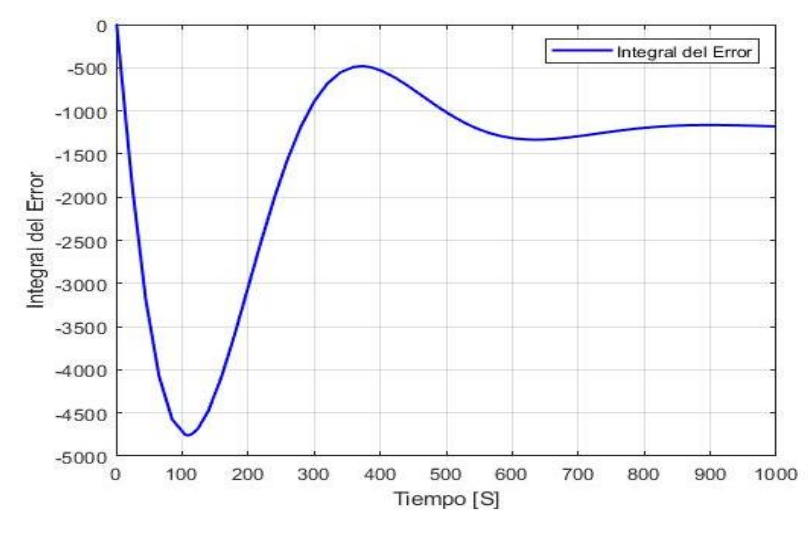

**Gráfico 17-3:** Universo del Discurso de la Integral del Error **Realizado por:** Israel Caiza

En el gráfico 17-3, se detalla el rango de variación del valor de la integral del error, que va desde -5000 a 0, el cual será elegido como el universo del discurso respectivo.

Con lo anteriormente detallado se procede con el diseño de la arquitectura del controlador difuso asignando sus respectivas funciones de membresía, y la relación directa de cada una de sus curvas de control.

#### *3.4.2.2. Asignación de las funciones de membresía.*

Con los universos del discurso ya elegidos y determinados, el siguiente paso es asignar las funciones de membresía de los diferentes conjuntos difusos, como se muestra en el gráfico 18-3.

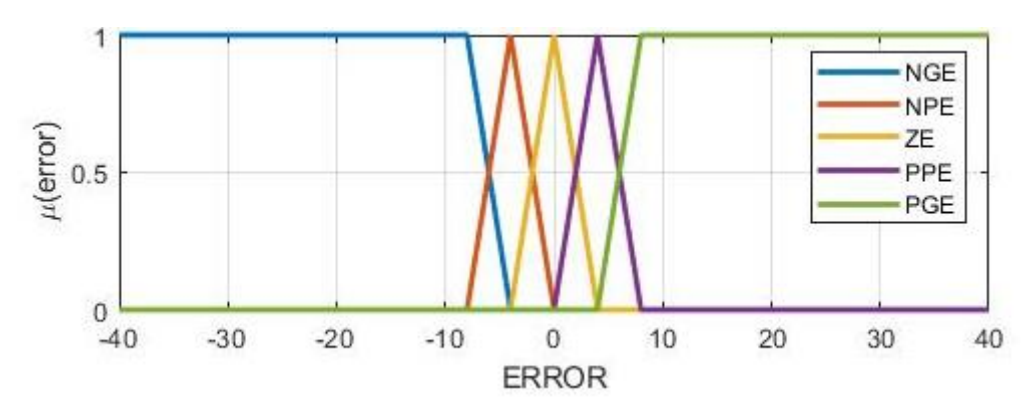

**Gráfico 18-3:** Funciones de Membresía del Error **Realizado por:** Israel Caiza

Se asigna tres funciones de membresía triangulares que van posicionadas cerca del valor de referencia, (entre más funciones de membresía se coloquen cerca de la referencia, mejor respuesta dará el sistema), y dos funciones de membresía trapezoidales a los extremos asignadas a los valores máximos del error positivo y el error negativo

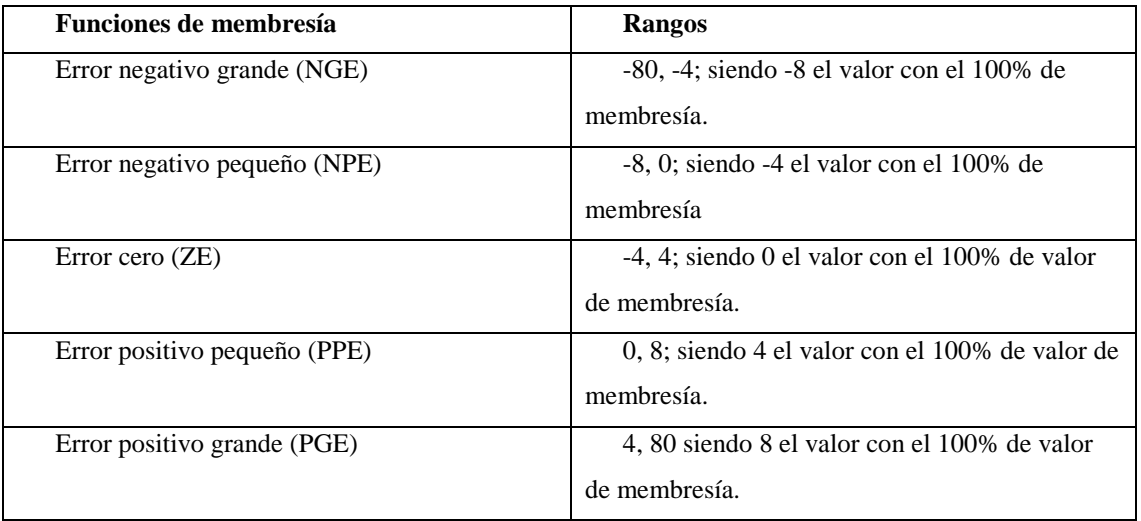

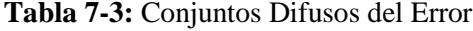

**Realizado por:** Israel Caiza

Anteriormente en la Tabla 7-3, se detallaron las entradas difusas correspondiente al error, y sus valores asignados que dependerá de las condiciones de entrada, para que asigne funciones de membresía de salida.

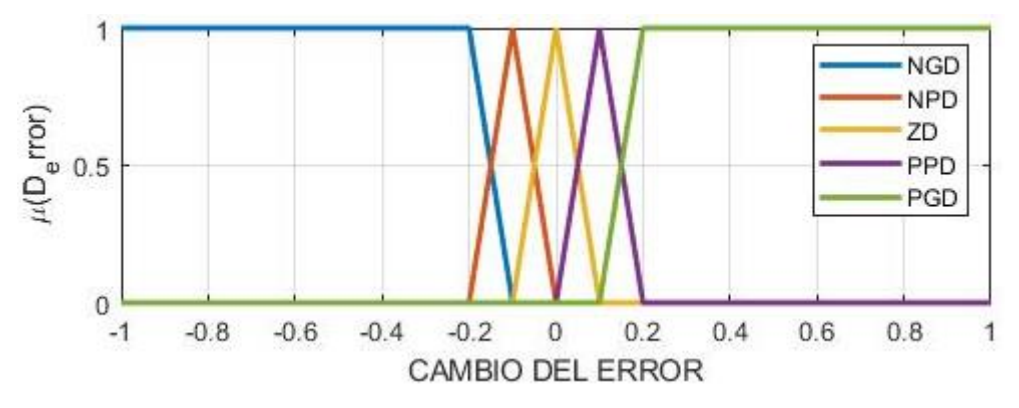

**Gráfico 19-3:** Conjuntos Difusos de la Derivada del Error **Realizado por:** Israel Caiza

En el gráfico 19-3, se detallan los conjuntos difusos asignado a la derivada del error en el eje de las abscisas, y en el eje de las ordenadas tenemos la función de membresía.

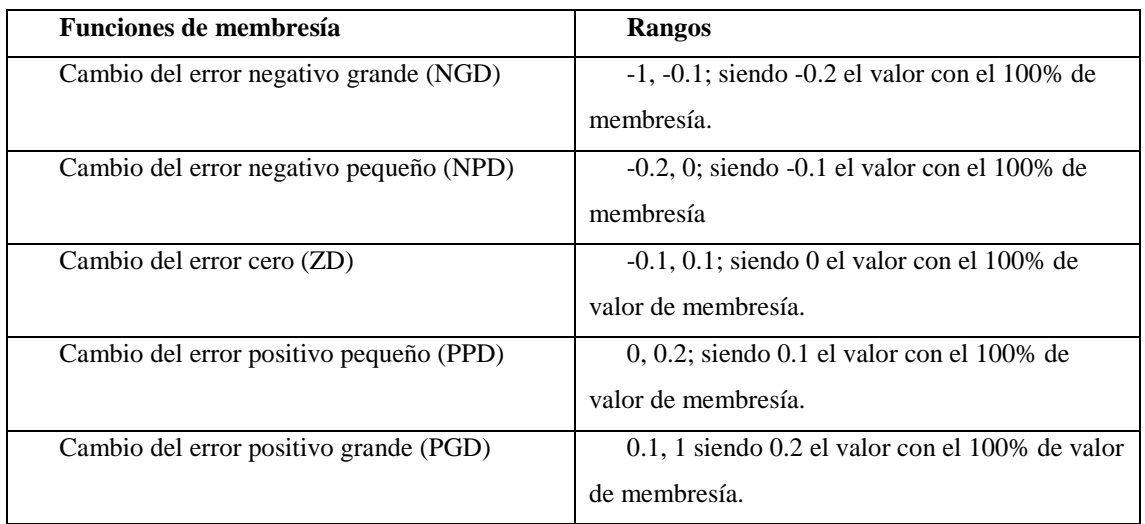

#### **Tabla 8-3:** Conjuntos Difusos asignados a la Derivada del Error

**Realizado por:** Israel Caiza

En la Tabla 8-3, se manifiesta los rangos asignados a lo conjuntos difusos del cambio del error.

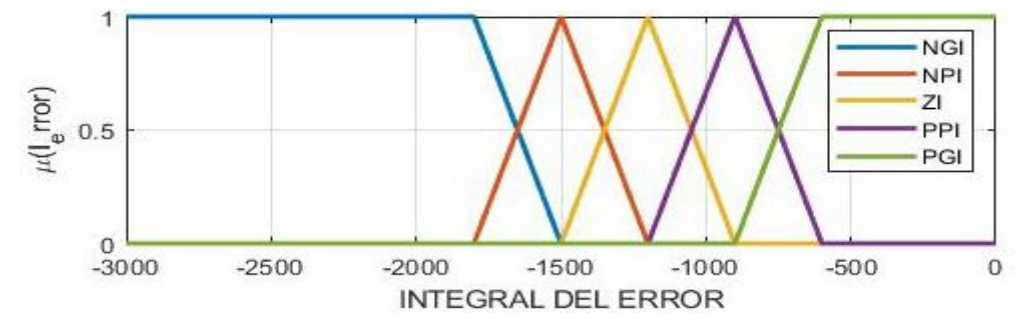

**Gráfico 20-3:** Conjuntos Difusos asignados a la Integral del Error **Realizado por:** Israel Caiza

En el gráfico 20-3, se detalla de la misma manera la asignación de los conjuntos difusos a la integral del error.

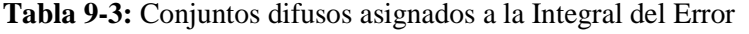

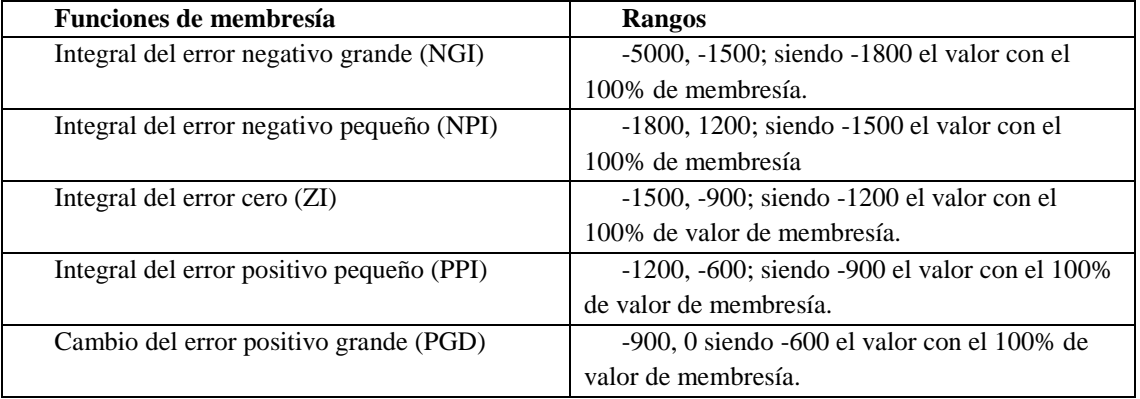

**Realizado por:** Israel Caiza

En la tabla 9-3, se detallan los valores de los diferentes conjuntos difusos asignados a la integral del error, como se pudo observar en el proceso de asignación, alrededor del punto de equilibrio de todas las variables, se aumenta la cantidad de conjuntos difusos, la razón de este particular es para obtener mejores resultados en el desempeño a la respuesta temporal, por otro lado, el tener demasiadas funciones de membresía incrementa el coste computacional.

Por tal razón el incremento de funciones de membresía debe ser alrededor del punto de consigna y no lejos, para aprovechas las ventajas de esta en una respuesta más satisfactoria.

Con todo lo expuesto anteriormente, se realiza la simulación del controlador lógico difuso, realizando el ingreso de los valores asignados a los singletones de las ganancias, para la obtención de las curvas de control.

#### *3.4.2.3. Determinación de las Curvas de Control*

Para la determinación de las curvas de control se aplica el método de inferencia Sugeno, asignando singletones, de manera no probabilística y experimental sujeto al criterio del autor, a los valores de las ganancias Kp, Ki, Kd. En la tabla 10-3, se observan los valores de los singletones asignados a la ganancia Kp.

| <b>Singletones</b> | <b>Valores</b> |
|--------------------|----------------|
| de Kp              |                |
|                    | $-45$          |
| $\overline{c}$     | $-20$          |
| 3                  | 0              |
|                    | 20             |
| $\leq$             | 30             |

**Tabla 10-3:** Singletones asignados a Kp

**Realizado por:** Israel Caiza

Posterior a la asignación de los singletones, la obtención de la curva de control de Kp, en función del error, que se muestra en el gráfico 21-3, se lo realiza por el método de desdifusicación de promedios ponderados, propio del motor de inferencia Sugeno.

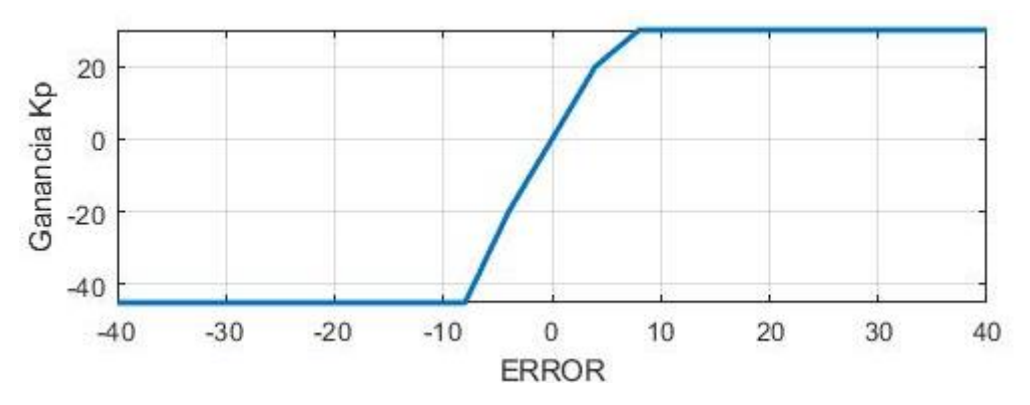

**Gráfico 21-3:** Curva de Control de la ganancia Kp. **Realizado por:** Israel Caiza

En la tabla 11-3, se muestra los valores de los singletones asignados a la ganancia Ki, para la obtención de la curva de control.

| <b>Singletones</b>                     | <b>Valores</b> |
|----------------------------------------|----------------|
| de Ki                                  |                |
|                                        | $-60$          |
| $\overline{2}$                         | $-20$          |
| 3                                      | $-12$          |
|                                        | $-10$          |
| $\overline{5}$<br>-<br><br>$\sim$<br>۰ | 0<br>.         |

**Tabla 11-3:** Singletones asignados a Ki

**Realizado por:** Israel Caiza

Con los singletones ingresados, se obtiene la curva de control de la ganancia Ki en función de la integral del error, de la misma manera se aplica el motor de inferencia Sugeno, por el método de promedios ponderados. La curva de control se ilustra en el gráfico 22-3.

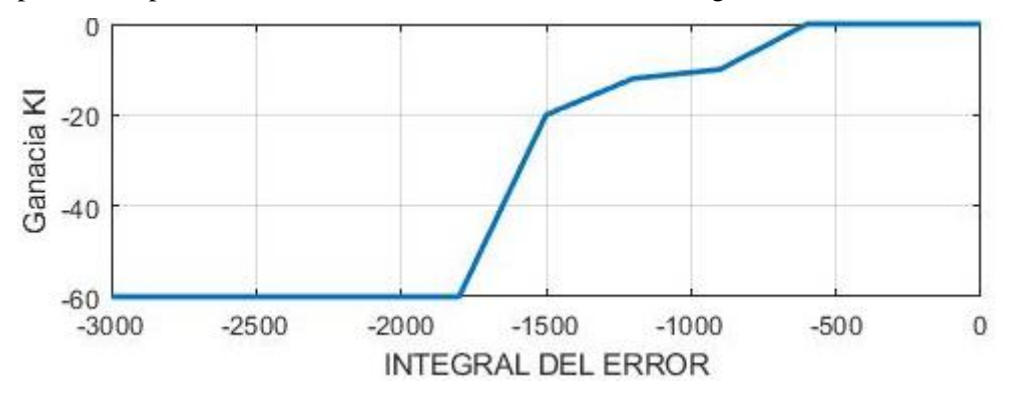

**Gráfico 22-3:** Curva de Control de la Ganancia Ki **Realizado por:** Israel Caiza

#### En la tabla 12-3, se muestra los valores de los singletones asignados a la ganancia Kd.

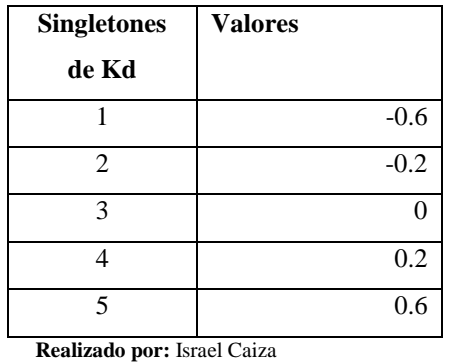

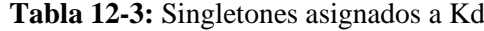

La obtención de la curva de control mostrada en el gráfico 23-3, de la ganancia Kp en función de la derivada del error se obtiene usando el motor de inferencia Sugeno, por el método de promedios ponderados para su desdifusificación, mismo procedimiento realizado en las curvas anteriores.

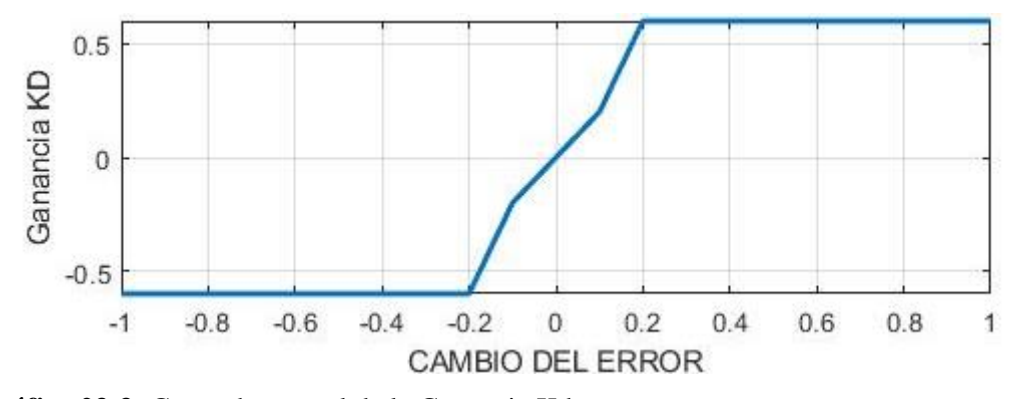

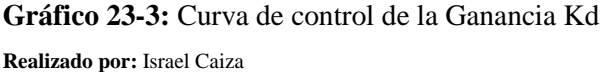

Cabe mencionar que, si se desea transiciones más suaves de las funciones, se debe usar funciones de membresía tipo campanas generalizadas, campanas de Gauss y funciones de membresía sigmoidales, además también es recomendable de aumentar el número de conjuntos difusos cerca de la señal de referencia. La desventaja de esto es que aumenta en gran medida el coste computacional. Lo que posiblemente podría desencadenar en una demora en el cálculo de la salida del controlador y la activación de la electrónica de potencia, retrasando la activación de la acción de control y dejando de ser un sistema de control en tiempo real.

La simulación del controlador PI-D difuso, se realiza con la ayuda de la herramienta matemática Simulink de Matlab. La arquitectura del controlador difuso es la misma que el controlador PI-D convencional, mostrado en el gráfico 24-3. En donde se aplica una entrada escalón con un valor de 80, que simula los 80°C de temperatura del refrigerante del motor diésel.

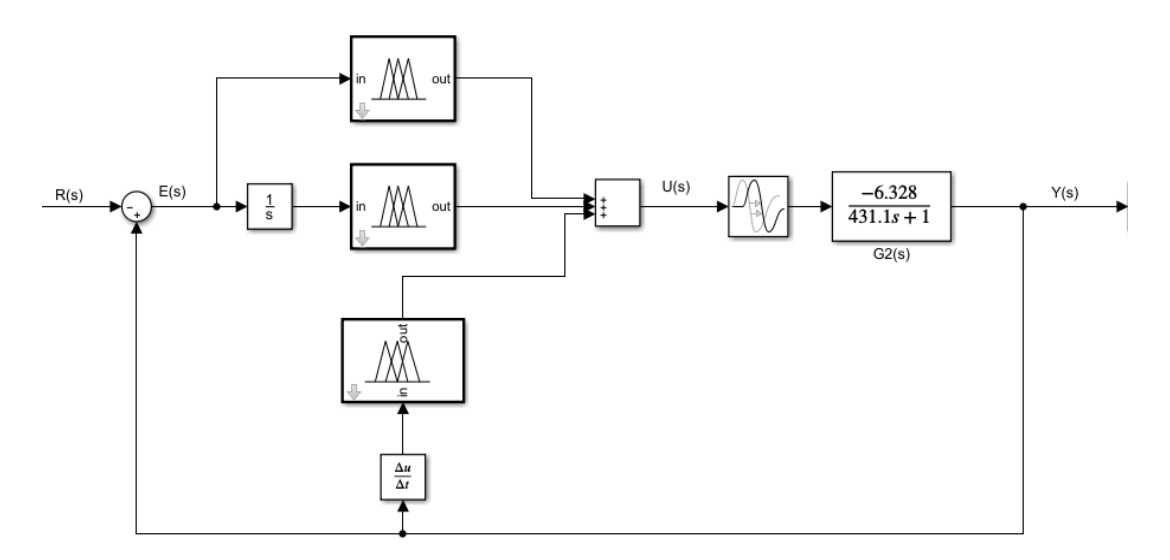

**Gráfico 24-3:** Controlador PI-D Difuso de la planta G2(s) **Realizado por:** Israel Caiza

Al aplicar la señal de referencia se obtiene una respuesta temporal con mejores características que el controlador convencional PI-D, como se muestra en el gráfico 25-3. Y por ende mejores características que el sistema de control que es usado actualmente por FEEP en sus locomotoras Diésel – Eléctricas.

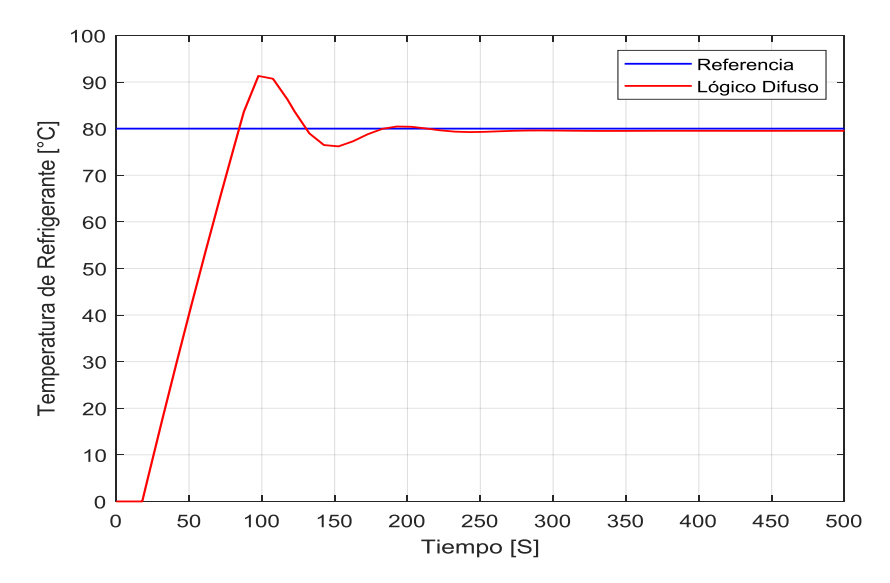

**Gráfico 25-3:** Respuesta al Escalón del Controlador PI-D Difuso **Realizado por:** Israel Caiza

En la tabla 13-3, están detallados los valores de las principales características del sistema, teniendo como resultado un aumento de la velocidad de respuesta del controlador difuso.

#### **Tabla 13-3:** Parámetros del Controlador PI-D Difuso

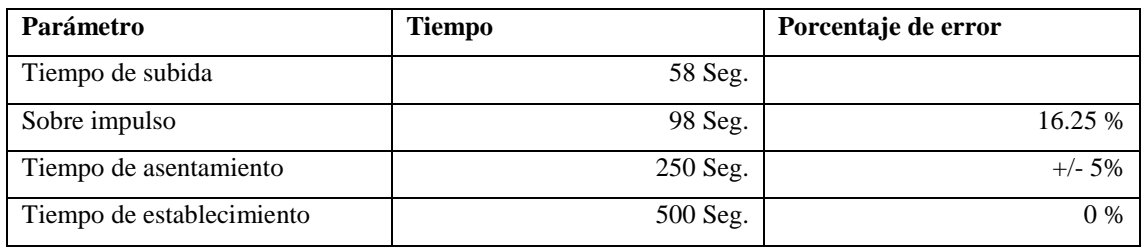

**Realizado por:** Israel Caiza

#### **3.5.Implementación del Controlador Difuso**

Una vez realizado el diseño del controlador Lógico Difuso, este debe ser implementado en la planta real, para evaluar su desempeño con relación al sistema anteriormente utilizado (ON -OFF) en las locomotoras de FEEP.

En el gráfico 26-3, se muestra el algoritmo de flujo en el que se detalla la estrategia a seguir para la programación del controlador Lógico Difuso en sistemas microcontrolados a 32 bits. Empezando con la adquisición de datos de las diferentes variables, posterior a esto se realiza el respectivo cálculo del error, derivada del error, e integral del error. Estos valores son fusificados en las funciones de membresía ya asignados a cada uno de los universos del discurso, para luego ser evaluados mediante el motor de inferencia Sugeno, obteniendo sus valores crisp (nitidos) de las ganancias Kp, Ki, y Kd, por el método de desdifusifcación de los promedios ponderados, luego se realiza la suma de estos valores y se obtiene la salida PWM, para la activación del ventilador, que regulará la temperatura de refrigerante del motor diésel de la locomotora.

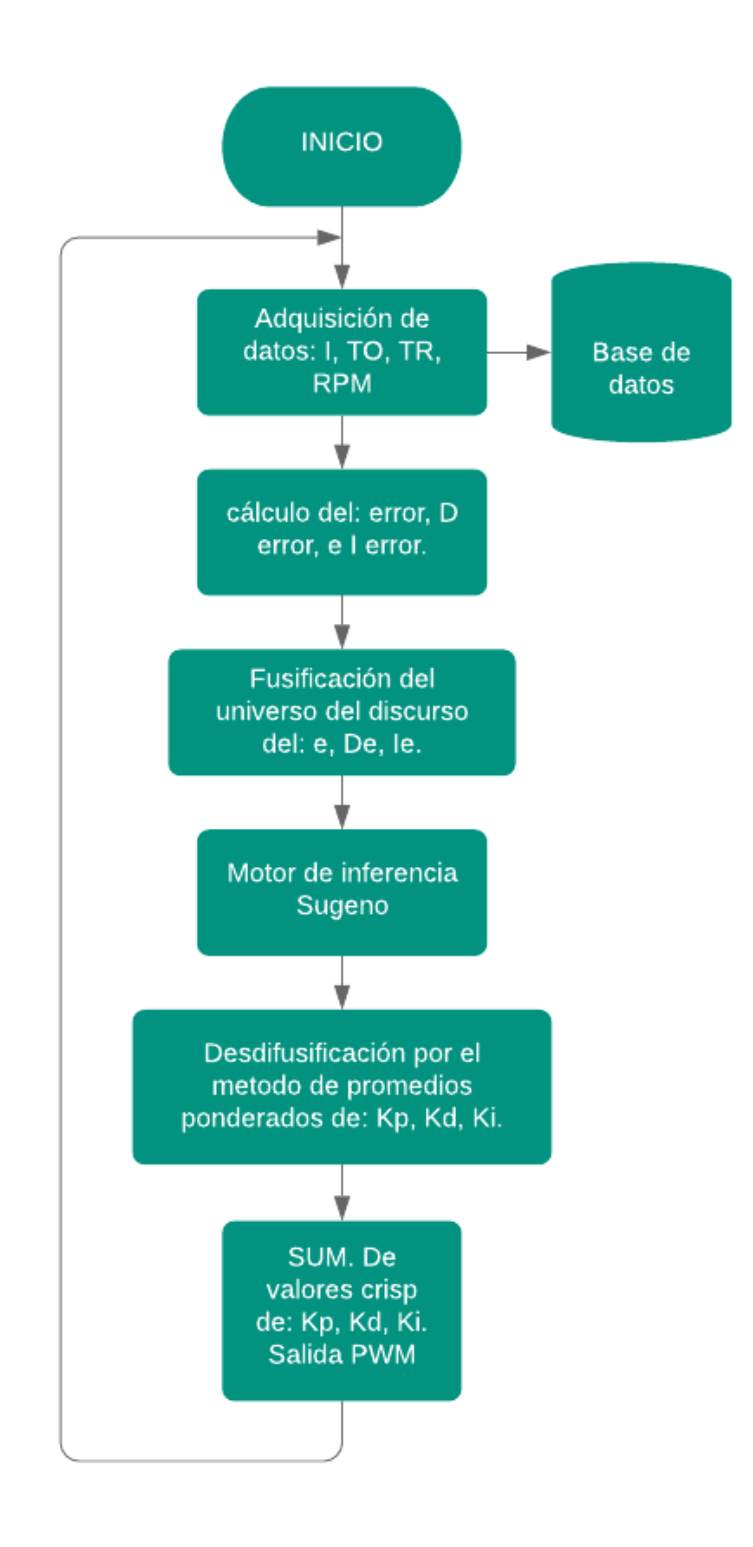

**Gráfico 26-3:** Algoritmo de flujo del controlador **Realizado por:** Israel Caiza

## **CAPÍTULO IV**

## **4. PRUEBAS Y VALIDACIÓN DEL CONTROLADOR LÓGICO DIFUSO**

Se realizó la programación del controlador lógico difuso en el sistema embebido microcontrolado a 32 bits, una vez instalado el hardware detallado en el capítulo III, y tomando las medidas de seguridad correspondientes para la evaluación del controlador en la planta real.

En el gráfico 1-4, se muestra los resultados bajo similares condiciones de operación, del sistema normalmente usado (ON-OFF), con respecto al controlador difuso, el comportamiento de la temperatura del refrigerante usando el nuevo sistema tiende a ser más estable, manteniéndose cerca a los 80°C (set point).

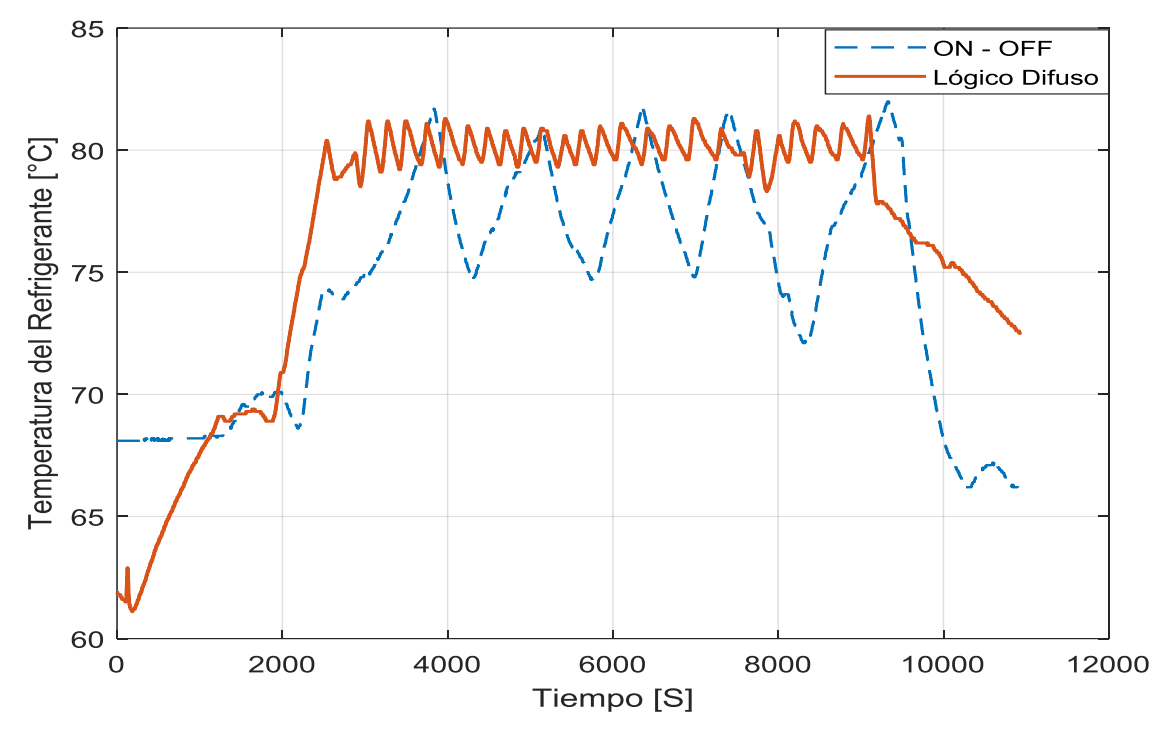

**Gráfico 1-4:** Comparación entre el control ON-OFF, y el Lógico Difuso **Realizado por:** Israel Caiza

Con respecto al comportamiento de la temperatura del aceite también se obtuvo un favorable aumento de la temperatura. Este resultado es beneficioso para el funcionamiento de la MD según (Tormos Martínez, 2005), quien manifiesta que sostener una temperatura del aceite alrededor de 90°C mantiene en el fondo del carter los elementos sólidos que se encuentran en el aceite por diferencia de densidades haciendo que estos no sean arrastrados hacia los elementos superiores del MD.

El gráfico 2-4, muestra que se tiene un aumento de temperatura de aceite con el nuevo sistema de control alcanza los 68°C, con el anterior se mantiene en 65°C.

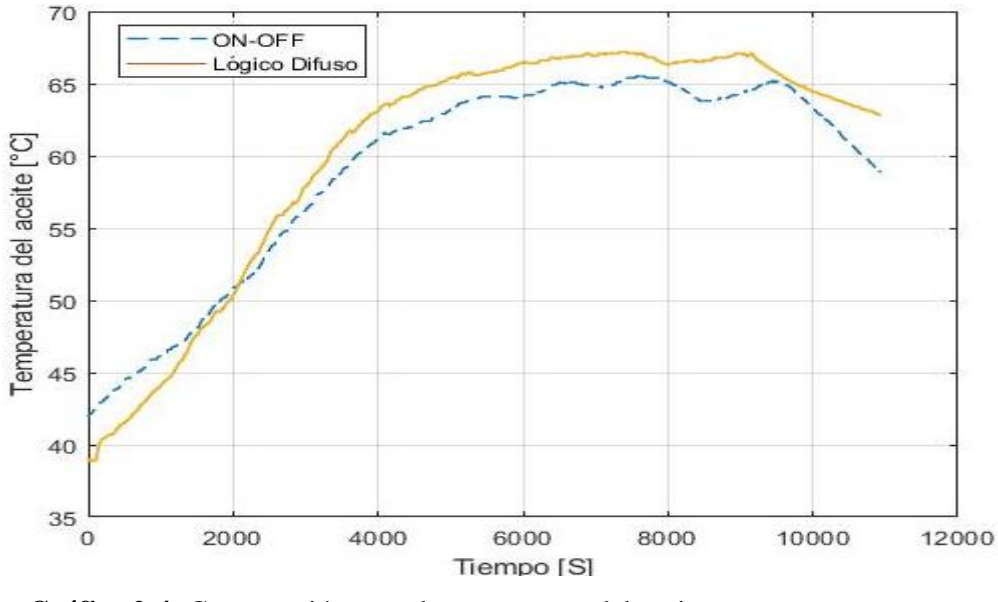

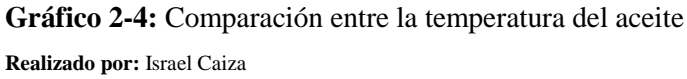

En el gráfico 3-4, se observa el comportamiento de las RPM del MD, aunque esto depende del modo de conducción de cada maquinista, la geografía, la carga, y el tiempo de duración del recorrido son los mismos. A continuación, se aprecia que las RPM tienen valores similares.

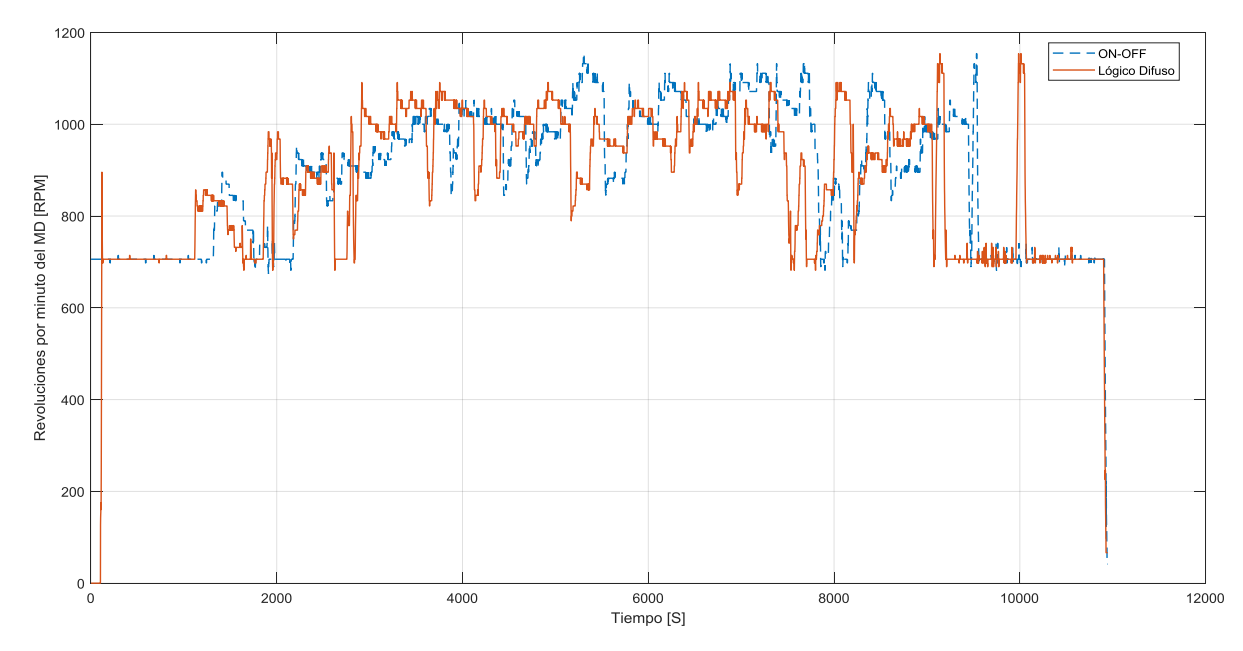

**Gráfico 3-4:** Comparación entre la temperatura del aceite

**Realizado por:** Israel Caiza

En cuanto al desempeño de las variables cuando el tren está en descenso, ver gráfico 4-4, el comportamiento de estas variables cambia, debido a que la locomotora esta vez ya no va a traccionar, sino más bien debe frenar. Dependiendo de la pendiente de la vía usará los distintos tipos de frenos que posee como neumáticos (Automático, directo) y eléctricos (frenado Rehostático). Este último es el más usado, ya que es un freno de retención o reducción de velocidad, para su funcionamiento los motores de tracción (MT) pasan a operar como generadores, y la corriente generada es disipada en forma de calor en unas resistencias enfriadas por un ventilador del propio sistema. Por lo anterior expuesto la carga al MD es baja, aunque el MD debe acelerar a las 1100 RPM con el objetivo de enfriar a los MT mediante un ventilador acoplado directamente al cardan del MD. En el gráfico 4-4, se muestra el comportamiento de las variables con el sistema anteriormente utilizado (ON-OFF), en especial de la temperatura del refrigerante que, a diferencia de las condiciones de subida, en descenso se mantiene aún más baja de lo recomendado entre 68 – 74 °C.

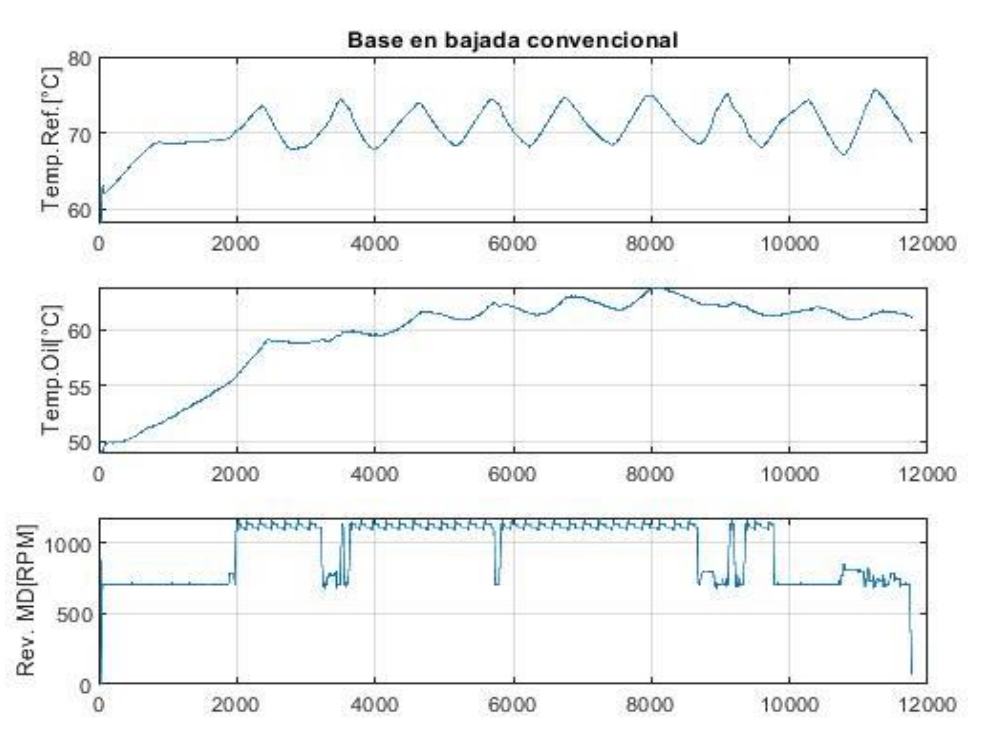

**Gráfico 4-4:** Comportamiento en bajada de la locomotora con el control convencional **Realizado por:** Israel Caiza

En el gráfico 5-4, se muestra el desempeño de las variables con el controlador lógico difuso, se aprecia que la temperatura del refrigerante aumenta hasta los 80°C, y se mantiene en valores cercanos durante el recorrido en descenso. De igual manera la temperatura del aceite alcanza los 70°C, mintiéndose cerca de ese valor durante el resto del trayecto, por lo respecta a los valores de las RPM, se observa que gran parte del trayecto lo hacen con frenado eléctrico.

Comparando los comportamientos bajo similares condiciones, la prestación del controlador lógico difuso mantiene la temperatura del refrigerante en valores cercanos a la temperatura ideal para la operación. En el gráfico 6-4, se tiene una base de datos de un recorrido largo del tren (Riobamba - Palmira). Se verifica que la temperatura del refrigerente se comporta de manera correcta, bajo diferentes condiciones de operación a las que se realizó el presente estudio.

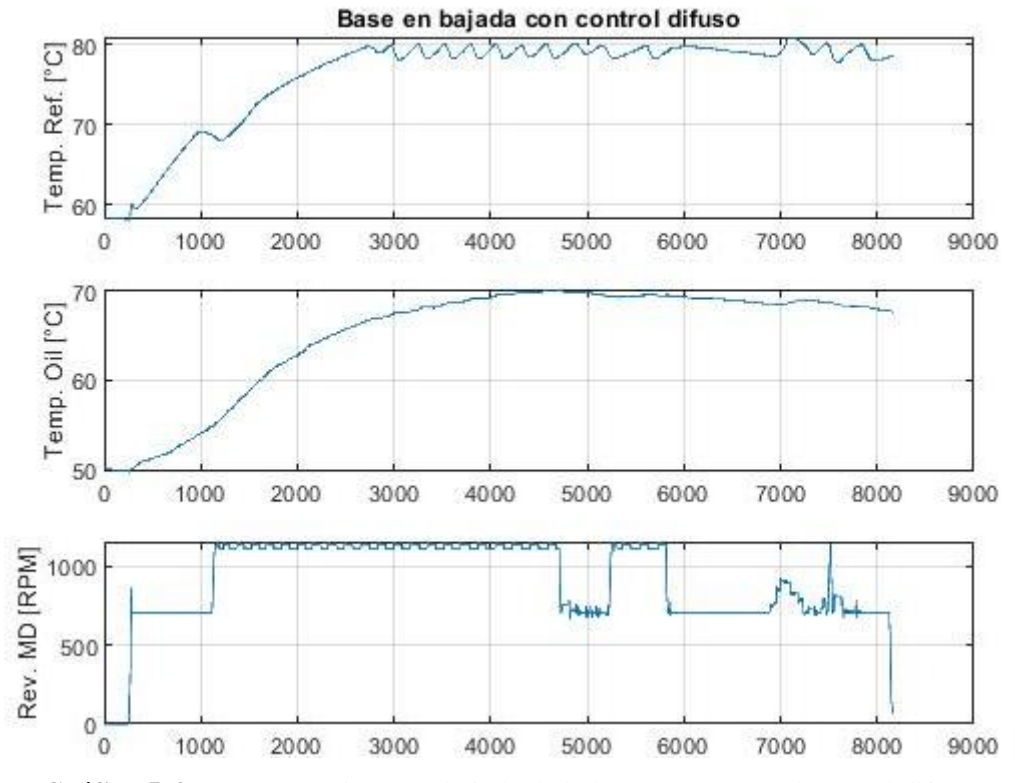

**Gráfico 5-4:** Comportamiento en bajada de la locomotora con el control difuso **Realizado por:** Israel Caiza

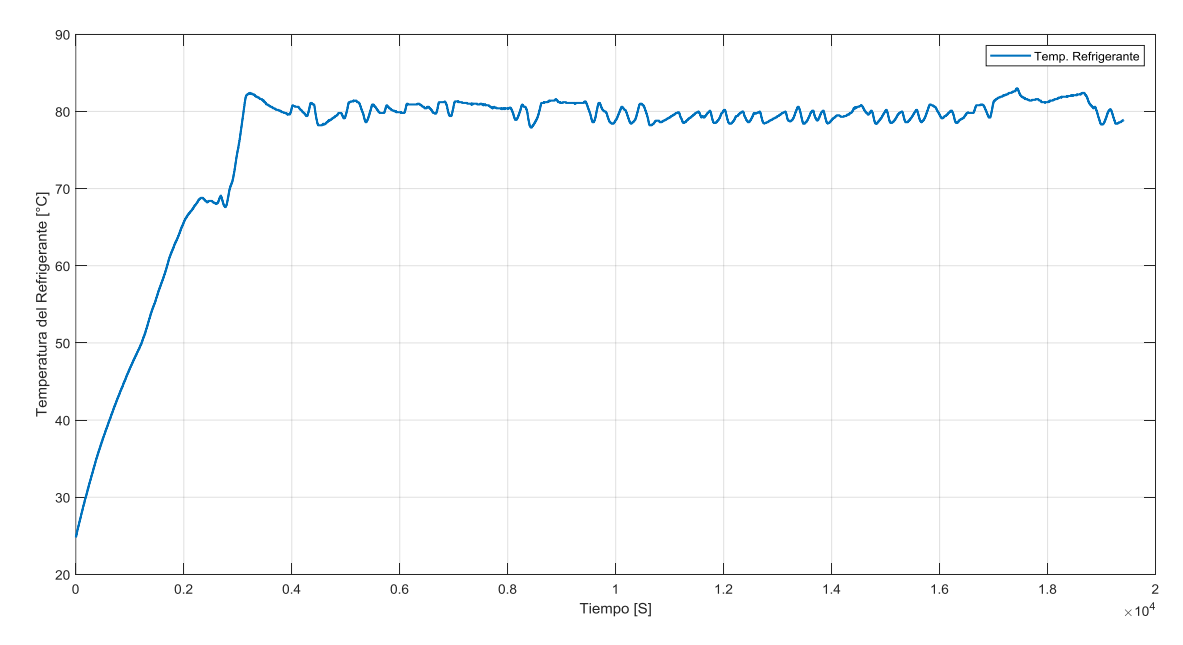

**Gráfico 6-4:** Comportamiento del controlador difuso en un trayecto largo **Realizado por:** Israel Caiza

#### **4.1.Demostración de la Hipótesis**

La hipótesis propuesta al inicio del presente trabajo de investigación, planteaba que: "Un controlador lógico difuso es capaz de mantener la temperatura del refrigerante del MD de una unidad locomotora de Ferrocarriles del Ecuador dentro del rango óptimo de funcionamiento dado por el fabricante (80°C)". Para obtener el desempeño, se evalúa cuantitativamente los modelos de control propuestos en el presente trabajo, comparando los valores de sus características y aplicando el cálculo de: integral de valores cuadráticos del error (ISE), integral de valores absolutos del error (IAE), e integral de valores absolutos del error multiplicados por el tiempo (ITAE). tal detalle se observa en a tabla 1-4.

**Tabla 1-4:** Comparación de las respuestas temporales de los controladores

| Parámetro                 | Controlador clásico | Controlador lógico difuso |
|---------------------------|---------------------|---------------------------|
| Tiempo de subida          | 71.4 Seg.           | 58 Seg.                   |
| Sobre impulso %           | 32 %                | 16.25%                    |
| Tiempo de asentamiento    | 580 Seg.            | 250 Seg.                  |
| Tiempo de establecimiento | 1000 Seg.           | 500 Seg.                  |
| <b>ITAE</b>               | 2.071e04            | 5324                      |
| <b>IAE</b>                | 125.5               | 70.33                     |
| <b>ISE</b>                | 59.48               | 40.56                     |

**Realizado por:** Israel Caiza

Para realizar una comparación porcentual, se usa la ecuación 4.1.

$$
X = \frac{y_1 - y_2}{y_1} * 100\%
$$
\n(4.1)

Dónde:

X: Desempeño porcentual respecto al controlador clásico

 $y_1$ : Valor del controlador clásico

 $y_2$ : Valor del controlador difuso

Los valores resultantes se pueden apreciar en la tabla 2-4.

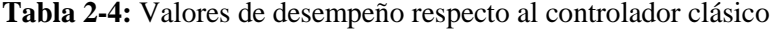

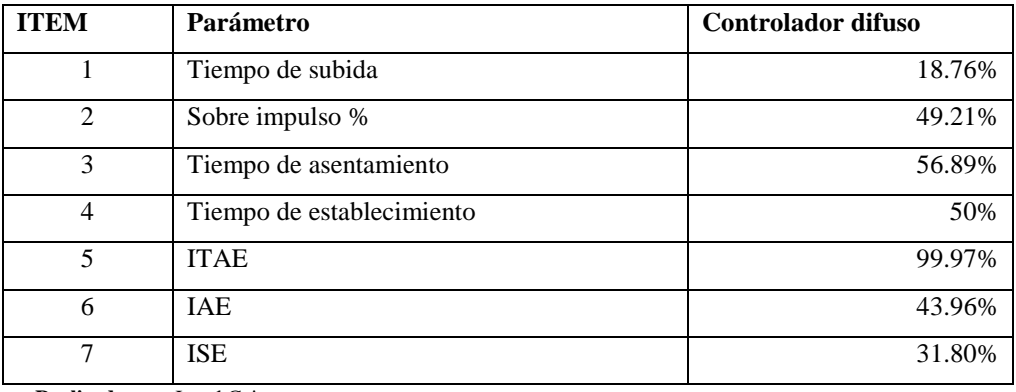

**Realizado por:** Israel Caiza

Como se puede observar el desempeño del controlador lógico difuso en casi todos los parámetros tiene un porcentaje de operación superior al clásico.

En cuanto a la comparación con el sistema anteriormente usado (ON-OFF) en la planta real, el promedio en condiciones de operación es:

- Sistema anterior (ON OFF) en ascenso con tracción: 75.95°C, con una desviación estándar de: 4.1581
- Sistema anterior (ON OFF) en descenso con frenado: 71.34°C, con una desviación estándar de: 2.13658
- Controlador lógico difuso en ascenso con tracción: 80.17°C, con una desviación estándar de: 0.5693
- Controlador lógico difuso en descenso con frenado: 79.27°C, con una desviación estándar de: 0.6187

Como se observa el desempeñó del controlador Lógico Difuso es superior al sistema anterior (ON-OFF), manteniendo la temperatura del refrigerante cerca da la referencia y entre los valores óptimos de operación recomendados por el fabricante.

Con esto queda demostrada la hipótesis de que el controlador lógico difuso permite que el MD trabaje bajo los rangos óptimos de temperatura del refrigerante.

### **CONCLUSIONES**

- Se revisó el estado del arte de algunos estudios realizados usando el método Takagi Sugeno para el diseño de controladores lógico difusos aplicados al control de procesos térmicos.
- Se identificó las variables involucradas dentro del sistema estudiado, las cuales fueron la temperatura del refrigerante como variable controlada, y la corriente del ventilador como variable manipulada. Esto se logró mediante el análisis de los datos adquiridos del funcionamiento del motor diésel del grupo electrógeno de una unidad locomotora de Ferrocarriles del Ecuador.
- Se implementó un controlador lógico difuso, mediante las especificaciones de las funciones de membresía, relacionados a cada uno de los universos del discurso de las variables del proceso, en donde se obtuvo un rango estable y adecuado de operación de la temperatura del refrigerante del motor diésel (MD).
- Se validó el desempeño del controlador lógico difuso, en el control de la temperatura del refrigerante del MD, mediante la adquisición de datos con el sistema anteriormente usado (ON-OFF) y con la implementación del controlador lógico difuso, teniendo este último mejores desempeños en la reducción del tiempo de calentamiento del MD y estabilidad de la temperatura en operación cerca del valor recomendado de trabajo ( $T_{sp} = 80^{\circ}$ C).
- De acuerdo al estado del arte, el obtener una temperatura estable dentro de los rangos adecuados de operación (80 -95°C), podría reducir el desgaste de elementos móviles a largo plazo evitando la cristalización de las camisas en los cilindros del MD. Además, se reducen las emisiones de gases nocivos para la salud mediante la disminución carbonilla y ácidos sulfuroso y sulfúrico generados a partir de la combustión incompleta provocada a bajas temperaturas, debido a la directa relación que hay entre la temperatura del refrigerante con la temperatura de las paredes de los cilindros de combustión del MD.
- En cuanto a la temperatura del aceite se puede mencionar que se incrementó su valor con el nuevo modelo. Esto ayuda a separar los elementos solidos del lubricante debido a la diferencia de pesos específicos, teniendo un lubricante con menos cantidad de partículas circulado en los elementos móviles del motor diésel.

#### **RECOMENDACIONES**

- En futuros análisis de la problemática tratada se recomienda considerar un sistema MISO, tomando en cuenta la entrada de las revoluciones de motor diésel que también se analizó y se obtuvo una función de trasferencia, dejando así planteadas las herramientas para un estudio más profundo en este sistema.
- Por otro lado, se recomienda implementar un procedimiento de ajuste inteligente de los singletons utilizados en el proceso de inferencia difusa para mejorar aún más la respuesta de control de temperatura del sistema.
- Con respecto a la operación, se recomienda a FEEP no tener a las locomotoras en ralentí por más de 15 minutos, ya que la temperatura del refrigerante del MD en ralentí se estabiliza en 68°C, siendo una temperatura no recomendable para operar, teniendo como resultado los fenómenos antes descritos.
- Se recomienda a la FEEP hacer estudios acerca de los perfiles de conducción de los operadores y cotejar dichos resultados con los datos de temperatura del refrigerante en cada uno de las operaciones de las locomotoras para mejorar aún más el rendimiento y mantenimiento de las máquinas.
- Se recomienda también a FEEP (y a todas las industrias), realizar convenios con la ESPOCH con el fin de facilitar los estudios de las problemáticas existentes, y de esta manera fomentar la trasferencia de tecnología.
- Por ultimo es necesario recomendar a los estudiantes, que lean este documento, que en el Ecuador exite la capacidad técnica y la materia prima necesaria, para resolver cualquier problema de ingeniería que se busquen resolver.

## **BIBLIOGRAFÍA**

- Alberto, R., & Pérez, M. (2010). *Sistemas de inferencia basados en Lógica Borrosa : Fundamentos y caso de estudio*. *7*(1), 91–104.
- Benitez Gonzalez, I. O., Rivas Perez, R., Feliu Batlle, V., Sanchez Fernandez, L. P., & Sanchez Perez, L. A. *Fuzzy Gain Scheduled Smith Predictor for Temperature Control in an Industrial Steel Slab Reheating Furnace.* , 14 IEEE Latin America Transactions § (2016).
- Benitez, I. O., Rivas, R., Feliu, V., Member, S., & Castillo, F. J. *Temperature Control Based on a Modified Smith Predictor for Injectable Drug Formulations*. , 13 § (2015).
- Espitia, H., & Soriano Mendez, J. Diseño y simulación de un controlador difuso de temperatura empleando el concresor basado en relaciones booleanas. , 16 Revista Tecnura § (2012).
- FEEP. (1991). *Manuales gec-alsthom tomo 1*.
- García-sucerquia, C. P. J. *Control de Temperatura Utilizando Lógica Difusa Temperature Controller by Using Fuzzy Logic*. , Revista Colombiana de Física § (2010).
- Garrido Ángel. *history of the controversy on the introduction of fuzzy LOGIC*. , (2016).
- González Morcillo, C. (2011). Lógica Difusa, una introducción práctica. *Técnicas de Softcomputing*,29.Retrievedfromhttp://www.esi.uclm.es/www/cglez/index.php?lang= es& sec=teaching
- Guillaume, S. (2001). Designing fuzzy inference systems from data: An interpretability-oriented review. *IEEE Transactions on Fuzzy Systems*, *9*(3), 426–443. https://doi.org/10.1109/91.928739
- Guzmán, D., & Castaño, V. M. La Lógica difusa en ingeniería: Principios, aplicaciones y futuro. , 24 Ciencia y Tecnología § (2006).
- Jenkins, D., & Passino, K. (1999). An introduction to nonlinear analysis of fuzzy control systems. *Journal of Intelligent and Fuzzy Systems*. Retrieved from http://iospress.metapress.com/index/CU0AVV6UFVET4RR6.pdf
- Lee, C. C. (1990). Fuzzy logic in control systems: fuzzy logic controller Part 1. *IEEE Transactions On Systems Man And Cybernetics*, Vol. 20, pp. 419–435. https://doi.org/10.1109/21.52552
- Manuel, J., & Perez, A. (2009). *Tecnicas del automovil. Motores*. Retrieved from http://www.investigacionformacion.es/index.html/wp-content/uploads/2015/06/Tecnicasdel-automovil.-Motores.pdf
- Montes Dorantes, P. N., & Mendez, G. M. Type-2 fuzzy logic systems for temperature evaluation in ladle furnace. , 14 IEEE Latin America Transactions § (2016).
- Navarro Rina. (2010). Generated by CamScanner from intsig. In *Journal of the Indian Dental Association* (Vol. 4).
- Ogata, K. (2010). *Ingeniería de control moderna* (5th ed.). Madrid: PEARSON EDUCATION S.A.
- Ponce Cruz, P. (2010). *Inteligencia Artificial con aplicaciones a la ingeniería*. In *Alfaomega, México*. Retrieved fromhttp://scholar.google.com/scholar?hl=en&btnG=Search& q=intitle :Inteligencia+artificial+con+aplicaciones+a+la+ingenier�a#0
- Romero Piedrahita, C., Carranza Sánchez, Y., & Quintero R., H. (2007). Modelado Del Calentamiento De Los Motores De Combustión. *Scientia et Technica*, *5*(37), 249–254. https://doi.org/10.22517/23447214.4051
- Schuch, F. E. W., & Company Bueno, J. (1999). *Manual de la técnica del automóvil*. Reverté.
- Sivanandam, S. N., Sumathi, S., & Deepa, S. N. Introduction to fuzzy logic using MATLAB. , Introduction to Fuzzy Logic using MATLAB § (2007).
- takagi-sugeno-modeling.pdf. (1985). *I EEE Transactions on Systems, Man, and Cybernetics*, *15*(1), 116–132.
- Tormos Martínez, B. (2005). *Diagnóstico de motores diesel mediante el análisis del aceite usado*. 28. Retrieved from https://books.google.com/books?id=DqJuqL\_UzjkC&pgis=1
- Zadeh, L. A., Introduction, I., & Navy, U. S. *Fuzzy Sets \* -*. , 353 § (1965).

**ANEXO A.** DATOS DE LA TARJETA EMBEBIDA STM NÚCLEO 32F411RE

# Arm® Cortex®-M4 32b MCU+FPU, 125 DMIPS, 512KB Flash, 128KB RAM, USB OTG FS, 11 TIMs, 1 ADC, 13 comm. interfaces

#### **Features**

- . Dynamic Efficiency Line with BAM (Batch Acquisition Mode)
	- 1.7 V to 3.6 V power supply
	- - 40°C to 85/105/125 °C temperature range
- Core: Arm<sup>®</sup> 32-bit Cortex<sup>®</sup>-M4 CPU with FPU. Adaptive real-time accelerator (ART Accelerator™) allowing 0-wait state execution from Flash memory, frequency up to 100 MHz, memory protection unit, 125 DMIPS/1.25 DMIPS/MHz (Dhrystone 2.1), and DSP instructions

• Memories

- Up to 512 Kbytes of Flash memory
- 128 Kbytes of SRAM
- . Clock, reset and supply management
	- 1.7 V to 3.6 V application supply and I/Os
	- POR, PDR, PVD and BOR
	- 4-to-26 MHz crystal oscillator
	- Internal 16 MHz factory-trimmed RC
	- 32 kHz oscillator for RTC with calibration
	- Internal 32 kHz RC with calibration
- · Power consumption
	- Run: 100 µA/MHz (peripheral off)
	- Stop (Flash in Stop mode, fast wakeup time): 42 µA Typ @ 25C; 65 µA max @25 °C
	- Stop (Flash in Deep power down mode, slow wakeup time): down to 9 µA @ 25 °C;<br>28 µA max @25 °C
	- Standby: 1.8 µA @25 °C / 1.7 V without<br>RTC: 11 µA @85 °C @1.7 V
	- V<sub>BAT</sub> supply for RTC: 1 µA @25 °C
- . 1×12-bit, 2.4 MSPS A/D converter: up to 16 channels
- General-purpose DMA: 16-stream DMA controllers with FIFOs and burst support
- Up to 11 timers: up to six 16-bit, two 32-bit timers up to 100 MHz, each with up to four IC/OC/PWM or pulse counter and quadrature (incremental) encoder input, two watchdog timers (independent and window) and a **SysTick timer**

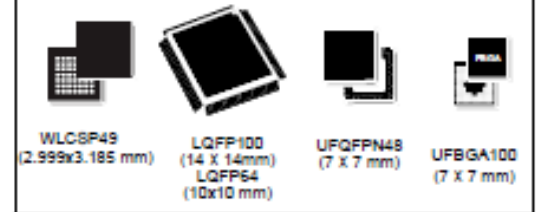

**Datasheet - production data** 

- Debug mode
	- Serial wire debug (SWD) & JTAG interfaces
- Cortex<sup>®</sup>-M4 Embedded Trace Macrocell™
- . Up to 81 I/O ports with interrupt capability
	- Up to 78 fast I/Os up to 100 MHz
	- Up to 77 5 V-tolerant I/Os
- . Up to 13 communication interfaces
	- $-$  Up to 3 x  $1^2C$  interfaces (SMBus/PMBus)
	- Up to 3 USARTs (2 x 12.5 Mbit/s, 1 x 6.25 Mbit/s), ISO 7816 interface, LIN. IrDA, modem control)
	- Up to 5 SPI/I2Ss (up to 50 Mbit/s, SPI or I2S audio protocol), SPI2 and SPI3 with<br>muxed full-duplex I<sup>2</sup>S to achieve audio class accuracy via internal audio PLL or external clock
	- SDIO interface (SD/MMC/eMMC)
	- Advanced connectivity: USB 2.0 full-speed device/host/OTG controller with on-chip PHY
- CRC calculation unit
- · 96-bit unique ID
- · RTC: subsecond accuracy, hardware calendar
- All packages (WLCSP49, LQFP64/100, UFQFPN48, UFBGA100) are ECOPACK<sup>®</sup>2

#### Table 1. Device summary

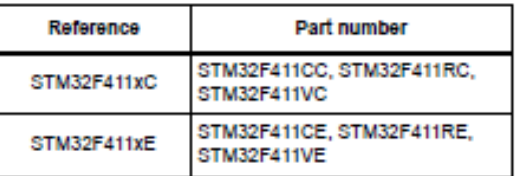

Link:<https://www.st.com/resource/en/datasheet/stm32f411ce.pdf>
## **ANEXO B. HOJA DE DATOS DEL SENSOR DE TEMPERATURA 18B20**

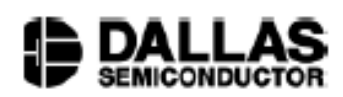

# **DS18B20 Programmable Resolution** 1-Wire® Digital Thermometer

#### www.dalsemi.com

### **FFATURES**

- Unique 1-Wire interface requires only one port pin for communication
- Multidrop capability simplifies distributed temperature sensing applications
- Requires no external components
- Can be powered from data line. Power supply range is 3.0V to 5.5V
- Zero standby power required
- Measures temperatures from -55°C to +125°C. Fahrenheit equivalent is -67°F to  $+257$ °F
- $\pm 0.5^{\circ}$ C accuracy from -10°C to +85°C
- Thermometer resolution is programmable from 9 to 12 bits
- Converts 12-bit temperature to digital word in 750 ms (max.)
- · User-definable, nonvolatile temperature alarm settings
- Alarm search command identifies and addresses devices whose temperature is outside of programmed limits (temperature alarm condition)
- Applications include thermostatic controls, industrial systems, consumer products, thermometers, or any thermally sensitive system

# **PIN ASSIGNMENT**

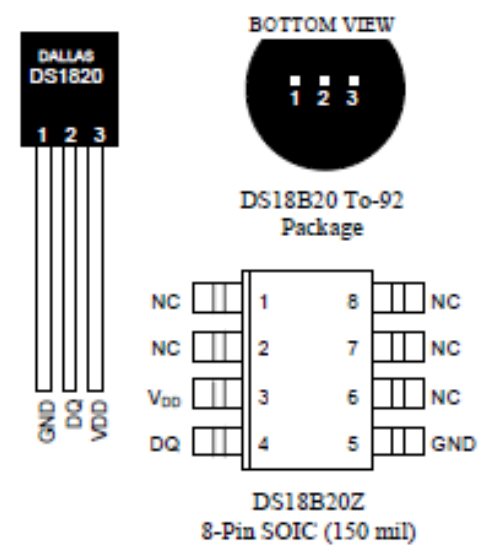

# **PIN DESCRIPTION**

- GND Ground DQ - Data In/Out
- $\rm V_{DD}$  Power Supply Voltage  $\rm NC$   $\rm No$  Connect
- 

#### **DESCRIPTION**

The DS18B20 Digital Thermometer provides 9 to 12-bit (configurable) temperature readings which indicate the temperature of the device.

Information is sent to/from the DS18B20 over a 1-Wire interface, so that only one wire (and ground) needs to be connected from a central microprocessor to a DS18B20. Power for reading, writing, and performing temperature conversions can be derived from the data line itself with no need for an external power source.

Because each DS18B20 contains a unique silicon serial number, multiple DS18B20s can exist on the same 1-Wire bus. This allows for placing temperature sensors in many different places. Applications where this feature is useful include HVAC environmental controls, sensing temperatures inside buildings, equipment or machinery, and process monitoring and control.

Link:

https://www.alldatasheet.com/view.jsp?Searchword=Ds18b20%20datasheet&gclid=EAIaIOobC

hMI95WXyY-Q6AIVA2KGCh13jQ2ZEAAYASAAEgL4HvD\_BwE

## **ANEXO C.** HOJA DE DATOS DEL SENSOR INDUCTIVO LJ12A3-4-Z/BX(NPN)

**ETC** 

G 99 | O revi | G lyrik | D Exc | G 11 | G lj12 | Q x | G Ser | O Ho | C

# **Inductive Proximity Sensor, LJ12A3-**4-Z/BX, NPN, 3-wire NO, diameter **12mm, Proximity Switch**

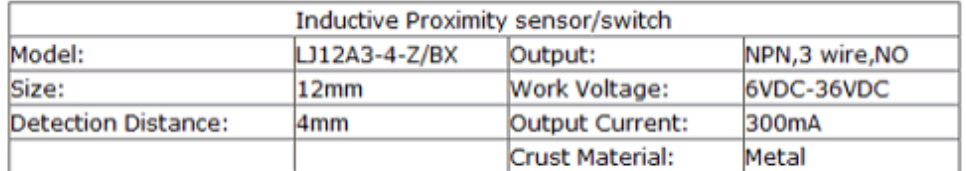

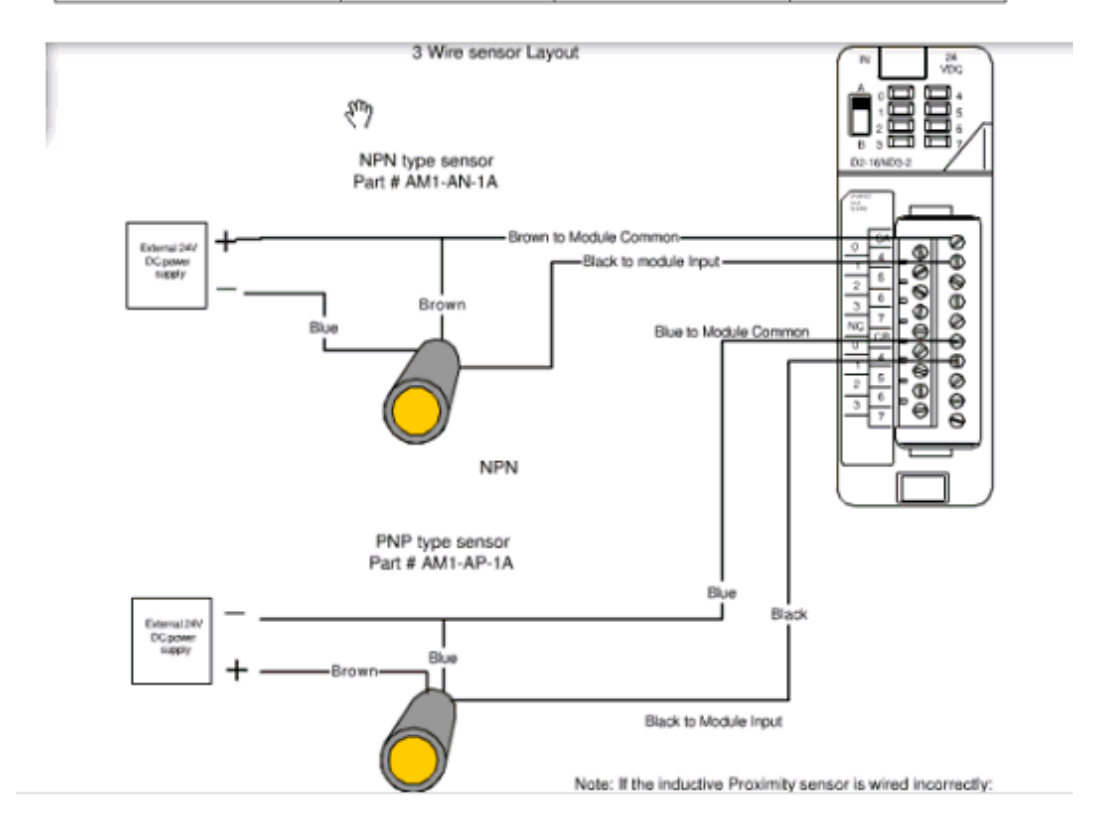

Link:<https://www.datasheetq.com/LJ12A3-4-Z-BX-doc-ETC>

## ANEXO D. HOJA DE DATOS SENSOR DE CORRIENTE DE EFECTO HALL ACS712

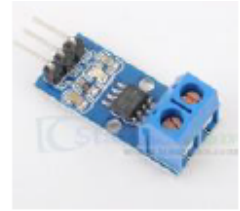

The ACS712 Current Sensors offered on the internet are designed to be easily used with micro controllers like the Arduino.

These sensors are based on the Allegro ACS712ELC chip.

These current sensors are offered with full scale values of 5A, 20A and 30A.

The basic functional operation of each of these devices is identical. The only difference is with the scale factor at the<br>output as detailed below.

# **Sensor Specifications**

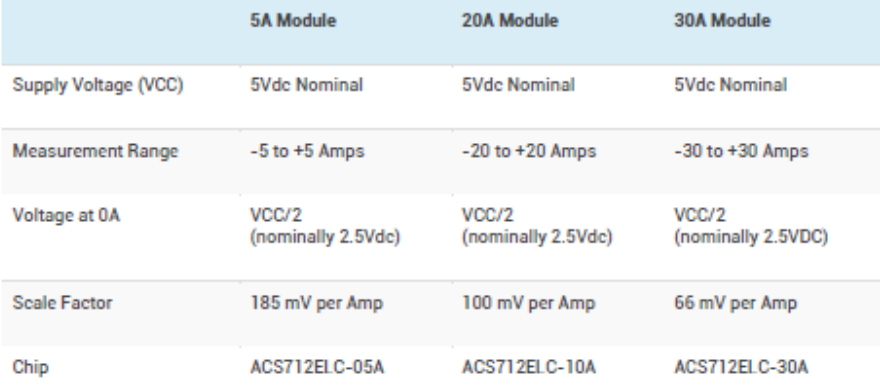

# ACS712 Module Pin Outs and Connections

The picture below identifies the pin outs for the ACS172 Modules.

Pay attention to the polarity at the load end of the device. If you are connected as illustrated below, the output will raise. If you connect it opposite of this picture, the output will decrease from the 2.5 volt offset.

### Link:

https://www.alldatasheet.com/view.jsp?Searchword=Acs712%20datasheet&gclid=EAIaIQobCh

MImprP ZCQ6AIVS9yGCh2hww1WEAAYASAAEgJhCvD BwE